**Zał. nr 1 do ZW 33/2012**

# **PROGRAM KSZTAŁCENIA**

# WYDZIAŁ: INŻYNIERII ŚRODOWISKA

# KIERUNEK: INŻYNIERIA ŚRODOWISKA

z obszaru nauk technicznych

POZIOM KSZTAŁCENIA: I stopień, studia inżynierskie

FORMA STUDIÓW: niestacjonarna

PROFIL: ogólnoakademicki

SPECJALNOŚĆ: Inżynieria Ochrony Atmosfery (IOA)

JĘZYK STUDIÓW: polski

Zawartość:

- 1. Program studiów zał. nr 2
- 2. Plan studiów zał. nr 3

Uchwała Rady Wydziału z dnia **07.07.2015**

Obowiązuje od **01.10.2015**

\*niepotrzebne skreślić

## **Zał. nr 2 do Programu kształcenia**

## **PROGRAM STUDIÓW**

## **1. Opis**

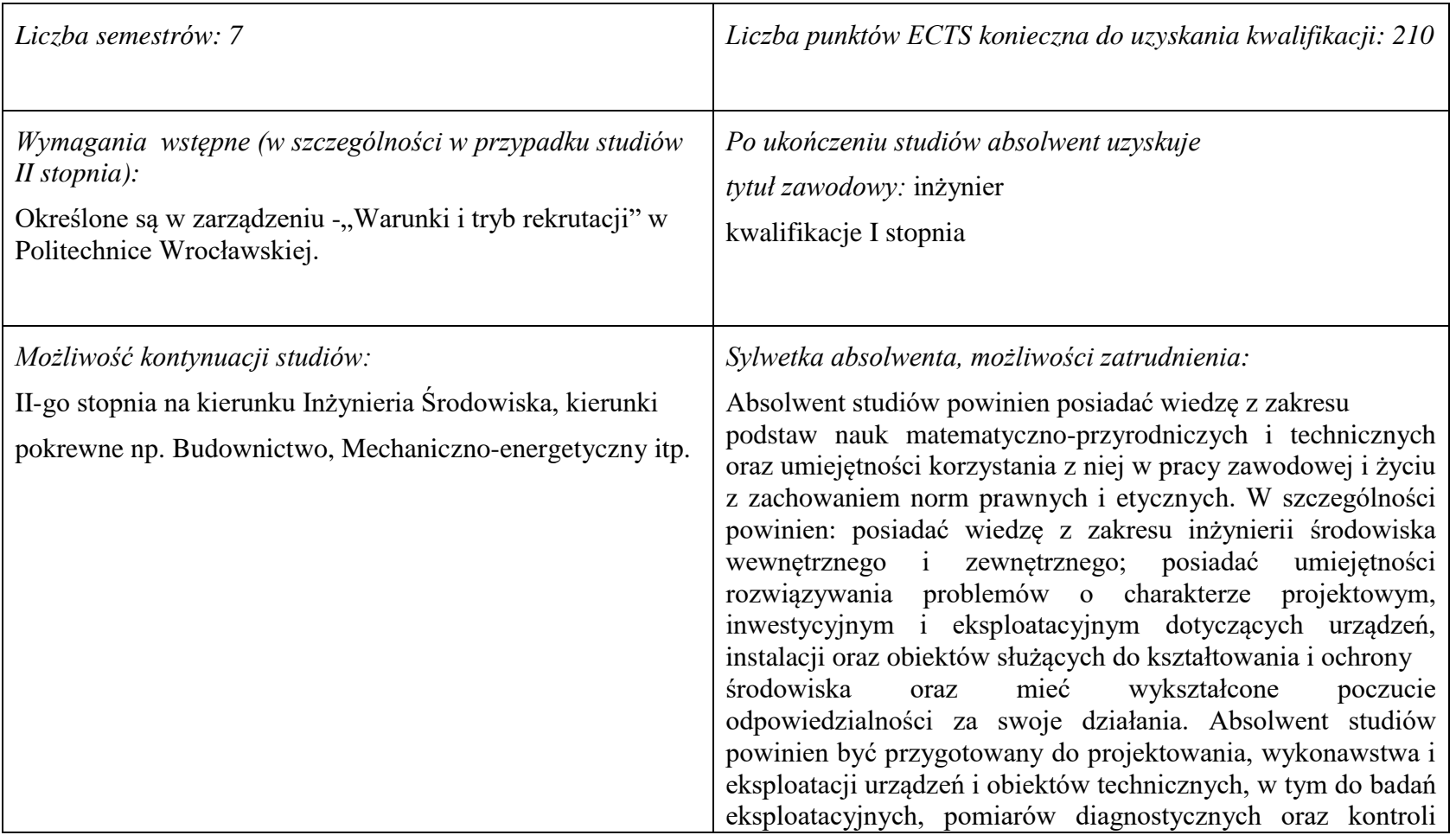

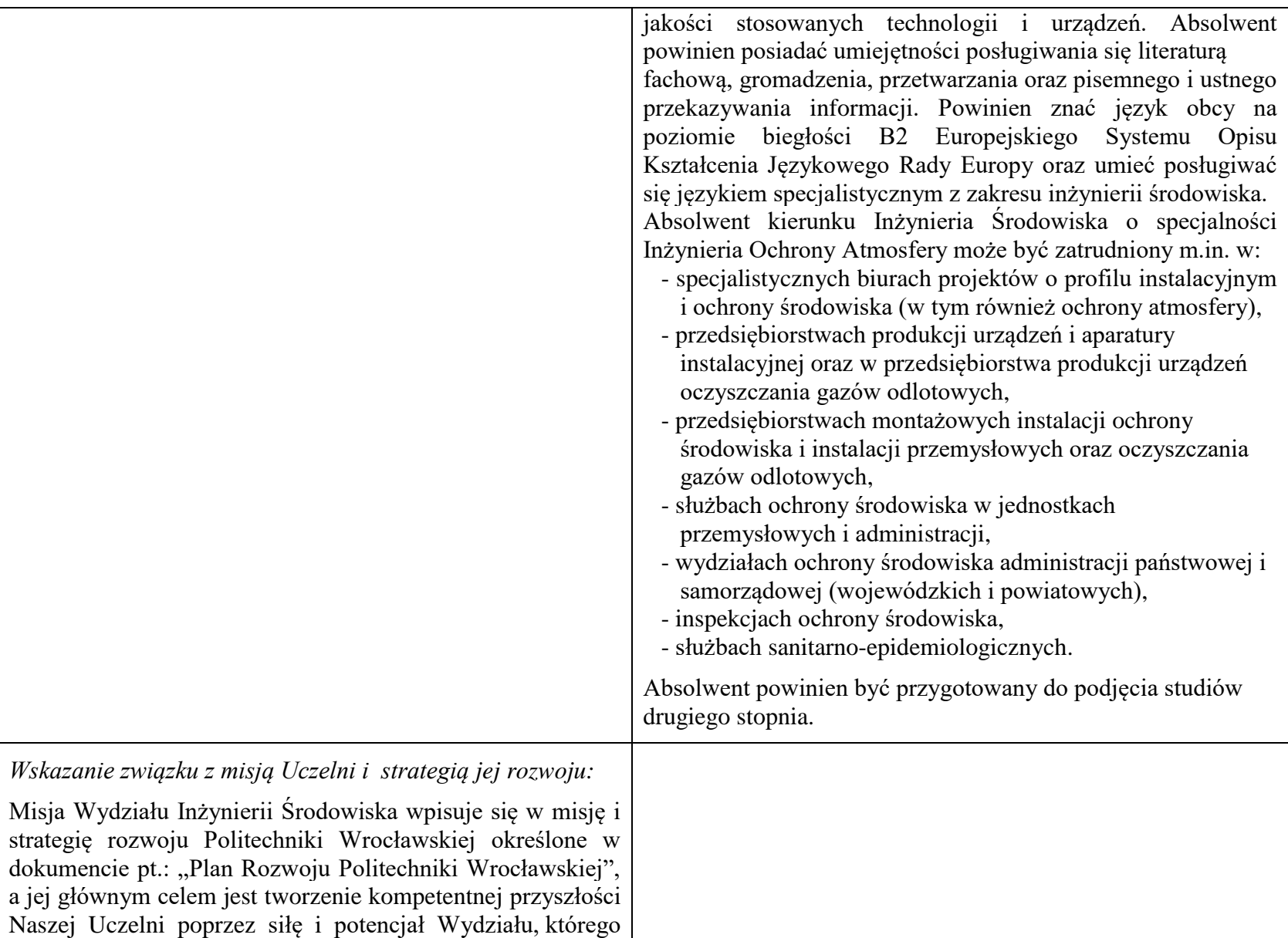

działalność i osiągnięcia widoczne są w skali Uczelni, Polski i świata. W trosce o stałe podnoszenie jakości kształcenia i jej doskonalenie Wydział Inżynierii Środowiska Politechniki Wrocławskiej, w ramach swojej działalności, konsekwentnie dąży do przekazywania studentom, doktorantom i absolwentom wydziału takiego zakresu wiedzy, kompetencji i umiejętności aby mogli oni realizować swoje plany zawodowe i naukowe. Programy kształcenia harmonizują proporcje wiedzy bezpośrednio przydatnej zawodowo, wiedzy umożliwiającej późniejszą adaptację zawodową oraz wiedzy kształtującej racjonalny obraz świata. Programy kształcenia są formułowane na podstawie efektów kształcenia, z uwzględnieniem potrzeb rynku pracy, wzorców międzynarodowych, zaleceń stowarzyszeń zawodowych, przykładów dobrych praktyk. W procesie nauczania przekazywanie wiedzy i informacji, jako podstawa kształcenia studentów, w części zastępowana jest uczeniem samodzielnego poszukiwania informacji, ich analizy, oceny, przetwarzania i wykorzystywania do rozwiązywania problemów. W ten sposób Wydział wychowuje absolwentów zdolnych do funkcjonowania w społeczeństwie opartym na wiedzy, charakteryzującym się permanentnym samokształceniem i samorozwojem nadążającym za rozwojem technik i technologii.

### **2. Dziedziny nauki i dyscypliny naukowe, do których odnoszą się efekty kształcenia:**

Dziedzina nauk technicznych, dyscyplina inżynieria środowiska

#### **3. Zwięzła analiza zgodności zakładanych efektów kształcenia z potrzebami rynku pracy**

Potrzeby rynku pracy w zakresie Inżynierii Środowiska zostały przedstawione w niniejszym Programie Studiów w pozycji Sylwetka absolwenta, możliwości zatrudnienia.

Charakterystycznym profilem kształcenia na tym kierunku studiów jest poznanie i rozwiązywanie problemów:

- wyposażenia techniczno-sanitarnego budynków instalacje wodociągowe, kanalizacyjne, gazowe, grzewcze, klimatyzacyjne i wentylacyjne oraz systemy zarządzania energią w budynkach,
- infrastruktury podziemnej miast sieci wodociągowe, kanalizacyjne, ciepłownicze i gazowe,
- procesów i technologii oczyszczania ścieków i wody, recyklingu oraz zagospodarowania odpadów stałych i ciekłych,
- procesów i technologii oczyszczania gazów odlotowych oraz monitoringu i ochrony powietrza atmosferycznego.

Absolwent kierunku Inżynieria Środowiska specjalność Inżynieria Ochrony Atmosfery jest przygotowany do:

- planowania, projektowania, kierowania wykonawstwem i eksploatacją oraz prowadzenia prac badawczych w zakresie: procesów, technologii, urządzeń i instalacji do unieszkodliwiania gazów odlotowych wraz zagospodarowaniem powstających przy tym odpadów i wykorzystaniem ciepła odpadowego oraz metod i systemów kontroli stanu skażenia środowiska,
- kompleksowego rozwiązywania problemów uciążliwości zakładu przemysłowego z punktu widzenia ochrony powietrza atmosferycznego przed zanieczyszczeniami pyłowymi i gazowymi oraz ma gruntowne przygotowanie z podstaw projektowania procesów oczyszczania gazów i utylizacji ścieków,
- programowania inwestycji z punktu widzenia ochrony środowiska, a także posiada znaczny zasób wiedzy z zakresu wentylacji i instalacji przemysłowych, oczyszczania ścieków przemysłowych i odnowy wody oraz utylizacji i gromadzenia przemysłowych odpadów stałych.

## **4. Lista modułów kształcenia:**

## **4.1. Lista modułów obowiązkowych:**

### **4.1.1 Lista modułów kształcenia ogólnego**

**4.1.1.1 Moduł** *Przedmioty humanistyczno-menedżerskie (min. 4 pkt. ECTS):*

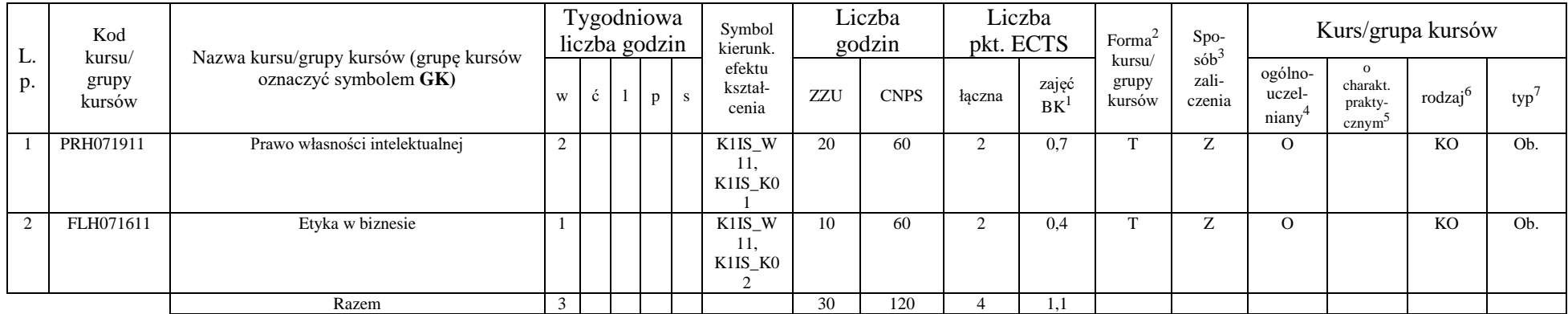

#### **4.1.1.2 Moduł** *Języki obce (min. 5 pkt. ECTS):*

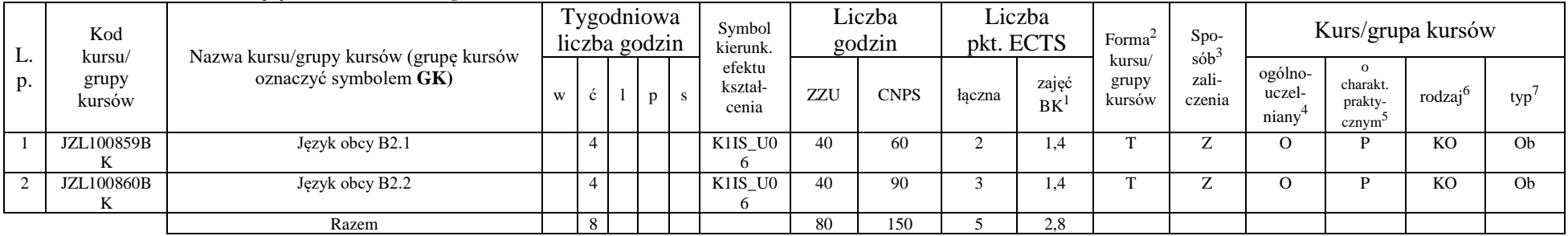

<sup>1</sup>BK –liczba punktów ECTS przypisanych godzinom zajęć wymagających bezpośredniego kontaktu nauczycieli i studentów

 $2$ Tradycyjna – T, zdalna – Z

 ${}^{3}$ Egzamin – E, zaliczenie na ocenę – Z. W grupie kursów po literze E lub Z wpisać w nawiasie formę kursu końcowego (w, c, l, s, p) <sup>4</sup>Kurs/ grupa kursów Ogólnouczelniany – O

<sup>5</sup>Kurs/ grupa kursów Praktyczny – P. W grupie kursów w nawiasie wpisać liczbę punktów ECTS dla kursów o charakterze praktycznym

 $6 \text{ KO} - \text{ksztateenia ogólnego}$ , PD – podstawowy, K – kierunkowy, S – specialnościowy

#### **4.1.1.3 Moduł** *Zajęcia sportowe (min. 1 pkt. ECTS):*

| L.<br>p. | Kod                       | . .<br>Nazwa kursu/grupy kursów (grupę kursów<br>oznaczyć symbolem GK) | Tygodniowa<br>liczba godzin |  |  | Symbol<br>kierunk. | Liczba<br>godzin           |       | Liczba<br>pkt. ECTS |        | Forma              | $Spo-$                    | Kurs/grupa kursów                      |                            |                                           |                     |     |
|----------|---------------------------|------------------------------------------------------------------------|-----------------------------|--|--|--------------------|----------------------------|-------|---------------------|--------|--------------------|---------------------------|----------------------------------------|----------------------------|-------------------------------------------|---------------------|-----|
|          | kursu/<br>grupy<br>kursów |                                                                        |                             |  |  |                    | efektu<br>kształ-<br>cenia | ZZU   | <b>CNPS</b>         | łaczna | zajęć<br><b>BK</b> | kursu/<br>grupy<br>kursów | $s$ ób <sup>2</sup><br>zali-<br>czenia | ogólno-<br>uczel-<br>niany | charakt.<br>prakty-<br>cznym <sup>-</sup> | rodzaj <sup>t</sup> | typ |
|          | WFW020000<br>BK           | Zajęcia sportowe                                                       |                             |  |  |                    | K1IS_K0                    | 10(8) | 30                  |        | 0.3                |                           | ∸                                      |                            |                                           | KO                  | Ob. |
|          |                           | Razem                                                                  |                             |  |  |                    |                            | 10(8) | 30                  |        | 0,3                |                           |                                        |                            |                                           |                     |     |

**4.1.1.4 Moduł** *Nauki o zarządzaniu (min. 1 pkt. ECTS):*

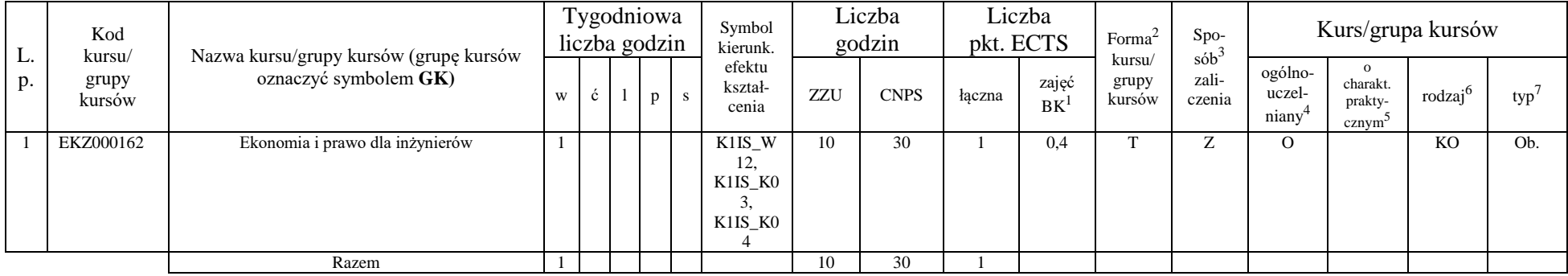

### **4.1.1.4** *Technologie informacyjne (min. 2 pkt. ECTS):*

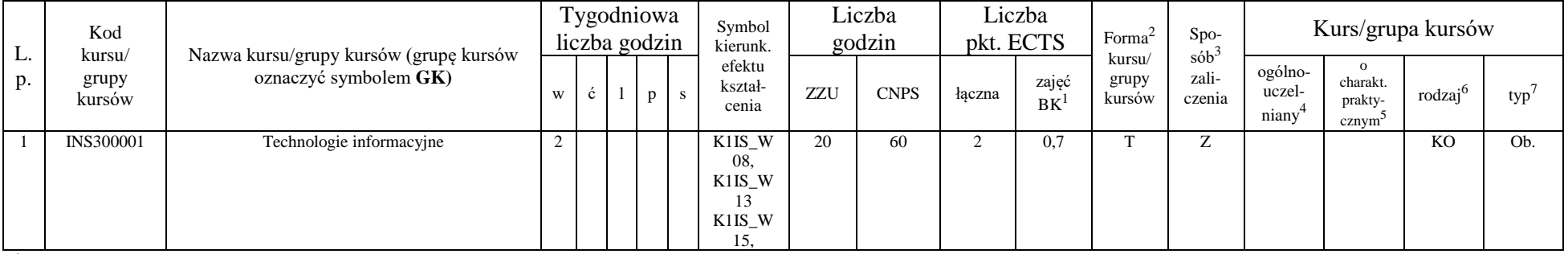

<sup>1</sup>BK – liczba punktów ECTS przypisanych godzinom zajęć wymagających bezpośredniego kontaktu nauczycieli i studentów  $2$ Tradycyjna – T, zdalna – Z

<sup>3</sup>Egzamin – E, zaliczenie na ocenę – Z. W grupie kursów po literze E lub Z w nawiasie wpisać formę kursu końcowego (w, c, l, s, p)

 $4$ Kurs/ grupa kursów Ogólnouczelniany – O

<sup>5</sup>Kurs/ grupa kursów Praktyczny – P. W grupie kursów w nawiasie wpisać liczbę punktów ECTS dla kursów o charakterze praktycznym

 $64\%$ KO - kształcenia ogólnego, PD – podstawowy, K – kierunkowy, S – specjalnościowy

 $7W - w$ ybieralny, Ob – obowiązkowy

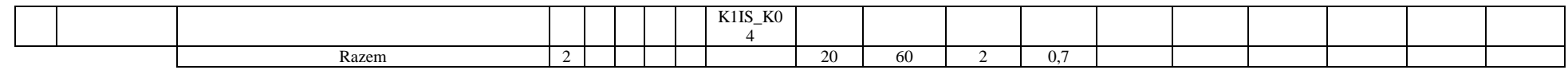

#### **Razem dla modułów kształcenia ogólnego**

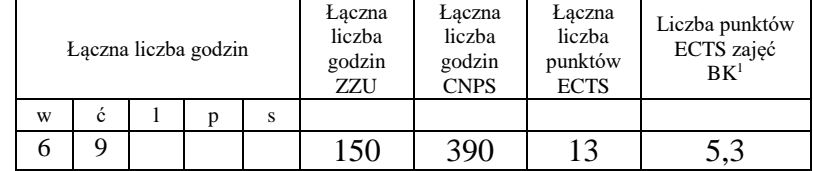

### **4.1.2 Lista modułów z zakresu nauk podstawowych**

#### **4.1.2.1 Moduł** *Matematyka*

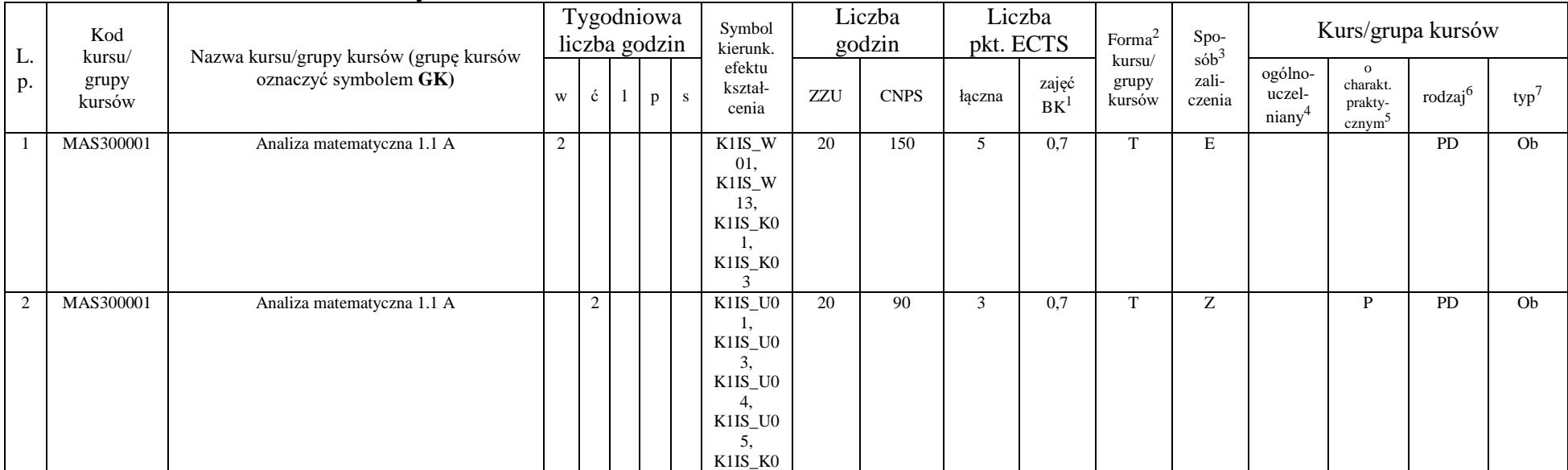

<sup>1</sup>BK – liczba punktów ECTS przypisanych godzinom zajęć wymagających bezpośredniego kontaktu nauczycieli i studentów  $2T \cdot 2T \cdot T$ , zdalna – Z

<sup>3</sup>Egzamin – E, zaliczenie na ocenę – Z. W grupie kursów po literze E lub Z w nawiasie wpisać formę kursu końcowego (w, c, l, s, p)

 $4$ Kurs/ grupa kursów Ogólnouczelniany – O

<sup>5</sup>Kurs/ grupa kursów Praktyczny – P. W grupie kursów w nawiasie wpisać liczbę punktów ECTS dla kursów o charakterze praktycznym

 $64\%$ KO - kształcenia ogólnego, PD – podstawowy, K – kierunkowy, S – specjalnościowy

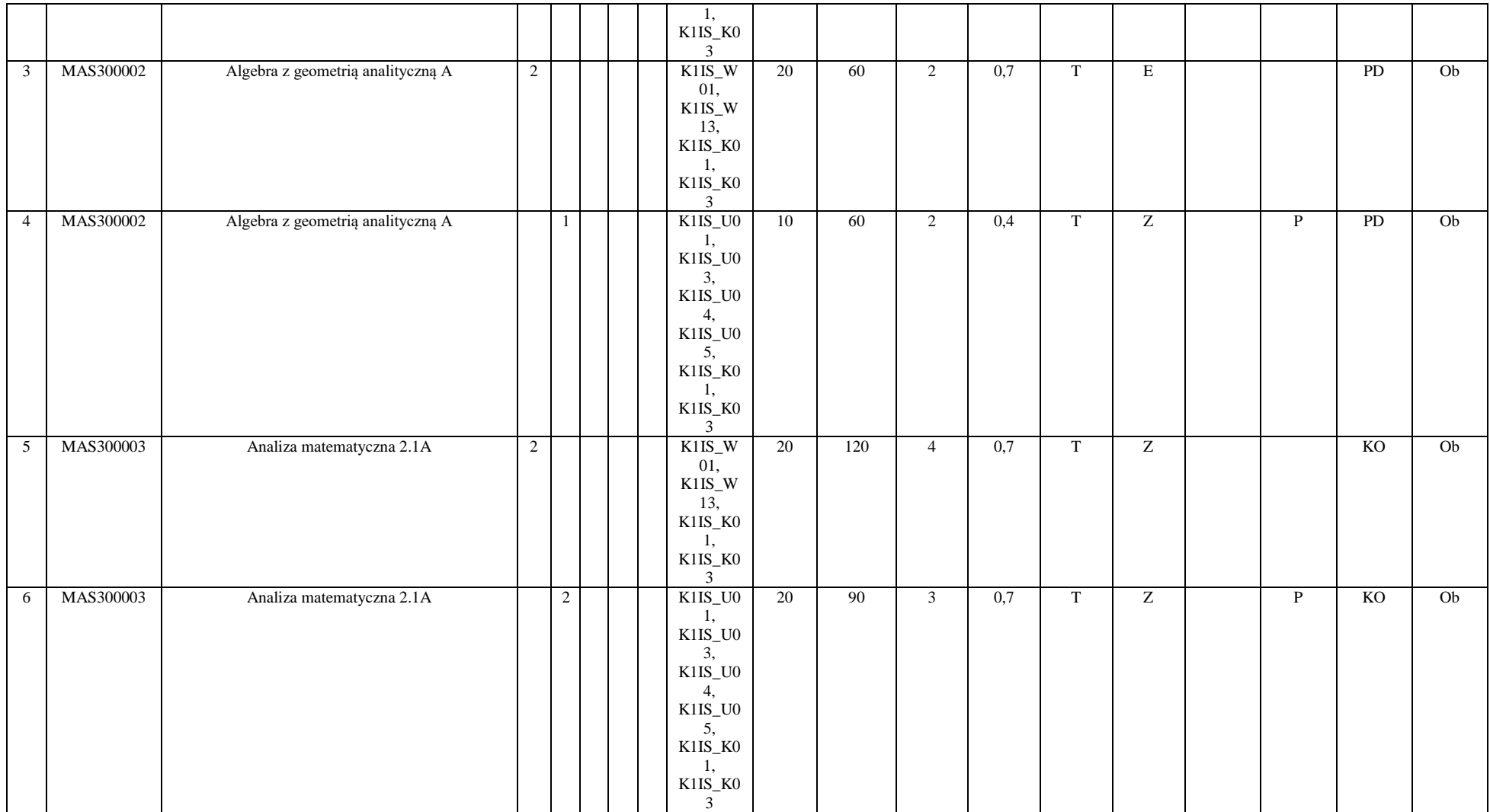

<sup>3</sup>Egzamin – E, zaliczenie na ocenę – Z. W grupie kursów po literze E lub Z w nawiasie wpisać formę kursu końcowego (w, c, l, s, p)

<sup>4</sup>Kurs/ grupa kursów Ogólnouczelniany – O

<sup>5</sup>Kurs/ grupa kursów Praktyczny – P. W grupie kursów w nawiasie wpisać liczbę punktów ECTS dla kursów o charakterze praktycznym

<sup>6</sup>KO - kształcenia ogólnego, PD – podstawowy, K – kierunkowy, S – specjalnościowy

<sup>7</sup>W - wybieralny, Ob – obowiązkowy

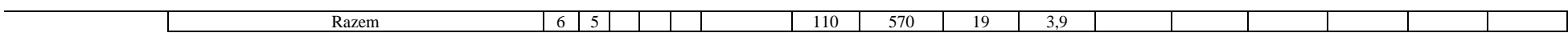

#### **4.1.2.2 Moduł** *Fizyka*

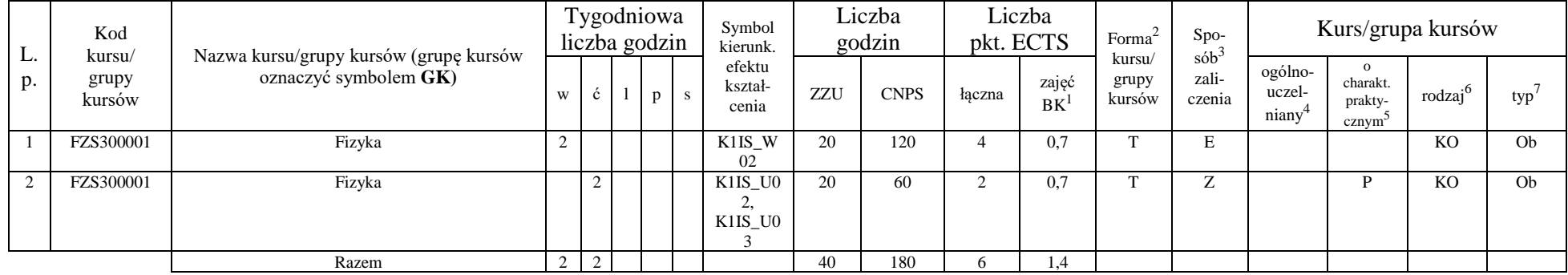

#### **4.1.2.3 Moduł** *Chemia*

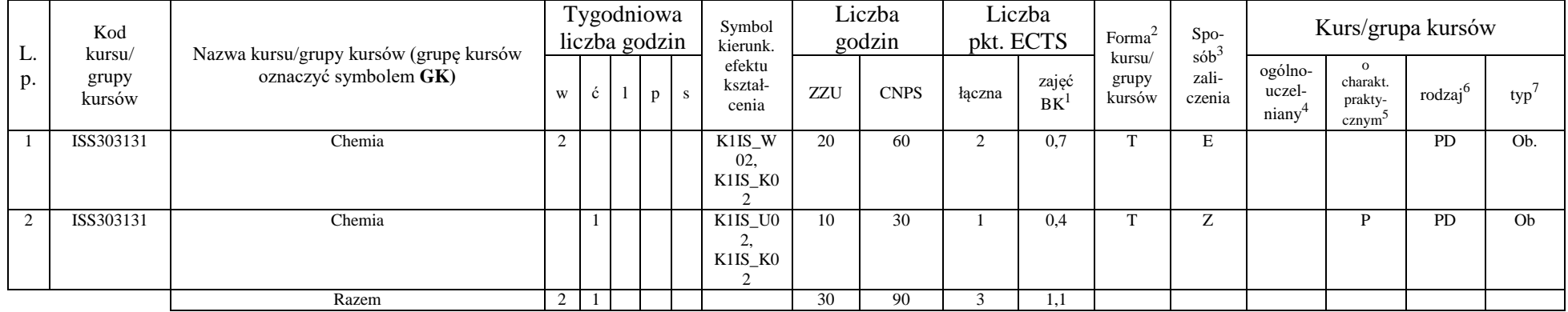

<sup>1</sup>BK – liczba punktów ECTS przypisanych godzinom zajęć wymagających bezpośredniego kontaktu nauczycieli i studentów  $2Tradycyina - T$ , zdalna – Z

10

<sup>3</sup>Egzamin – E, zaliczenie na ocenę – Z. W grupie kursów po literze E lub Z w nawiasie wpisać formę kursu końcowego (w, c, l, s, p) <sup>4</sup>Kurs/ grupa kursów Ogólnouczelniany – O

<sup>5</sup>Kurs/ grupa kursów Praktyczny – P. W grupie kursów w nawiasie wpisać liczbę punktów ECTS dla kursów o charakterze praktycznym

<sup>6</sup>KO - kształcenia ogólnego, PD – podstawowy, K – kierunkowy, S – specjalnościowy

#### **Razem dla modułów z zakresu nauk podstawowych:**

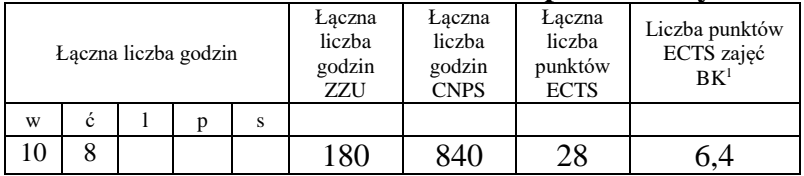

### **4.1.3 Lista modułów kierunkowych**

**4.1.3.1 Moduł** *Przedmioty obowiązkowe kierunkowe (min. 113 pkt. ECTS):*

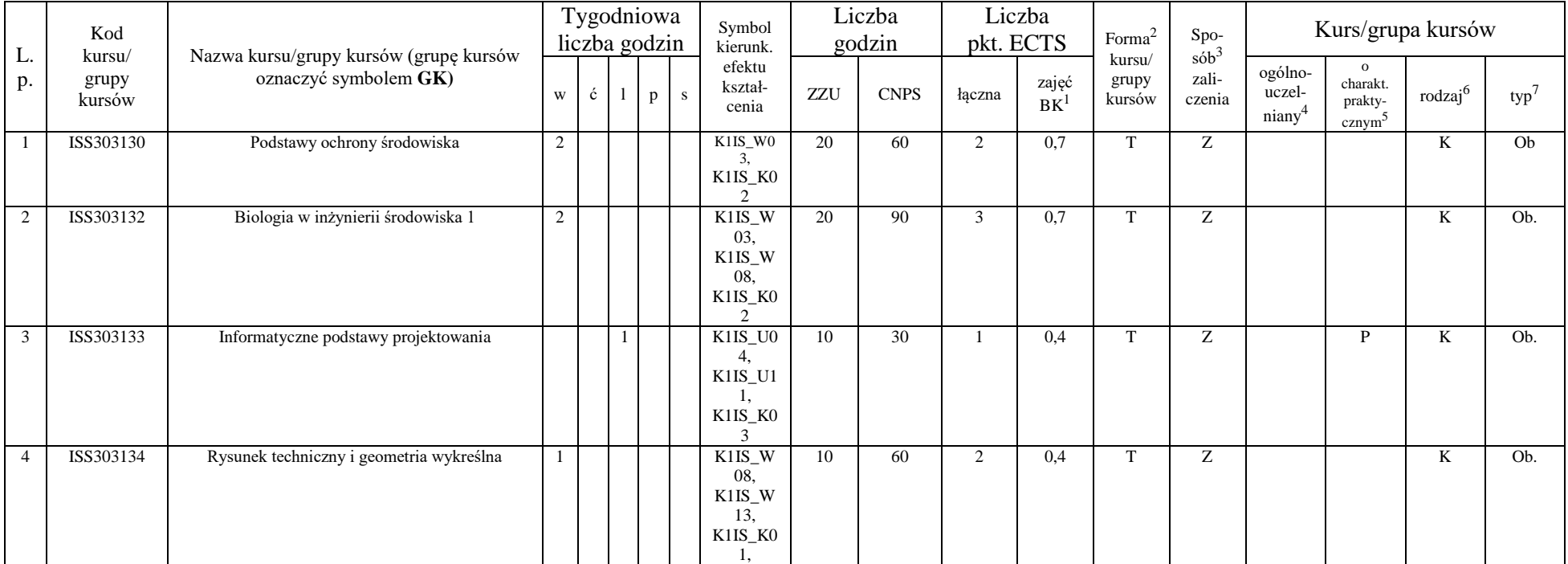

<sup>1</sup>BK – liczba punktów ECTS przypisanych godzinom zajęć wymagających bezpośredniego kontaktu nauczycieli i studentów  $2$ Tradycyjna – T, zdalna – Z

 $3Egzamin - E$ , zaliczenie na ocenę – Z. W grupie kursów po literze E lub Z w nawiasie wpisać formę kursu końcowego (w, c, l, s, p)

 $4$ Kurs/ grupa kursów Ogólnouczelniany – O

<sup>5</sup>Kurs/ grupa kursów Praktyczny – P. W grupie kursów w nawiasie wpisać liczbę punktów ECTS dla kursów o charakterze praktycznym

 $6KO - k$ ształcenia ogólnego, PD – podstawowy, K – kierunkowy, S – specjalnościowy

 $7W - w$ ybieralny, Ob – obowiązkowy

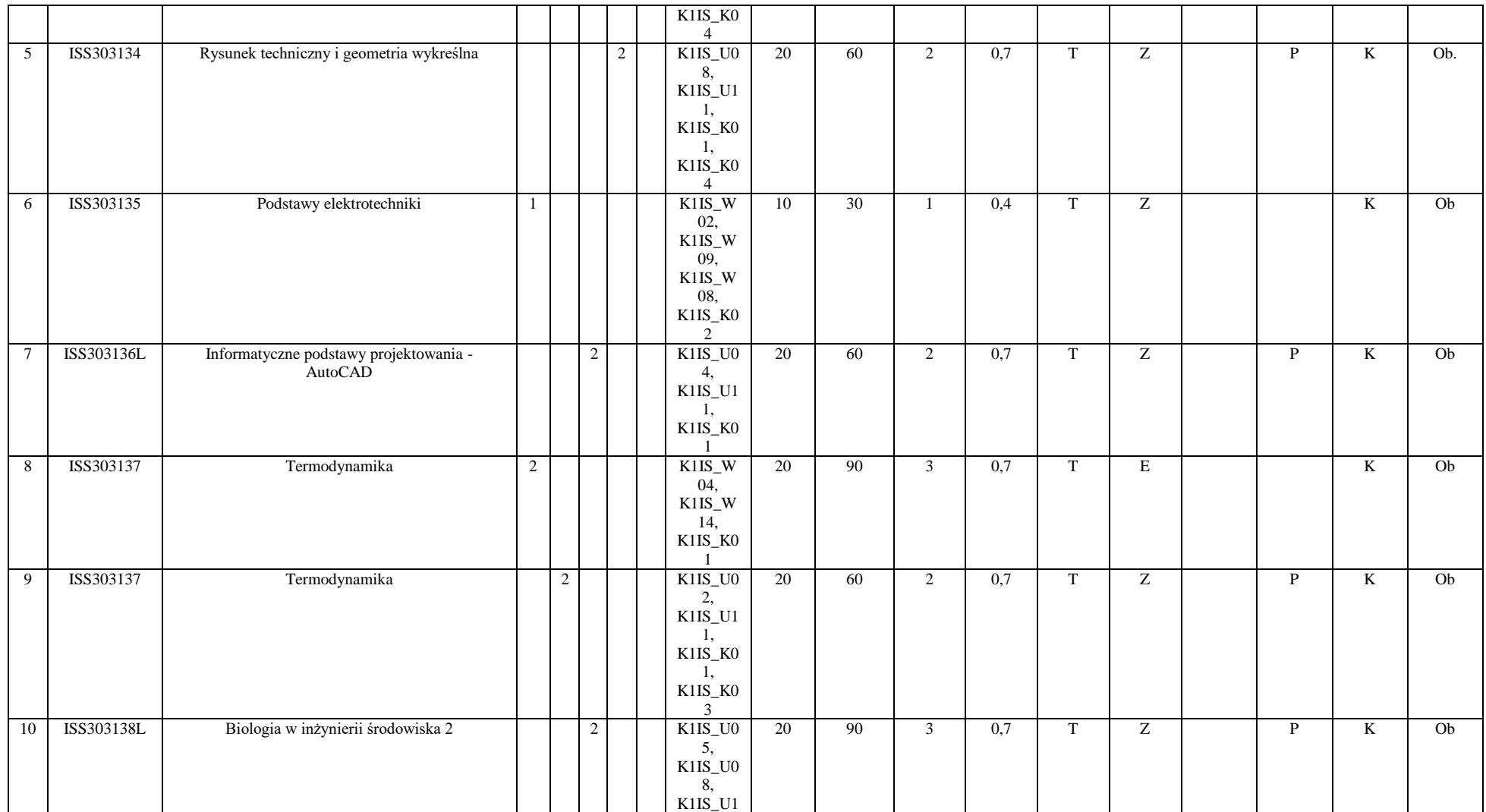

<sup>3</sup>Egzamin – E, zaliczenie na ocenę – Z. W grupie kursów po literze E lub Z w nawiasie wpisać formę kursu końcowego (w, c, l, s, p)

<sup>4</sup>Kurs/ grupa kursów Ogólnouczelniany – O

<sup>5</sup>Kurs/ grupa kursów Praktyczny – P. W grupie kursów w nawiasie wpisać liczbę punktów ECTS dla kursów o charakterze praktycznym

<sup>6</sup>KO - kształcenia ogólnego, PD – podstawowy, K – kierunkowy, S – specjalnościowy

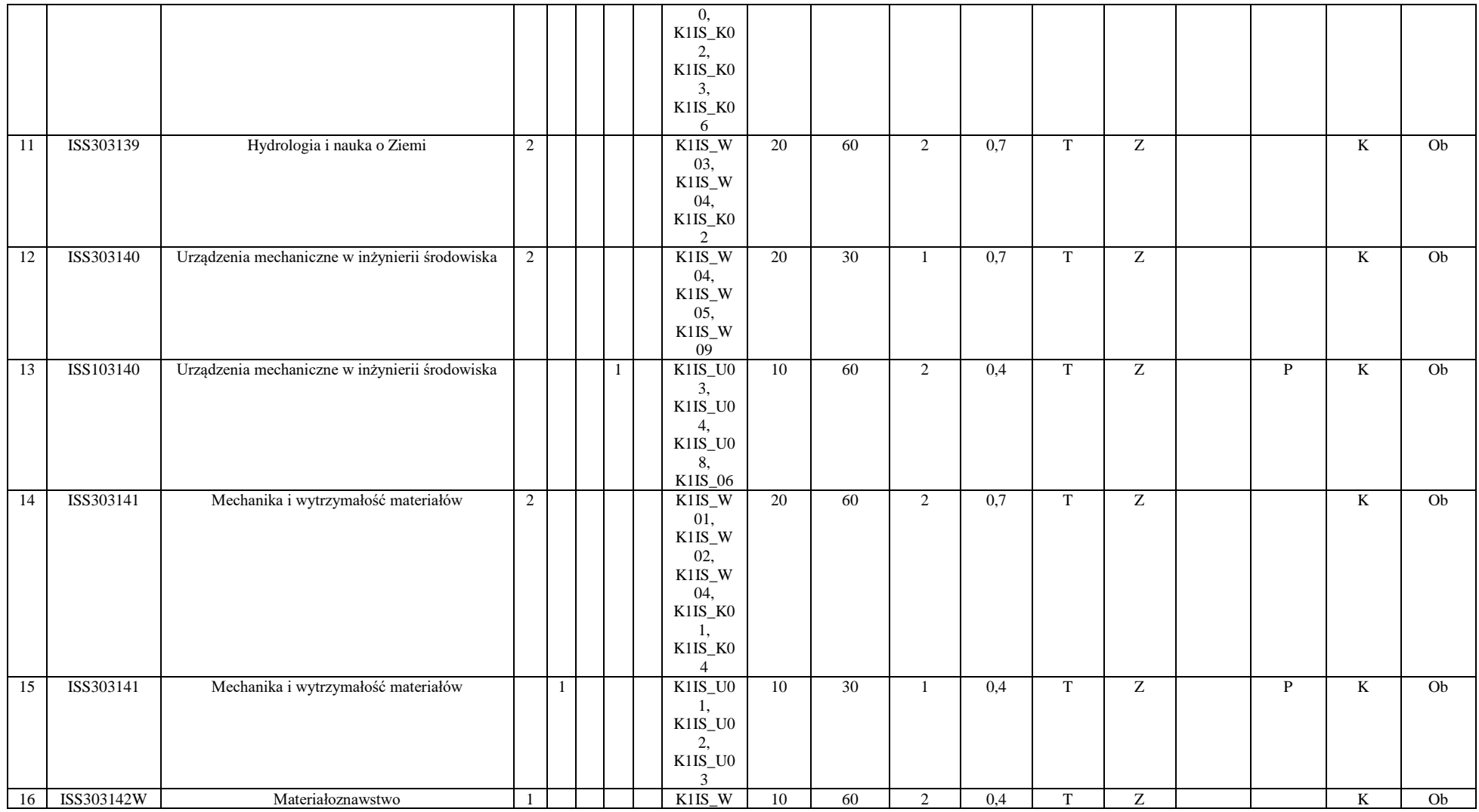

<sup>3</sup>Egzamin – E, zaliczenie na ocenę – Z. W grupie kursów po literze E lub Z w nawiasie wpisać formę kursu końcowego (w, c, l, s, p)

<sup>4</sup>Kurs/ grupa kursów Ogólnouczelniany – O

<sup>5</sup>Kurs/ grupa kursów Praktyczny – P. W grupie kursów w nawiasie wpisać liczbę punktów ECTS dla kursów o charakterze praktycznym

<sup>6</sup>KO - kształcenia ogólnego, PD – podstawowy, K – kierunkowy, S – specjalnościowy

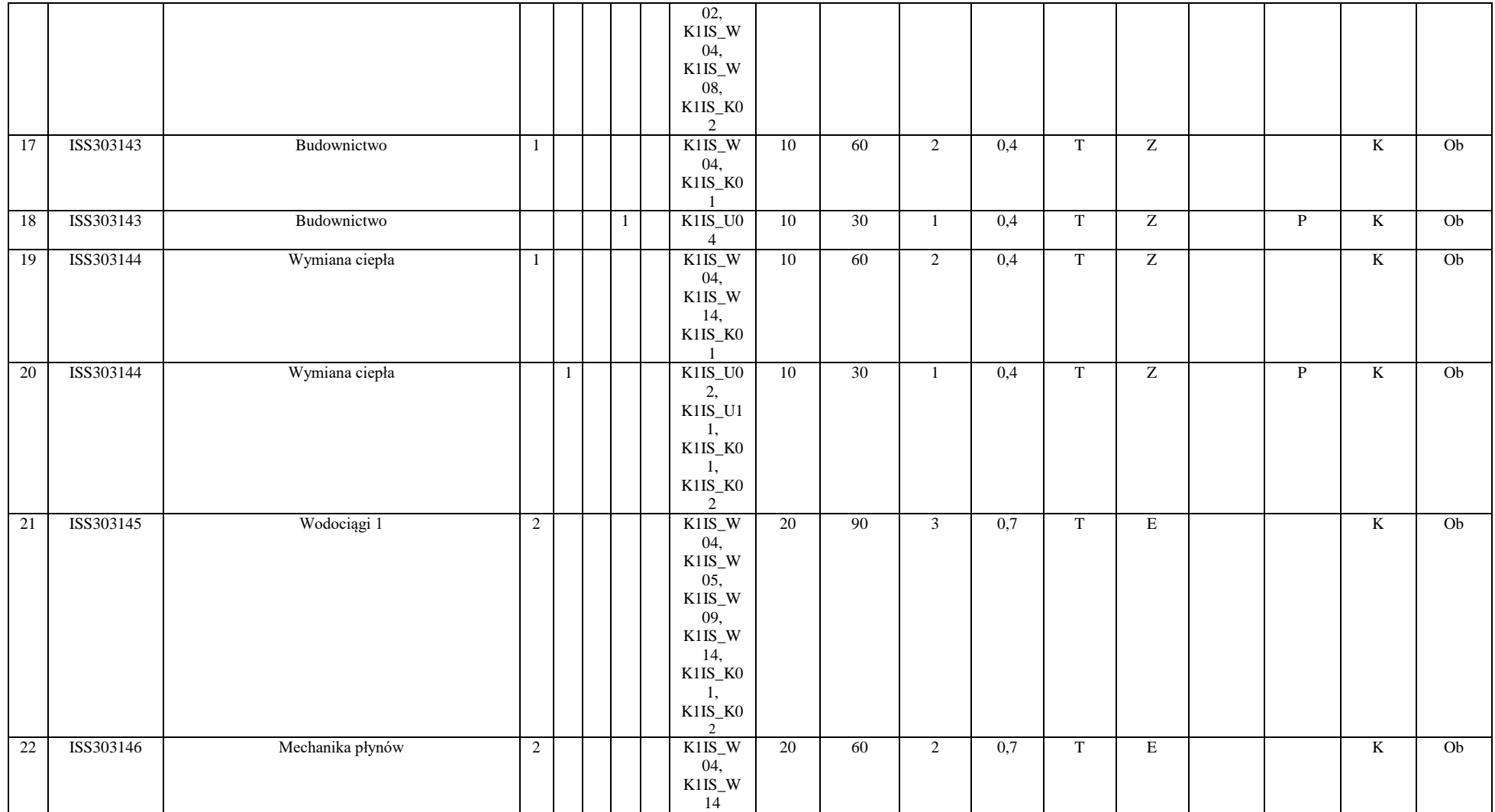

14

<sup>3</sup>Egzamin – E, zaliczenie na ocenę – Z. W grupie kursów po literze E lub Z w nawiasie wpisać formę kursu końcowego (w, c, l, s, p)

<sup>4</sup>Kurs/ grupa kursów Ogólnouczelniany – O

<sup>5</sup>Kurs/ grupa kursów Praktyczny – P. W grupie kursów w nawiasie wpisać liczbę punktów ECTS dla kursów o charakterze praktycznym

<sup>6</sup>KO - kształcenia ogólnego, PD – podstawowy, K – kierunkowy, S – specjalnościowy

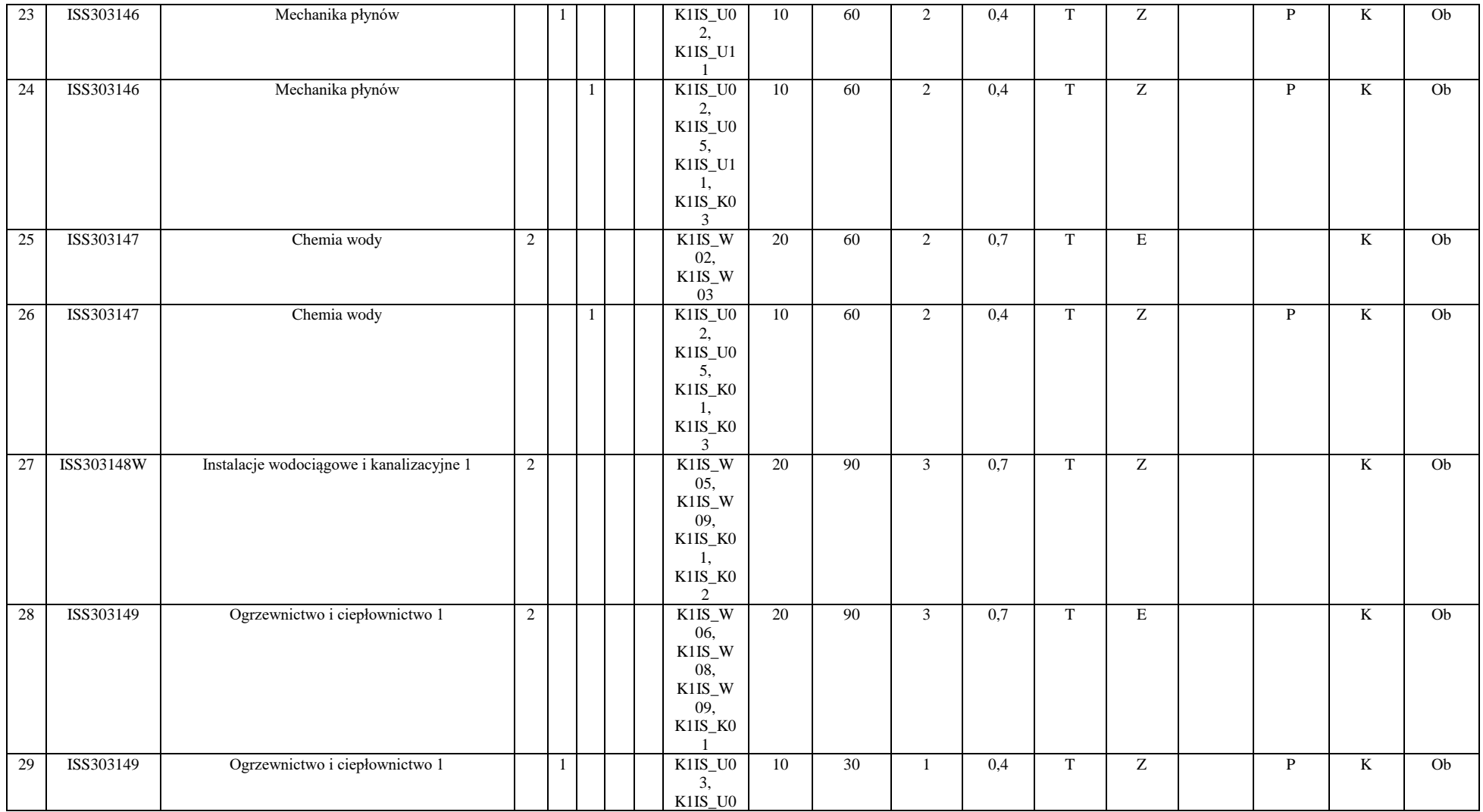

<sup>3</sup>Egzamin – E, zaliczenie na ocenę – Z. W grupie kursów po literze E lub Z w nawiasie wpisać formę kursu końcowego (w, c, l, s, p)

<sup>4</sup>Kurs/ grupa kursów Ogólnouczelniany – O

<sup>5</sup>Kurs/ grupa kursów Praktyczny – P. W grupie kursów w nawiasie wpisać liczbę punktów ECTS dla kursów o charakterze praktycznym

<sup>6</sup>KO - kształcenia ogólnego, PD – podstawowy, K – kierunkowy, S – specjalnościowy

<sup>7</sup>W - wybieralny, Ob – obowiązkowy

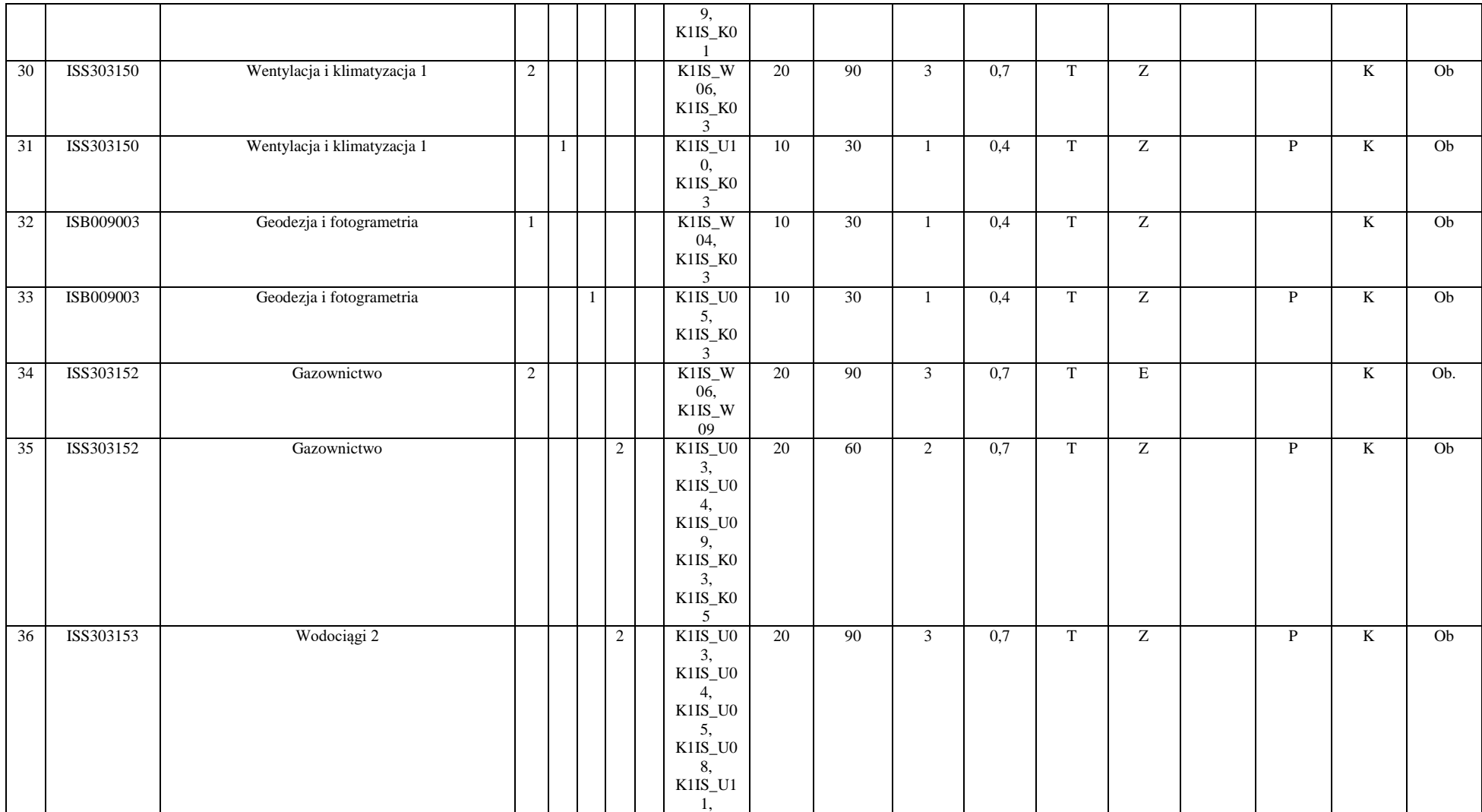

<sup>3</sup>Egzamin – E, zaliczenie na ocenę – Z. W grupie kursów po literze E lub Z w nawiasie wpisać formę kursu końcowego (w, c, l, s, p)

<sup>4</sup>Kurs/ grupa kursów Ogólnouczelniany – O

<sup>5</sup>Kurs/ grupa kursów Praktyczny – P. W grupie kursów w nawiasie wpisać liczbę punktów ECTS dla kursów o charakterze praktycznym

<sup>6</sup>KO - kształcenia ogólnego, PD – podstawowy, K – kierunkowy, S – specjalnościowy

<sup>7</sup>W - wybieralny, Ob – obowiązkowy

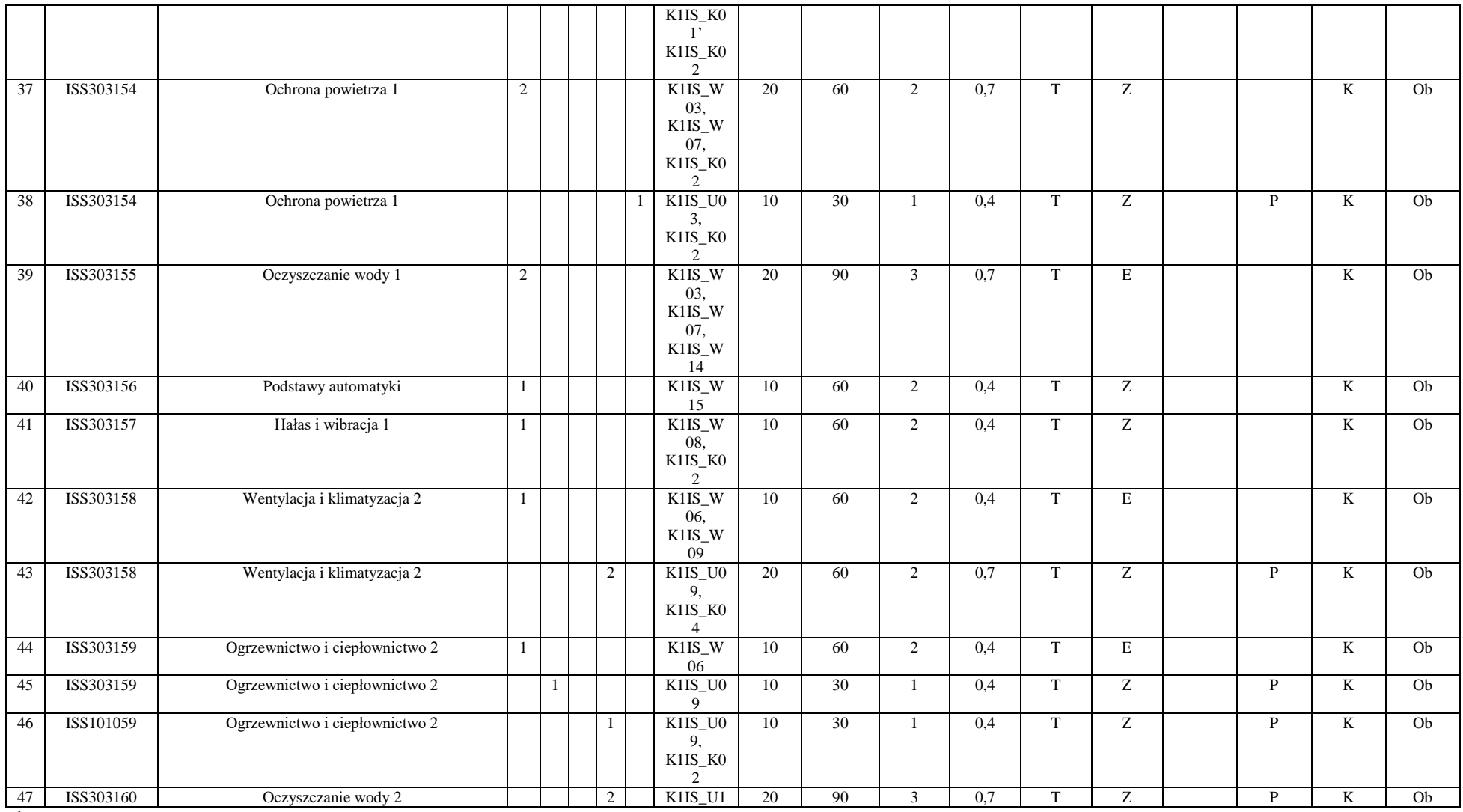

Egzamin – E, zaliczenie na ocenę – Z. W grupie kursów po literze E lub Z w nawiasie wpisać formę kursu końcowego (w, c, l, s, p)

Kurs/ grupa kursów Ogólnouczelniany – O

Kurs/ grupa kursów Praktyczny – P. W grupie kursów w nawiasie wpisać liczbę punktów ECTS dla kursów o charakterze praktycznym

KO - kształcenia ogólnego, PD – podstawowy, K – kierunkowy, S – specjalnościowy

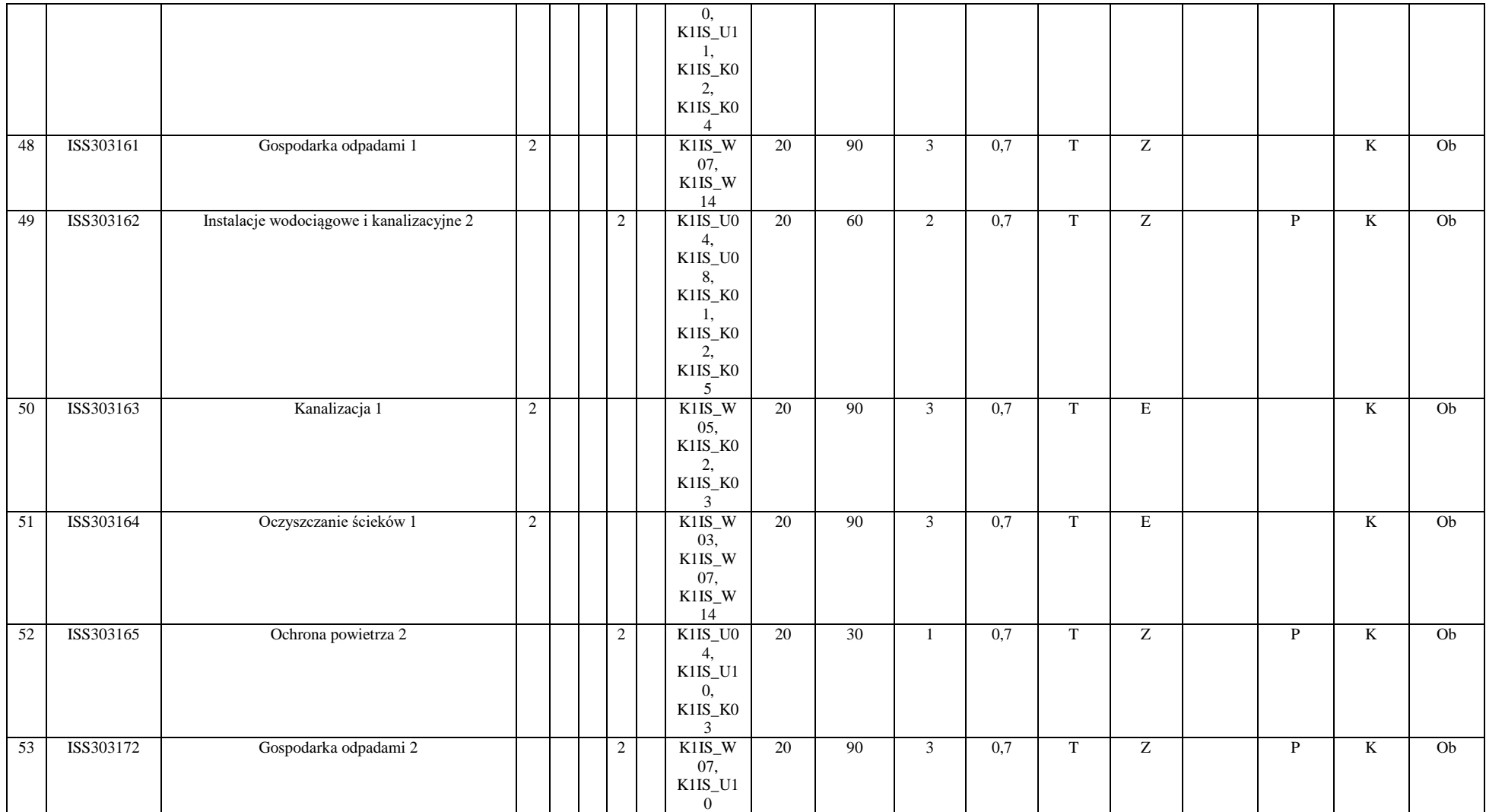

<sup>3</sup>Egzamin – E, zaliczenie na ocenę – Z. W grupie kursów po literze E lub Z w nawiasie wpisać formę kursu końcowego (w, c, l, s, p)

<sup>4</sup>Kurs/ grupa kursów Ogólnouczelniany – O

<sup>5</sup>Kurs/ grupa kursów Praktyczny – P. W grupie kursów w nawiasie wpisać liczbę punktów ECTS dla kursów o charakterze praktycznym

<sup>6</sup>KO - kształcenia ogólnego, PD – podstawowy, K – kierunkowy, S – specjalnościowy

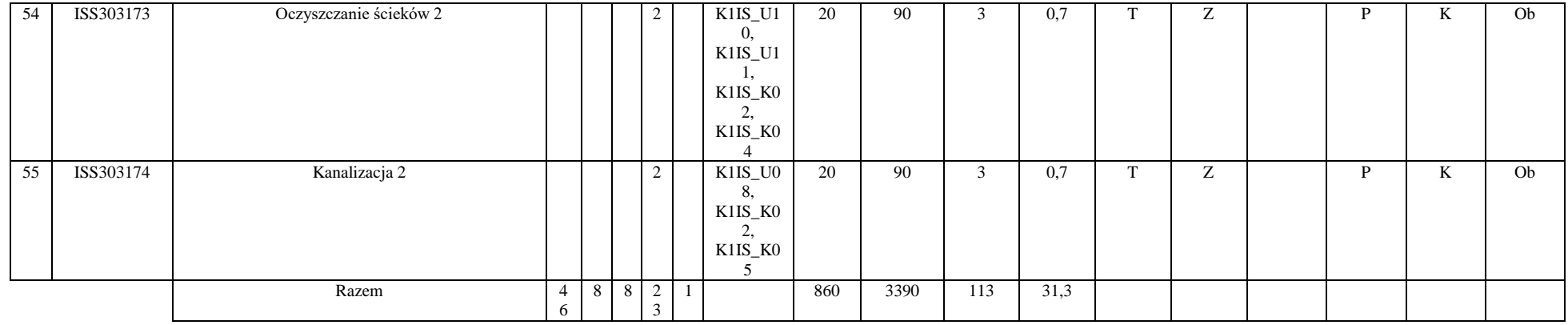

#### **Razem (dla modułów kierunkowych):**

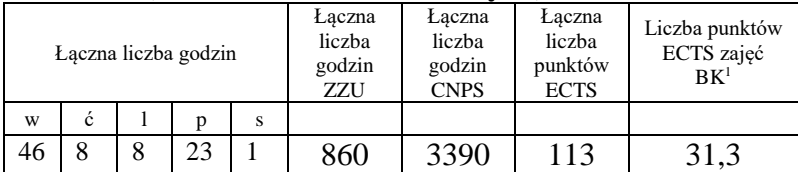

<sup>1</sup>BK – liczba punktów ECTS przypisanych godzinom zajęć wymagających bezpośredniego kontaktu nauczycieli i studentów  $2Tradycyina - T$ , zdalna – Z

<sup>3</sup>Egzamin – E, zaliczenie na ocenę – Z. W grupie kursów po literze E lub Z w nawiasie wpisać formę kursu końcowego (w, c, l, s, p)  $4$ Kurs/ grupa kursów Ogólnouczelniany – O

<sup>5</sup>Kurs/ grupa kursów Praktyczny – P. W grupie kursów w nawiasie wpisać liczbę punktów ECTS dla kursów o charakterze praktycznym

<sup>6</sup>KO - kształcenia ogólnego, PD – podstawowy, K – kierunkowy, S – specjalnościowy

 $7W$  - wybieralny, Ob – obowiązkowy

## **4.2 Lista modułów wybieralnych**

### **4.2.1 Lista modułów kierunkowych**

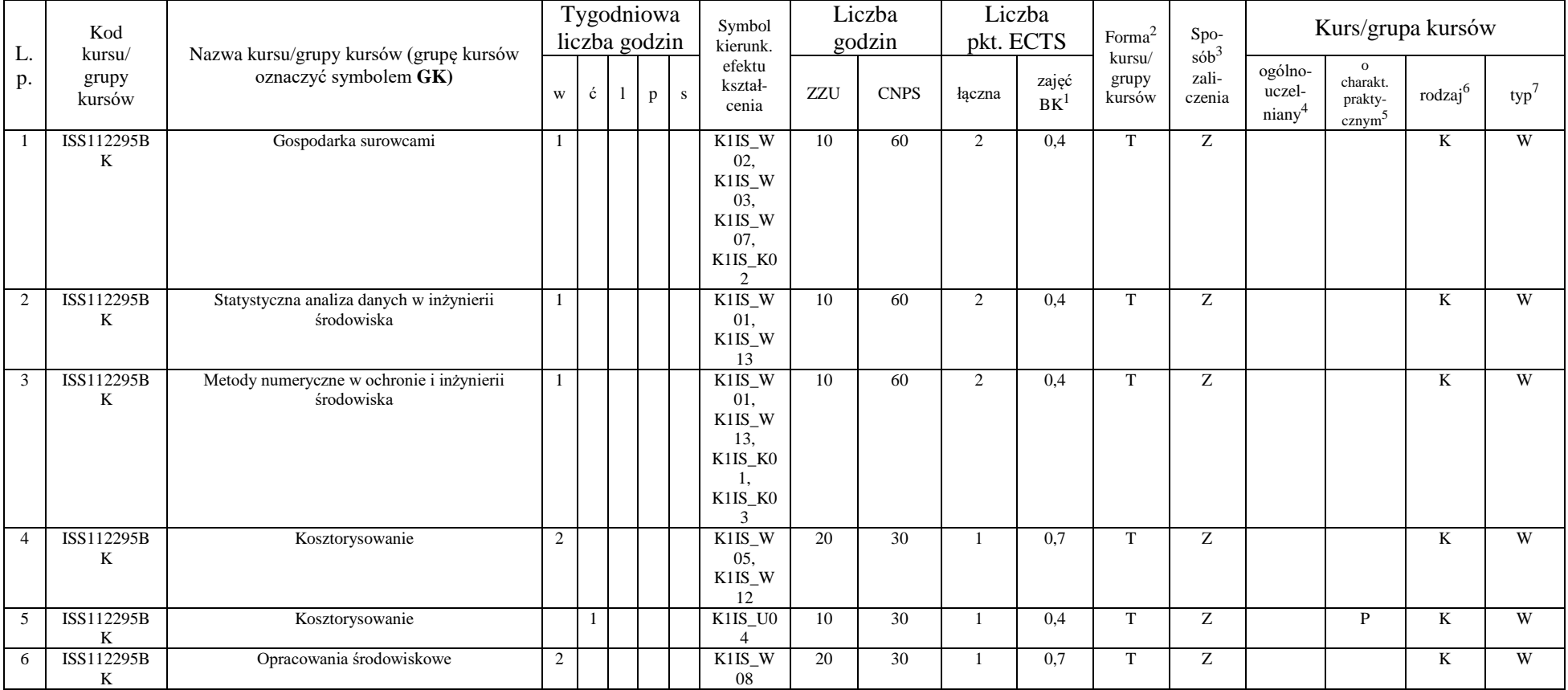

#### **4.2.1.1 Moduł przedmioty wybieralne** *(min. 5 pkt. ECTS) (wybór 3 kursów):*

<sup>1</sup>BK – liczba punktów ECTS przypisanych godzinom zajęć wymagających bezpośredniego kontaktu nauczycieli i studentów  $2$ Tradycyjna – T, zdalna – Z

 $3Egzamin - E$ , zaliczenie na ocenę – Z. W grupie kursów po literze E lub Z w nawiasie wpisać formę kursu końcowego (w, c, l, s, p)

 $4$ Kurs/ grupa kursów Ogólnouczelniany – O

<sup>5</sup>Kurs/ grupa kursów Praktyczny – P. W grupie kursów w nawiasie wpisać liczbę punktów ECTS dla kursów o charakterze praktycznym

 $6KO - k$ ształcenia ogólnego, PD – podstawowy, K – kierunkowy, S – specjalnościowy

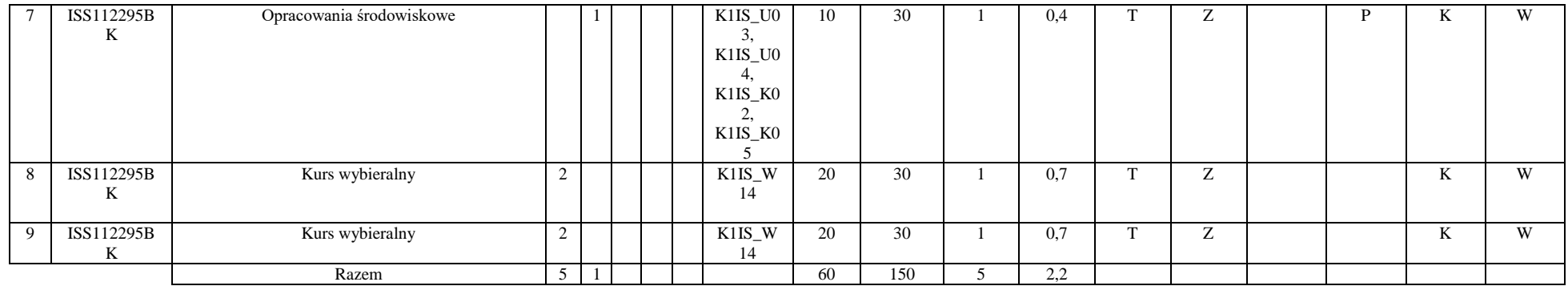

#### **Razem dla modułów kierunkowych:**

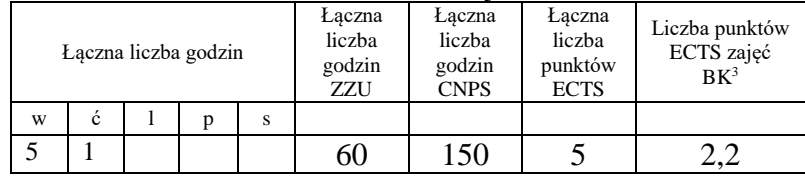

## **4.2.2 Lista modułów specjalnościowych**

 **4.2.2.1 Moduł** *Przedmioty specjalnościowe (np. cała specjalność) (min. 34 pkt. ECTS):*

|                | Kod<br>kursu/<br>grupy<br>kursów |                                                                  |   |              | Tygodniowa<br>liczba godzin | Symbol<br>kierunk.                              |     | Liczba<br>godzin |        | Liczba<br>pkt. ECTS | Forma <sup>®</sup>        | $S_{DO-}$<br>$s$ ób <sup>3</sup><br>zali-<br>czenia | Kurs/grupa kursów                         |                     |     |    |  |
|----------------|----------------------------------|------------------------------------------------------------------|---|--------------|-----------------------------|-------------------------------------------------|-----|------------------|--------|---------------------|---------------------------|-----------------------------------------------------|-------------------------------------------|---------------------|-----|----|--|
| <u>.</u><br>p. |                                  | Nazwa kursu/grupy kursów (grupę kursów<br>oznaczyć symbolem $GK$ | w | $\mathbf{c}$ | $\mathbf{D}$                | efektu<br>kształ-<br>cenia                      | ZZU | <b>CNPS</b>      | łaczna | zajęć<br>BK         | kursu/<br>grupy<br>kursów | ogólno-<br>uczel-<br>niany                          | charakt.<br>prakty-<br>cznym <sup>-</sup> | rodzai <sup>o</sup> | typ |    |  |
|                | ISS303166                        | Ograniczenie emisji CO <sub>2</sub>                              |   |              |                             | S <sub>1</sub> IO <sub>A</sub><br>W01.<br>S1IOA | 20  | 60               |        | 0,7                 |                           |                                                     |                                           |                     |     | Ob |  |

<sup>1</sup>BK – liczba punktów ECTS przypisanych godzinom zajęć wymagających bezpośredniego kontaktu nauczycieli i studentów  $2$ Tradycyjna – T, zdalna – Z

 $3Egzamin - E$ , zaliczenie na ocenę – Z. W grupie kursów po literze E lub Z w nawiasie wpisać formę kursu końcowego (w, c, l, s, p)

 $4$ Kurs/ grupa kursów Ogólnouczelniany – O

<sup>5</sup>Kurs/ grupa kursów Praktyczny – P. W grupie kursów w nawiasie wpisać liczbę punktów ECTS dla kursów o charakterze praktycznym

 $6\text{KO}$  - kształcenia ogólnego, PD – podstawowy, K – kierunkowy, S – specjalnościowy

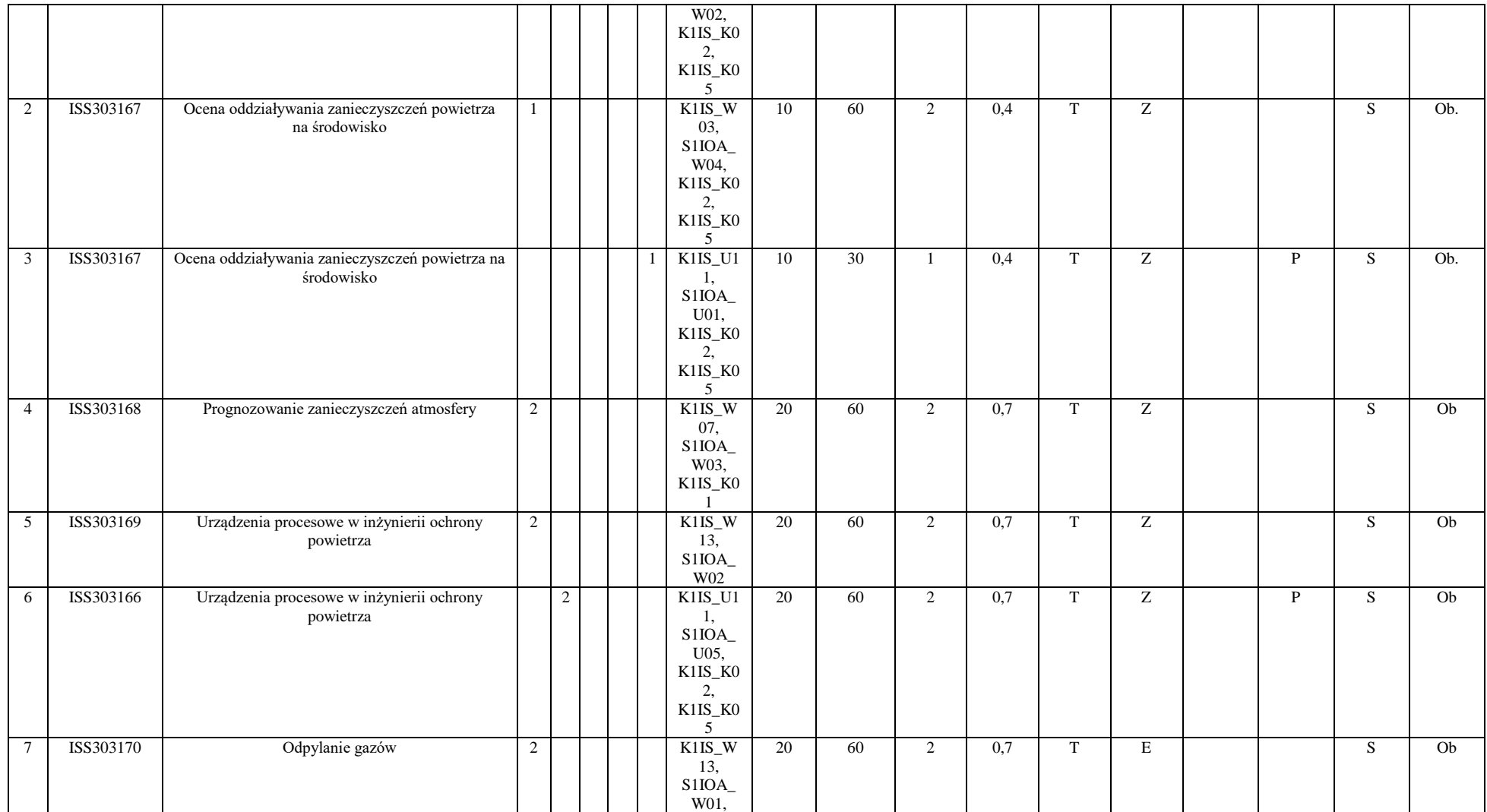

<sup>3</sup>Egzamin – E, zaliczenie na ocenę – Z. W grupie kursów po literze E lub Z w nawiasie wpisać formę kursu końcowego (w, c, l, s, p)

<sup>4</sup>Kurs/ grupa kursów Ogólnouczelniany – O

<sup>5</sup>Kurs/ grupa kursów Praktyczny – P. W grupie kursów w nawiasie wpisać liczbę punktów ECTS dla kursów o charakterze praktycznym

<sup>6</sup>KO - kształcenia ogólnego, PD – podstawowy, K – kierunkowy, S – specjalnościowy

<sup>7</sup>W - wybieralny, Ob – obowiązkowy

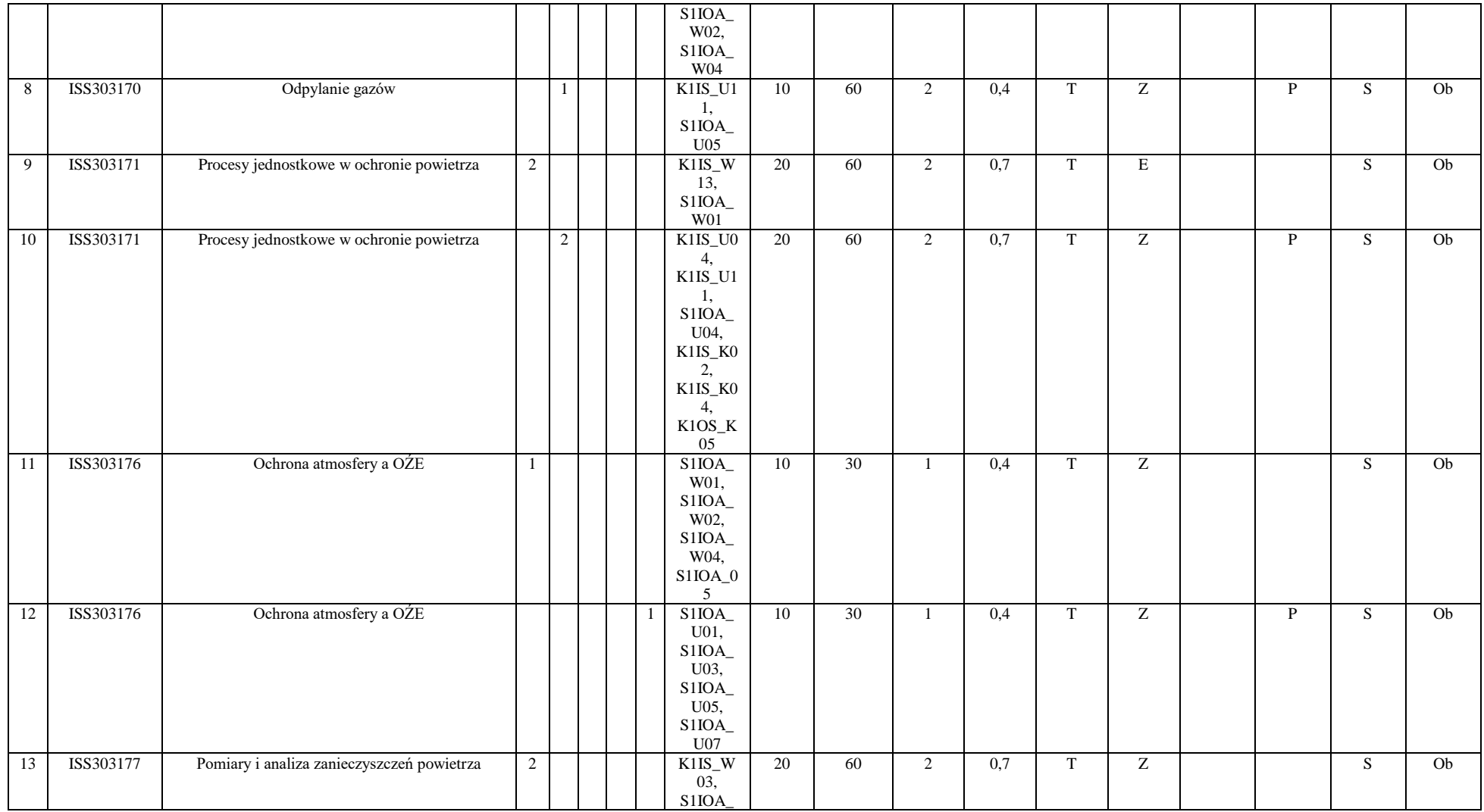

<sup>3</sup>Egzamin – E, zaliczenie na ocenę – Z. W grupie kursów po literze E lub Z w nawiasie wpisać formę kursu końcowego (w, c, l, s, p)

<sup>4</sup>Kurs/ grupa kursów Ogólnouczelniany – O

<sup>5</sup>Kurs/ grupa kursów Praktyczny – P. W grupie kursów w nawiasie wpisać liczbę punktów ECTS dla kursów o charakterze praktycznym

<sup>6</sup>KO - kształcenia ogólnego, PD – podstawowy, K – kierunkowy, S – specjalnościowy

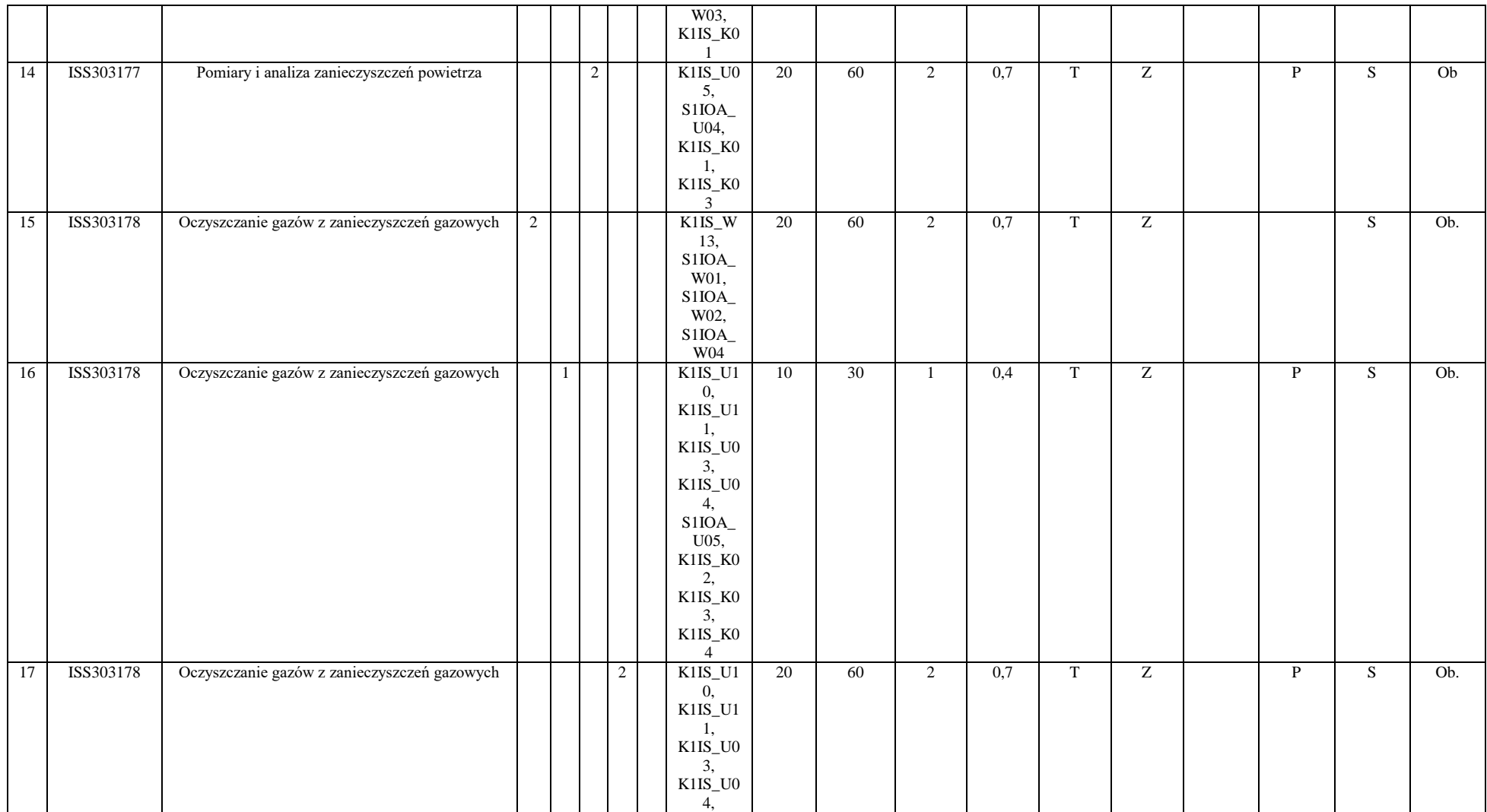

<sup>3</sup>Egzamin – E, zaliczenie na ocenę – Z. W grupie kursów po literze E lub Z w nawiasie wpisać formę kursu końcowego (w, c, l, s, p)

<sup>4</sup>Kurs/ grupa kursów Ogólnouczelniany – O

<sup>5</sup>Kurs/ grupa kursów Praktyczny – P. W grupie kursów w nawiasie wpisać liczbę punktów ECTS dla kursów o charakterze praktycznym

<sup>6</sup>KO - kształcenia ogólnego, PD – podstawowy, K – kierunkowy, S – specjalnościowy

<sup>7</sup>W - wybieralny, Ob – obowiązkowy

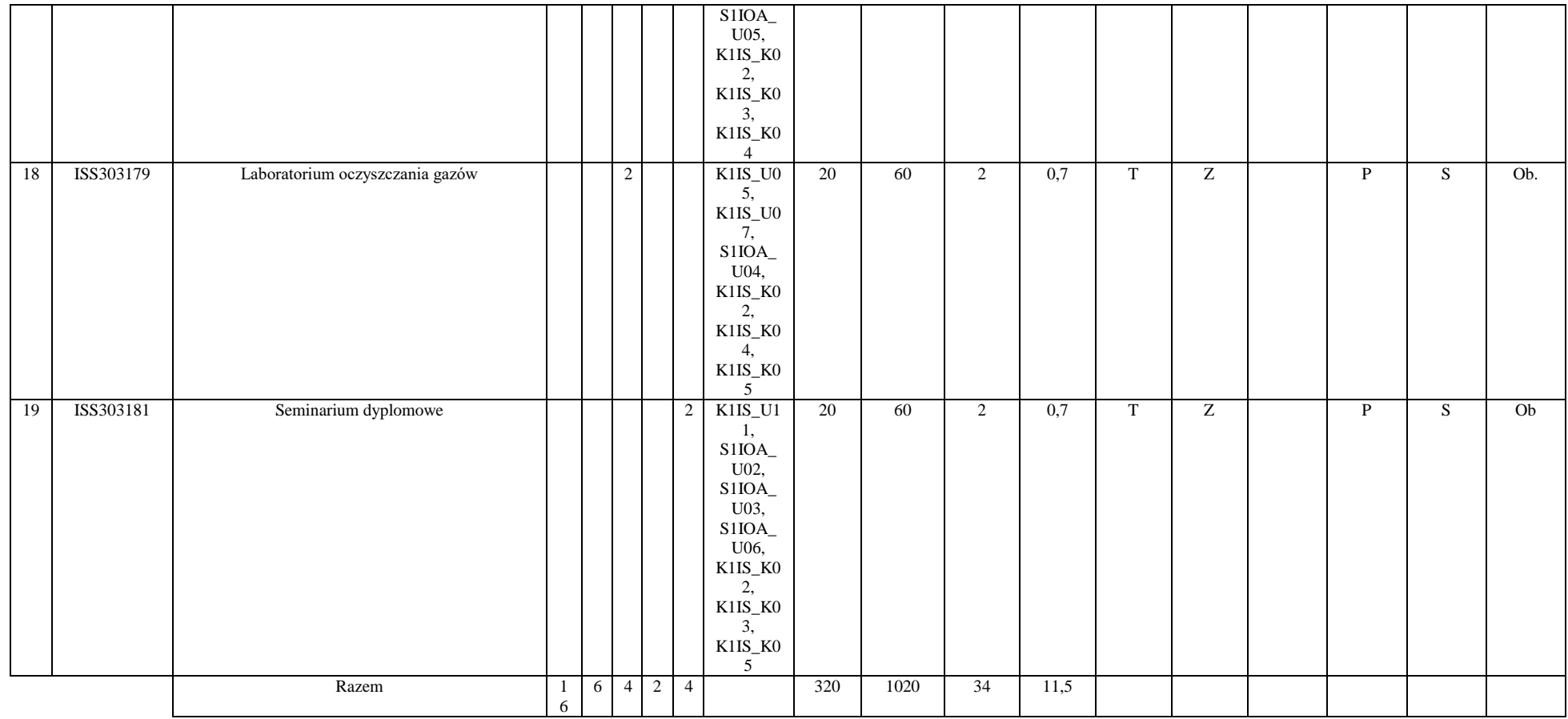

<sup>3</sup>Egzamin – E, zaliczenie na ocenę – Z. W grupie kursów po literze E lub Z w nawiasie wpisać formę kursu końcowego (w, c, l, s, p) <sup>4</sup>Kurs/ grupa kursów Ogólnouczelniany – O

<sup>5</sup>Kurs/ grupa kursów Praktyczny – P. W grupie kursów w nawiasie wpisać liczbę punktów ECTS dla kursów o charakterze praktycznym

<sup>6</sup>KO - kształcenia ogólnego, PD – podstawowy, K – kierunkowy, S – specjalnościowy

<sup>7</sup>W - wybieralny, Ob – obowiązkowy

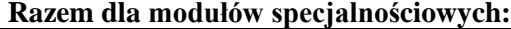

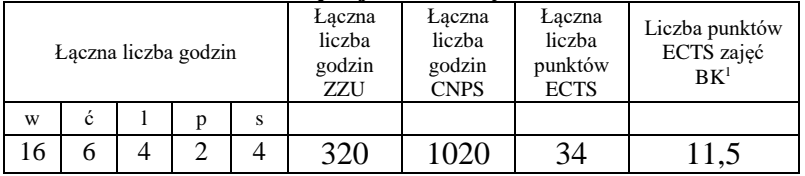

BK – liczba punktów ECTS przypisanych godzinom zajęć wymagających bezpośredniego kontaktu nauczycieli i studentów Tradycyjna – T, zdalna – Z Egzamin – E, zaliczenie na ocenę – Z. W grupie kursów po literze E lub Z w nawiasie wpisać formę kursu końcowego (w, c, l, s, p) Kurs/ grupa kursów Ogólnouczelniany – O

<sup>5</sup>Kurs/ grupa kursów Praktyczny – P. W grupie kursów w nawiasie wpisać liczbę punktów ECTS dla kursów o charakterze praktycznym

<sup>6</sup>KO - kształcenia ogólnego, PD – podstawowy, K – kierunkowy, S – specjalnościowy

<sup>7</sup>W - wybieralny, Ob – obowiązkowy

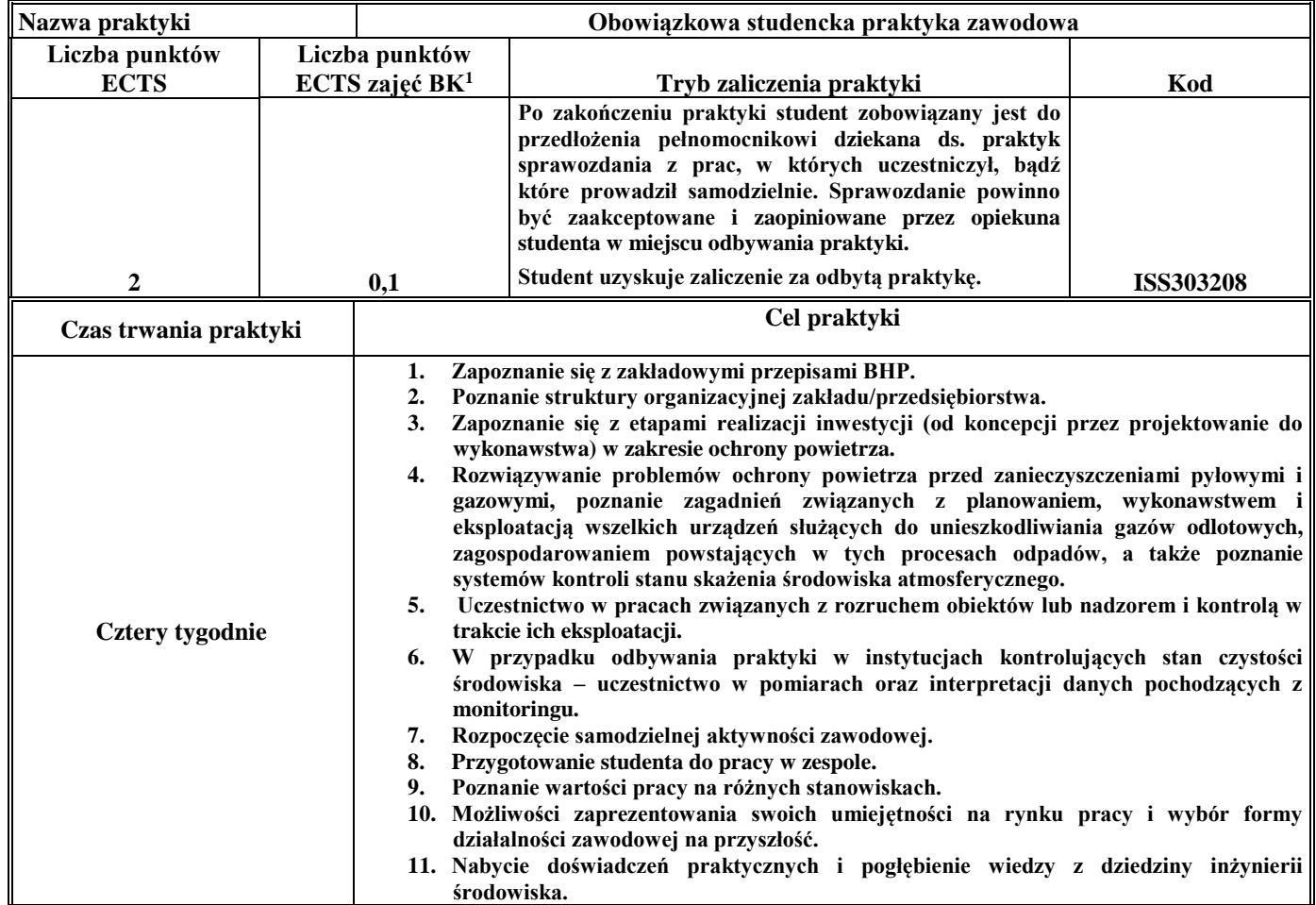

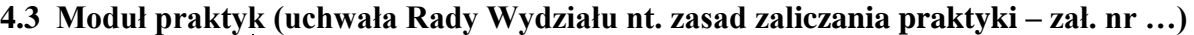

## **4.4 Moduł praca dyplomowa**

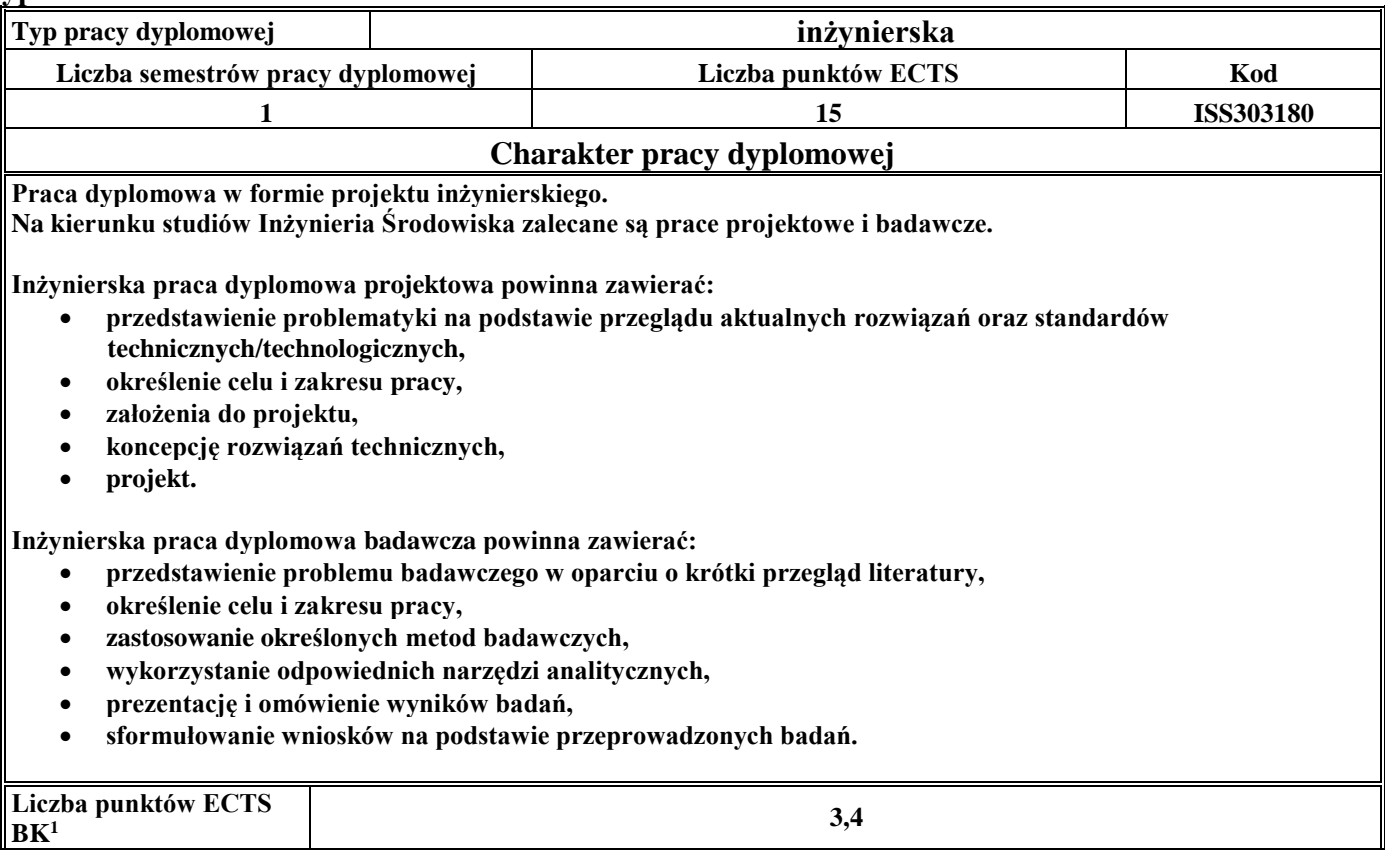

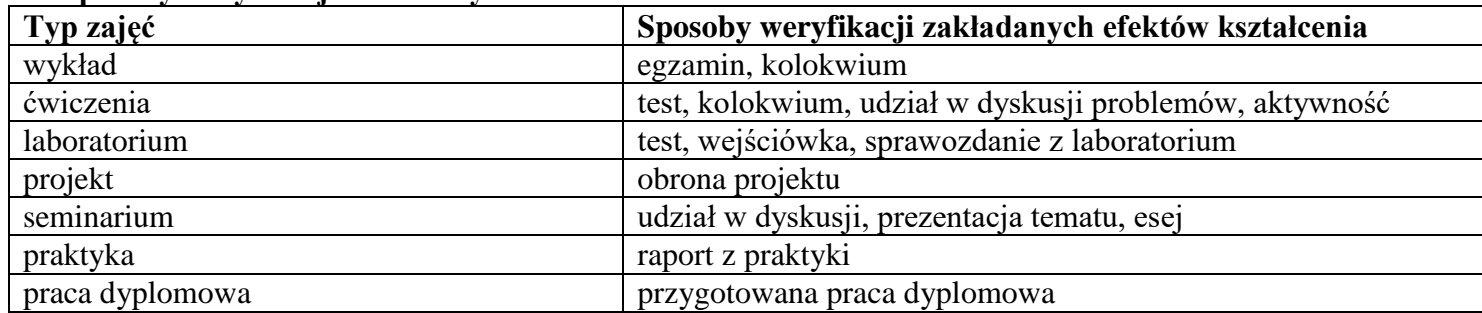

#### 5. **Sposoby weryfikacji zakładanych efektów kształcenia**

6. **Łączna liczba punktów ECTS, którą student musi uzyskać na zajęciach wymagających bezpośredniego udziału nauczycieli**  akademickich i studentów (wpisać sumę punktów ECTS dla kursów/grup kursów oznaczonych kodem BK<sup>1</sup>)

60,2 ECTS

#### **7. Łączna liczba punktów ECTS, którą student musi uzyskać w ramach zajęć z zakresu nauk podstawowych**

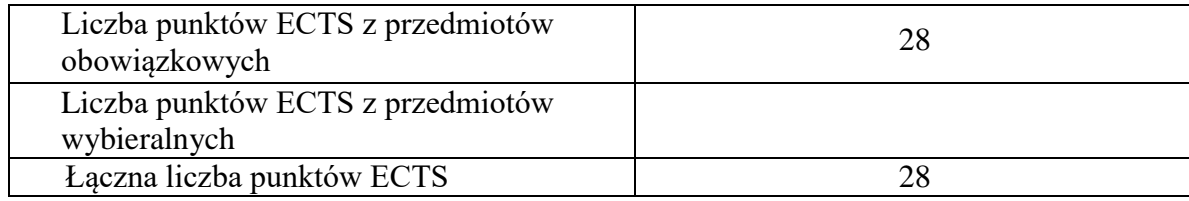

**8. Łączna liczba punktów ECTS, którą student musi uzyskać w ramach zajęć o charakterze praktycznym, w tym zajęć laboratoryjnych i projektowych** (wpisać sumę punktów ECTS kursów/grup kursów oznaczonych kodem P)

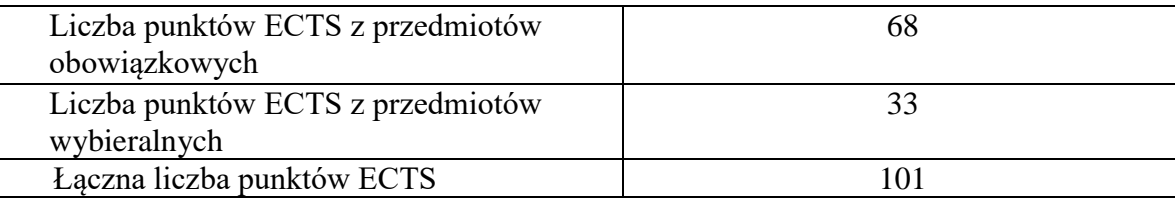

- **9. Minimalna liczba punktów ECTS , którą student musi uzyskać, realizując moduły kształcenia oferowane na zajęciach ogólnouczelnianych lub na innym kierunku studiów** (wpisać sumę punktów ECTS kursów/grup kursów oznaczonych kodem O) 11 punktów ECTS
- **10. Łączna liczba punktów ECTS, którą student może uzyskać, realizując moduły wybieralne (min. 30 % całkowitej liczby punktów ECTS) 62 punkty ECTS**

### **11. Zakres egzaminu dyplomowego**

Wentylacja i klimatyzacja Oczyszczanie gazów Źródła i rozprzestrzenianie zanieczyszczeń

#### **12. Wymagania dotyczące terminu zaliczenia określonych kursów/grup kursów lub wszystkich kursów w poszczególnych modułach**

Każdy kurs z planu studiów powinien być zaliczony w semestrze, w którym jest oferowany.

#### **13. Plan studiów (załącznik nr 3)**

**Zał. nr 1 do ZW 33/2012**

# **PROGRAM KSZTAŁCENIA**

# WYDZIAŁ: INŻYNIERII ŚRODOWISKA KIERUNEK: INŻYNIERIA ŚRODOWISKA

z obszaru nauk technicznych

POZIOM KSZTAŁCENIA: I stopień, studia inżynierskie

FORMA STUDIÓW: niestacjonarna

PROFIL: ogólnoakademicki

SPECJALNOŚĆ: Klimatyzacja, Ogrzewnictwo i Instalacje Sanitarne (KOiIS)

JĘZYK STUDIÓW: polski

Zawartość:

- 3. Program studiów zał. nr 2
- 4. Plan studiów zał. nr 3

Uchwała Rady Wydziału z dnia **07.07.2015**

Obowiązuje od **01.10.2015**

## **Zał. nr 2 do Programu kształcenia**

## **PROGRAM STUDIÓW**

## **1. Opis**

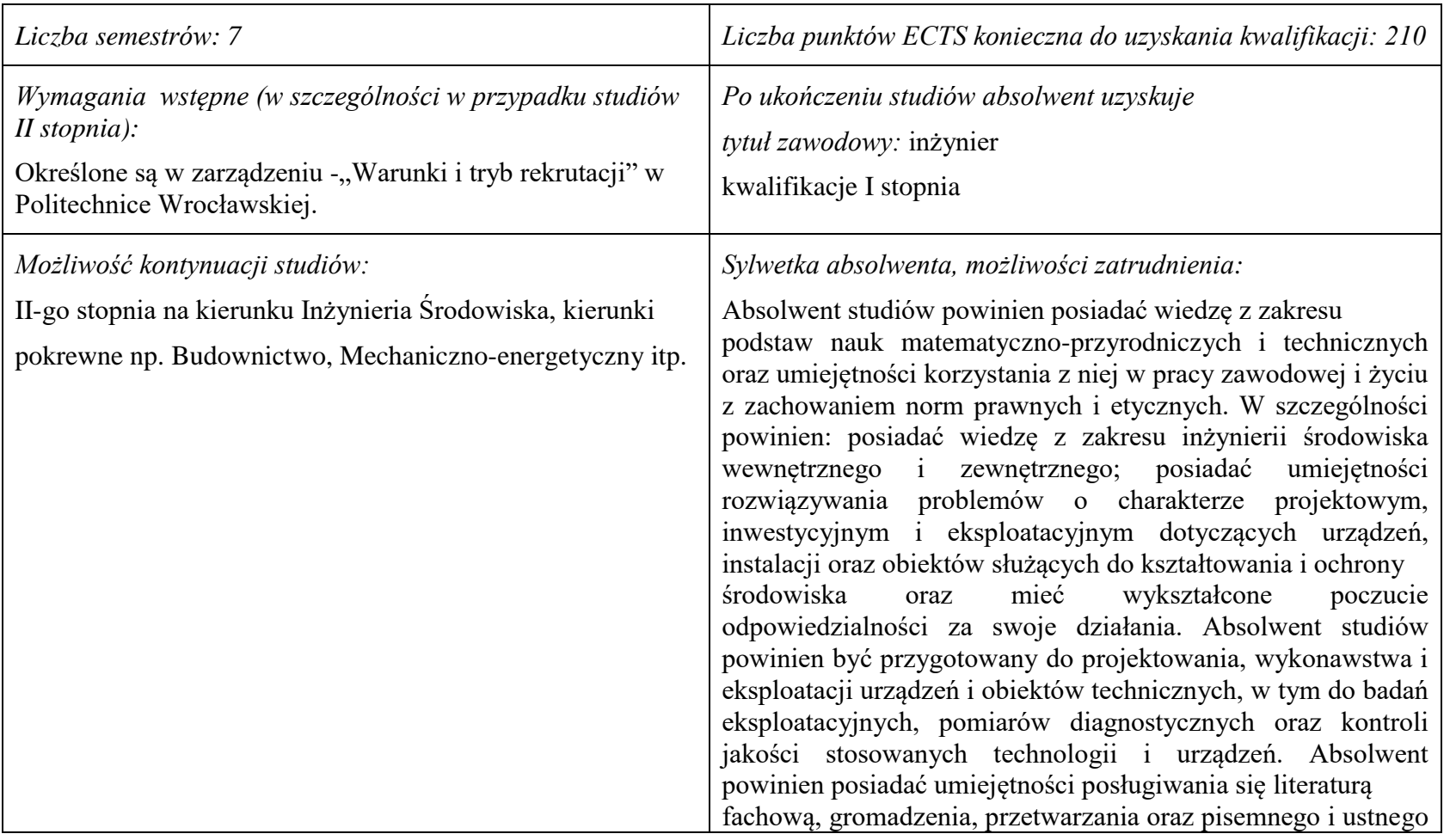

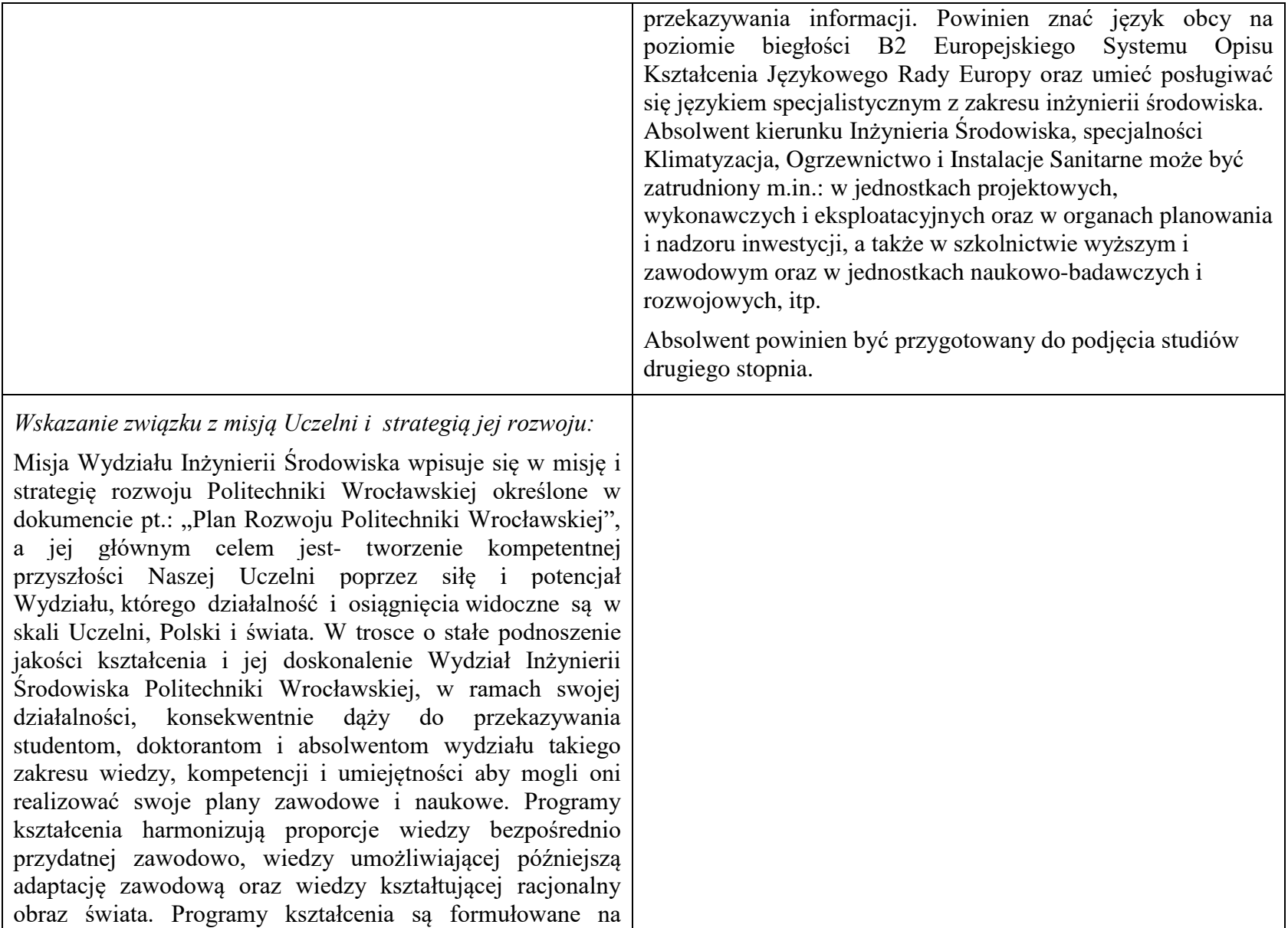

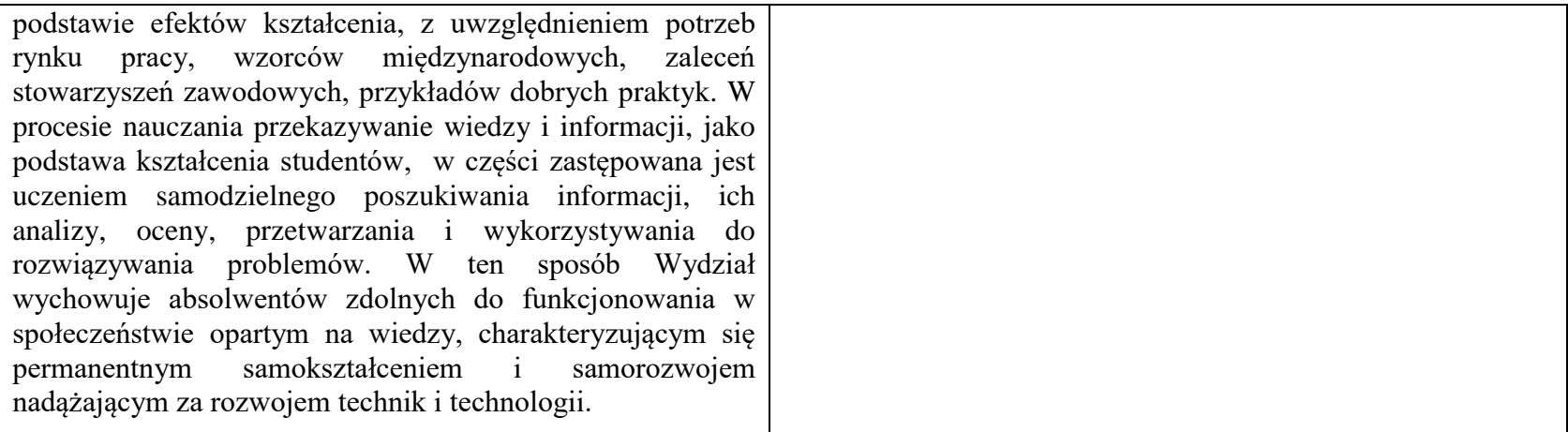

#### **2. Dziedziny nauki i dyscypliny naukowe, do których odnoszą się efekty kształcenia:**

Dziedzina nauk technicznych, dyscyplina inżynieria środowiska

#### **3. Zwięzła analiza zgodności zakładanych efektów kształcenia z potrzebami rynku pracy**

Potrzeby rynku pracy w zakresie Inżynierii Środowiska zostały przedstawione w niniejszym Programie Studiów w pozycji Sylwetka absolwenta, możliwości zatrudnienia.

Charakterystycznym profilem kształcenia na tym kierunku studiów jest poznanie i rozwiązywanie problemów:

- wyposażenia techniczno-sanitarnego budynków instalacje wodociągowe, kanalizacyjne, gazowe, grzewcze, klimatyzacyjne i wentylacyjne oraz systemy zarządzania energią w budynkach,
- infrastruktury podziemnej miast sieci wodociągowe, kanalizacyjne, ciepłownicze i gazowe,
- procesów i technologii oczyszczania ścieków i wody, recyklingu oraz zagospodarowania odpadów stałych i ciekłych,
- procesów i technologii oczyszczania gazów odlotowych oraz monitoringu i ochrony powietrza atmosferycznego.

Absolwent kierunku Inżynieria Środowiska specjalności Klimatyzacja, Ogrzewnictwo i Instalacje Sanitarne jest przygotowany do programowania i projektowania oraz kierowania budową i eksploatacją:

- systemów klimatyzacyjnych, wentylacyjnych, ogrzewczych oraz wewnętrznych instalacji zimnej i ciepłej wody, przeciwpożarowych, kanalizacyjnych i gazowych - w budownictwie powszechnym i przemysłowym,
- systemów ciepłowniczych dla miast i przemysłu,

- układów technologicznych oraz instalacji sanitarnych i balneotechnicznych w obiektach służby zdrowia, zakładach przyrodoleczniczych, sanatoryjnych i usług masowych.

## **4.Lista modułów kształcenia:**

## **4.1. Lista modułów obowiązkowych:**

### **4.1.1 Lista modułów kształcenia ogólnego**

**4.1.1.1 Moduł** *Przedmioty humanistyczno-menedżerskie (min. 4 pkt. ECTS):*

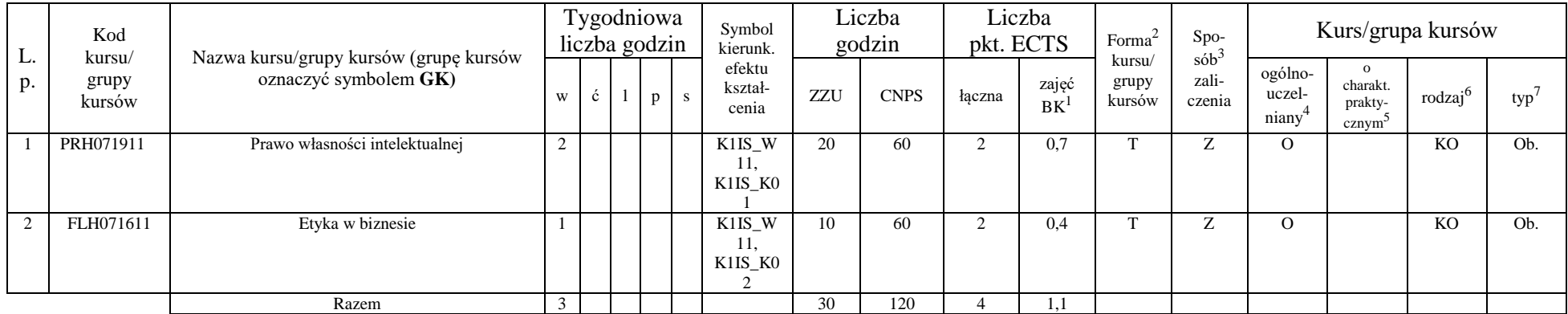

#### **4.1.1.2 Moduł** *Języki obce (min. 5 pkt. ECTS):*

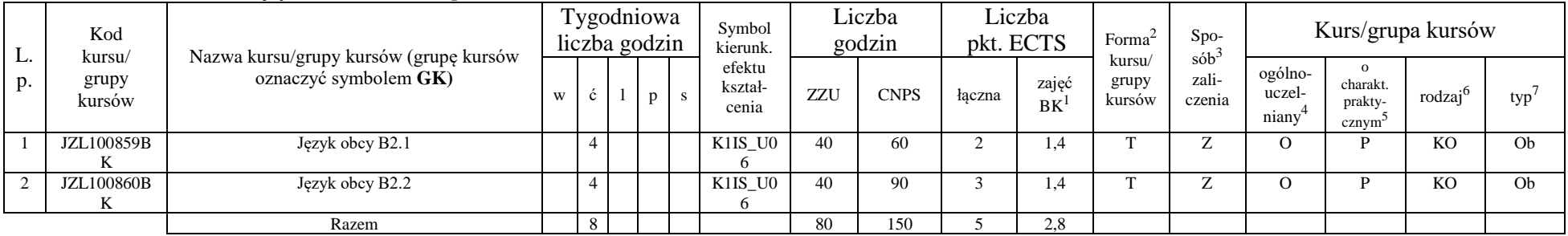

<sup>1</sup>BK –liczba punktów ECTS przypisanych godzinom zajęć wymagających bezpośredniego kontaktu nauczycieli i studentów

 $2$ Tradycyjna – T, zdalna – Z

 ${}^{3}$ Egzamin – E, zaliczenie na ocenę – Z. W grupie kursów po literze E lub Z wpisać w nawiasie formę kursu końcowego (w, c, l, s, p)

<sup>4</sup>Kurs/ grupa kursów Ogólnouczelniany – O

<sup>5</sup>Kurs/ grupa kursów Praktyczny – P. W grupie kursów w nawiasie wpisać liczbę punktów ECTS dla kursów o charakterze praktycznym

 $6 \text{ KO} - \text{ksztateenia ogólnego}$ , PD – podstawowy, K – kierunkowy, S – specialnościowy

#### **4.1.1.3 Moduł** *Zajęcia sportowe (min. 1 pkt. ECTS):*

| L.<br>p. | Kod<br>kursu/<br>grupy<br>kursów | . .<br>Nazwa kursu/grupy kursów (grupę kursów |  | Tygodniowa<br>liczba godzin | Symbol<br>kierunk.         |       | Liczba<br>godzin | pkt. ECTS | Liczba      | Forma <sup>2</sup>        | $Spo-$                     | Kurs/grupa kursów          |                                           |                     |     |  |  |
|----------|----------------------------------|-----------------------------------------------|--|-----------------------------|----------------------------|-------|------------------|-----------|-------------|---------------------------|----------------------------|----------------------------|-------------------------------------------|---------------------|-----|--|--|
|          |                                  | oznaczyć symbolem GK)                         |  |                             | efektu<br>kształ-<br>cenia | ZZU   | <b>CNPS</b>      | łaczna    | zajęć<br>BK | kursu/<br>grupy<br>kursów | $sób^2$<br>zali-<br>czenia | ogólno-<br>uczel-<br>niany | charakt.<br>prakty-<br>cznvm <sup>2</sup> | rodzai <sup>6</sup> | typ |  |  |
|          | WFW020000<br>BK                  | Zajęcia sportowe                              |  |                             | K1IS_K0                    | 10(8) | 30               |           | 0.3         | <b>TI</b>                 |                            |                            |                                           | KO                  | Ob. |  |  |
|          |                                  | Razem                                         |  |                             |                            | 10    | 30               |           | 0,3         |                           |                            |                            |                                           |                     |     |  |  |

**4.1.1.4 Moduł** *Nauki o zarządzaniu (min. 1 pkt. ECTS):*

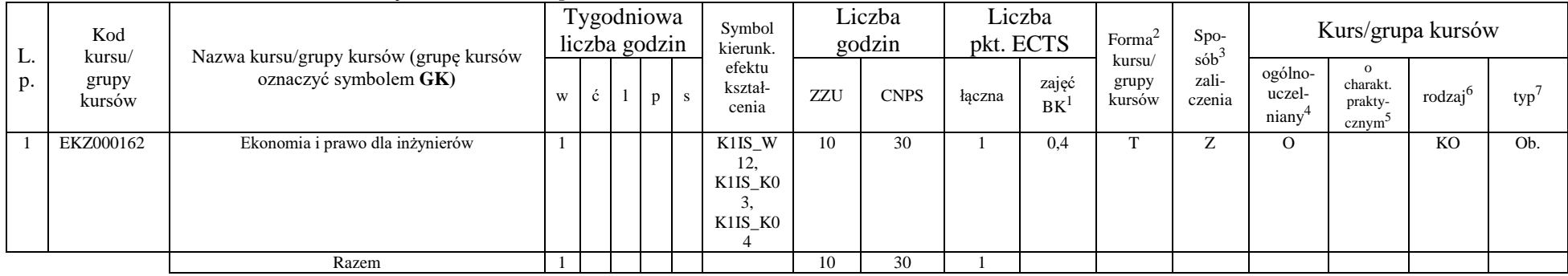

#### **4.1.1.5** *Technologie informacyjne (min. 2 pkt. ECTS):*

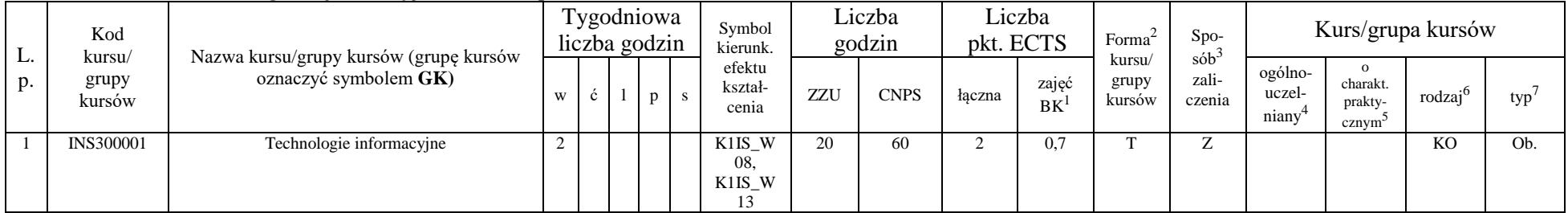

<sup>1</sup>BK – liczba punktów ECTS przypisanych godzinom zajęć wymagających bezpośredniego kontaktu nauczycieli i studentów  $2$ Tradycyjna – T, zdalna – Z

<sup>3</sup>Egzamin – E, zaliczenie na ocenę – Z. W grupie kursów po literze E lub Z w nawiasie wpisać formę kursu końcowego (w, c, l, s, p)

 $4$ Kurs/ grupa kursów Ogólnouczelniany – O

<sup>5</sup>Kurs/ grupa kursów Praktyczny – P. W grupie kursów w nawiasie wpisać liczbę punktów ECTS dla kursów o charakterze praktycznym

 $64\%$ KO - kształcenia ogólnego, PD – podstawowy, K – kierunkowy, S – specjalnościowy
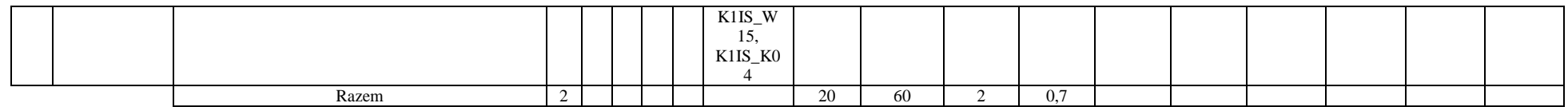

### **Razem dla modułów kształcenia ogólnego**

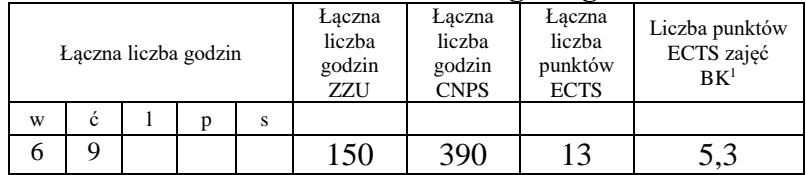

## **4.1.2 Lista modułów z zakresu nauk podstawowych**

### **4.1.2.1 Moduł** *Matematyka*

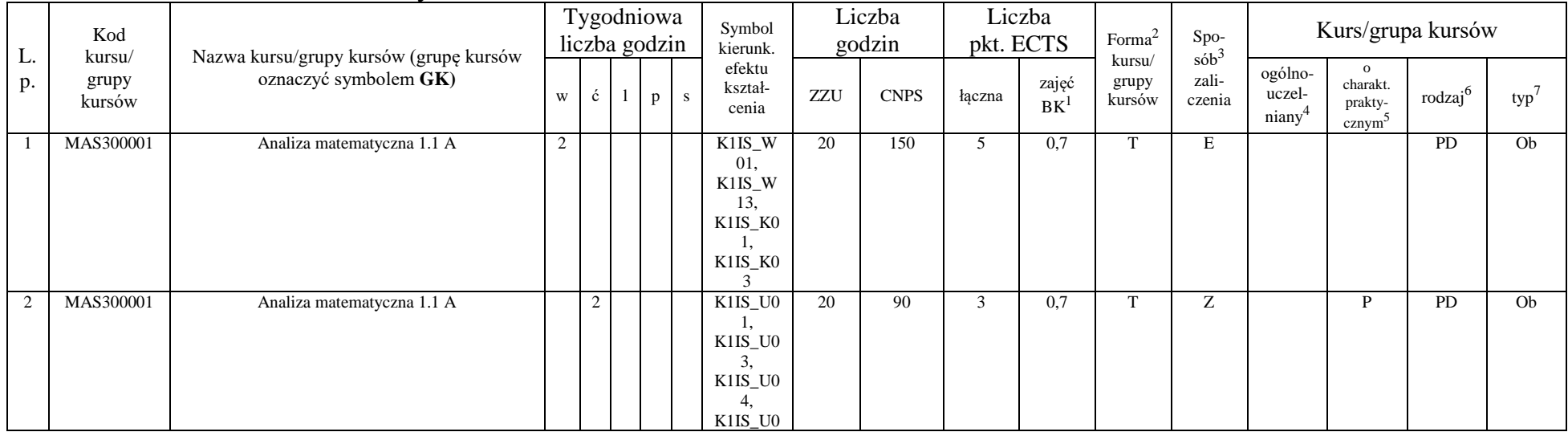

<sup>1</sup>BK – liczba punktów ECTS przypisanych godzinom zajęć wymagających bezpośredniego kontaktu nauczycieli i studentów  $2$ Tradycyjna – T, zdalna – Z

<sup>3</sup>Egzamin – E, zaliczenie na ocenę – Z. W grupie kursów po literze E lub Z w nawiasie wpisać formę kursu końcowego (w, c, l, s, p)

 $4$ Kurs/ grupa kursów Ogólnouczelniany – O

<sup>5</sup>Kurs/ grupa kursów Praktyczny – P. W grupie kursów w nawiasie wpisać liczbę punktów ECTS dla kursów o charakterze praktycznym

 $64\%$ KO - kształcenia ogólnego, PD – podstawowy, K – kierunkowy, S – specjalnościowy

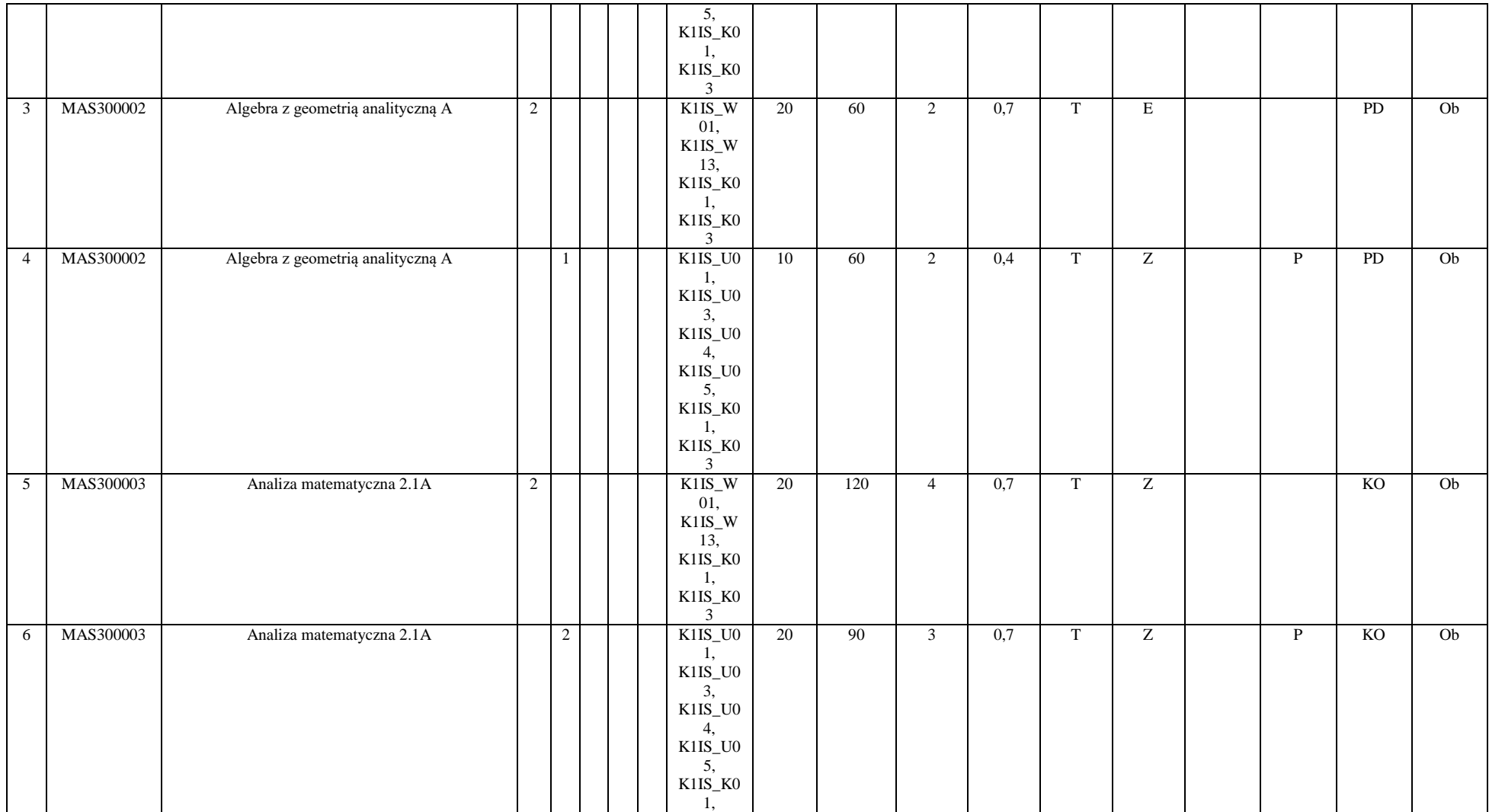

<sup>3</sup>Egzamin – E, zaliczenie na ocenę – Z. W grupie kursów po literze E lub Z w nawiasie wpisać formę kursu końcowego (w, c, l, s, p)

<sup>4</sup>Kurs/ grupa kursów Ogólnouczelniany – O

<sup>5</sup>Kurs/ grupa kursów Praktyczny – P. W grupie kursów w nawiasie wpisać liczbę punktów ECTS dla kursów o charakterze praktycznym

<sup>6</sup>KO - kształcenia ogólnego, PD – podstawowy, K – kierunkowy, S – specjalnościowy

<sup>7</sup>W - wybieralny, Ob – obowiązkowy

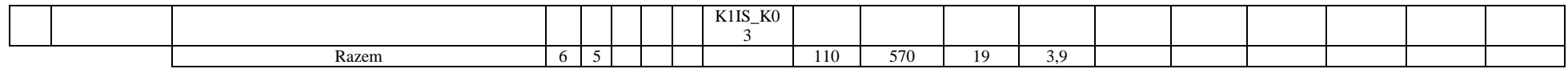

### **4.1.2.2 Moduł** *Fizyka*

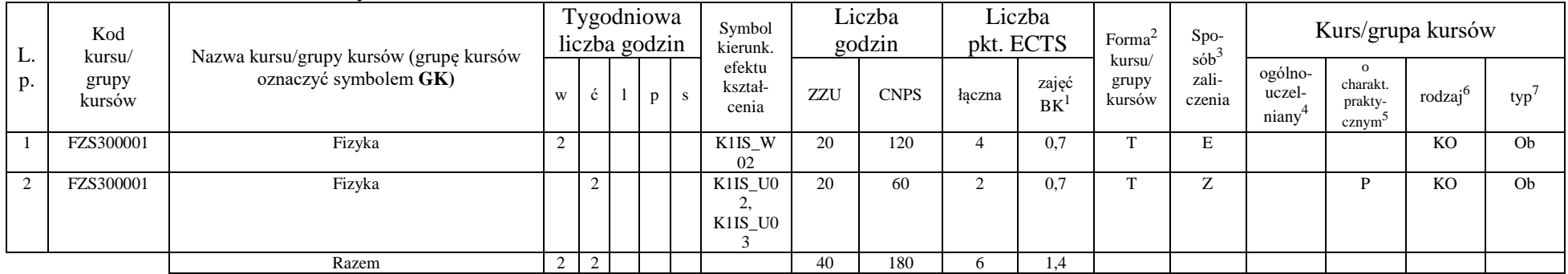

### **4.1.2.3 Moduł** *Chemia*

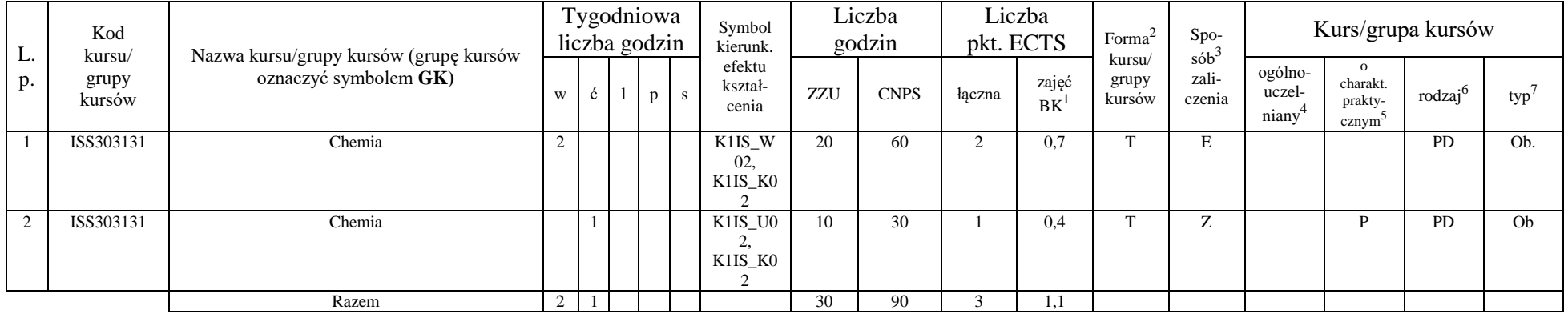

<sup>1</sup>BK – liczba punktów ECTS przypisanych godzinom zajęć wymagających bezpośredniego kontaktu nauczycieli i studentów  $2Tradycyina - T$ , zdalna – Z

39

<sup>3</sup>Egzamin – E, zaliczenie na ocenę – Z. W grupie kursów po literze E lub Z w nawiasie wpisać formę kursu końcowego (w, c, l, s, p) <sup>4</sup>Kurs/ grupa kursów Ogólnouczelniany – O

<sup>5</sup>Kurs/ grupa kursów Praktyczny – P. W grupie kursów w nawiasie wpisać liczbę punktów ECTS dla kursów o charakterze praktycznym

<sup>6</sup>KO - kształcenia ogólnego, PD – podstawowy, K – kierunkowy, S – specjalnościowy

### **Razem dla modułów z zakresu nauk podstawowych:**

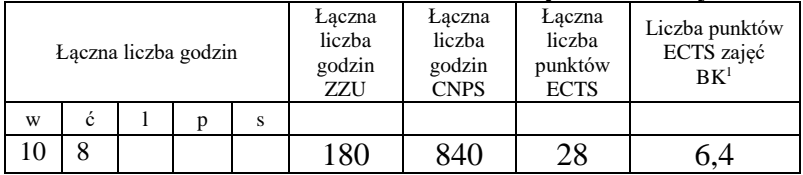

## **4.1.3 Lista modułów kierunkowych**

**4.1.3.1 Moduł** *Przedmioty obowiązkowe kierunkowe (min. 113 pkt. ECTS):*

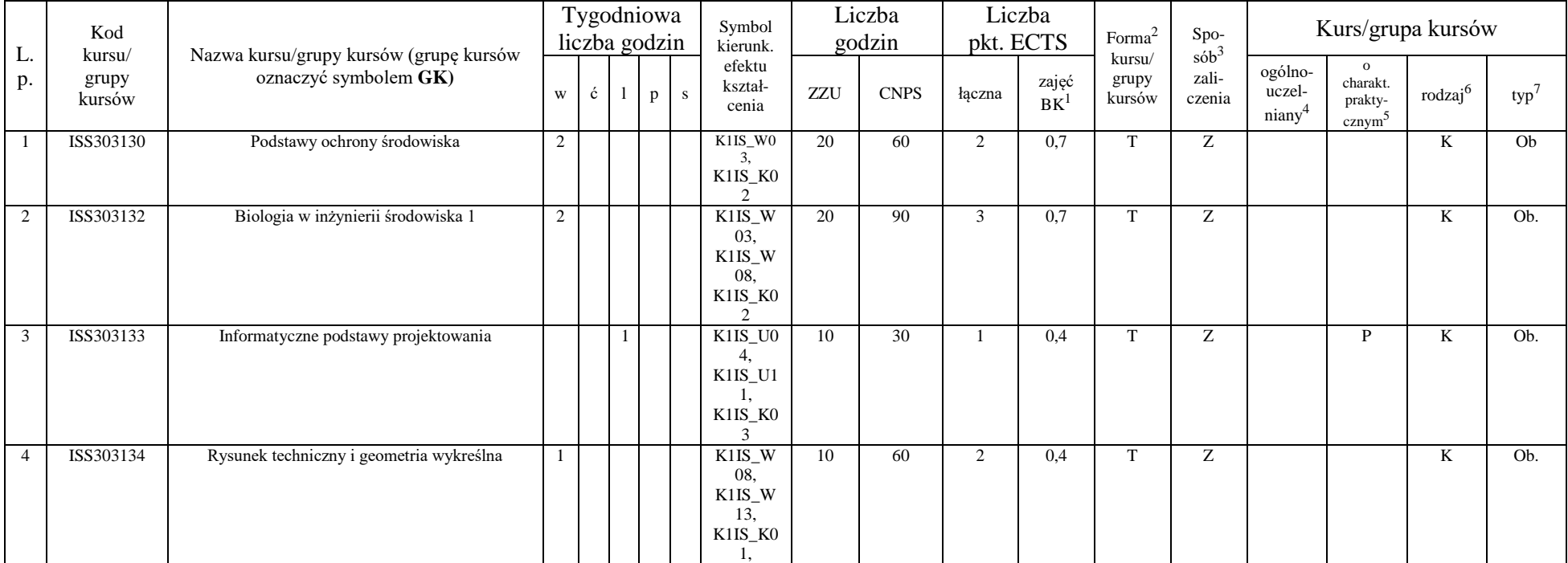

<sup>1</sup>BK – liczba punktów ECTS przypisanych godzinom zajęć wymagających bezpośredniego kontaktu nauczycieli i studentów  $2$ Tradycyjna – T, zdalna – Z

 $3Egzamin - E$ , zaliczenie na ocenę – Z. W grupie kursów po literze E lub Z w nawiasie wpisać formę kursu końcowego (w, c, l, s, p)

 $4$ Kurs/ grupa kursów Ogólnouczelniany – O

<sup>5</sup>Kurs/ grupa kursów Praktyczny – P. W grupie kursów w nawiasie wpisać liczbę punktów ECTS dla kursów o charakterze praktycznym

 $6KO - k$ ształcenia ogólnego, PD – podstawowy, K – kierunkowy, S – specjalnościowy

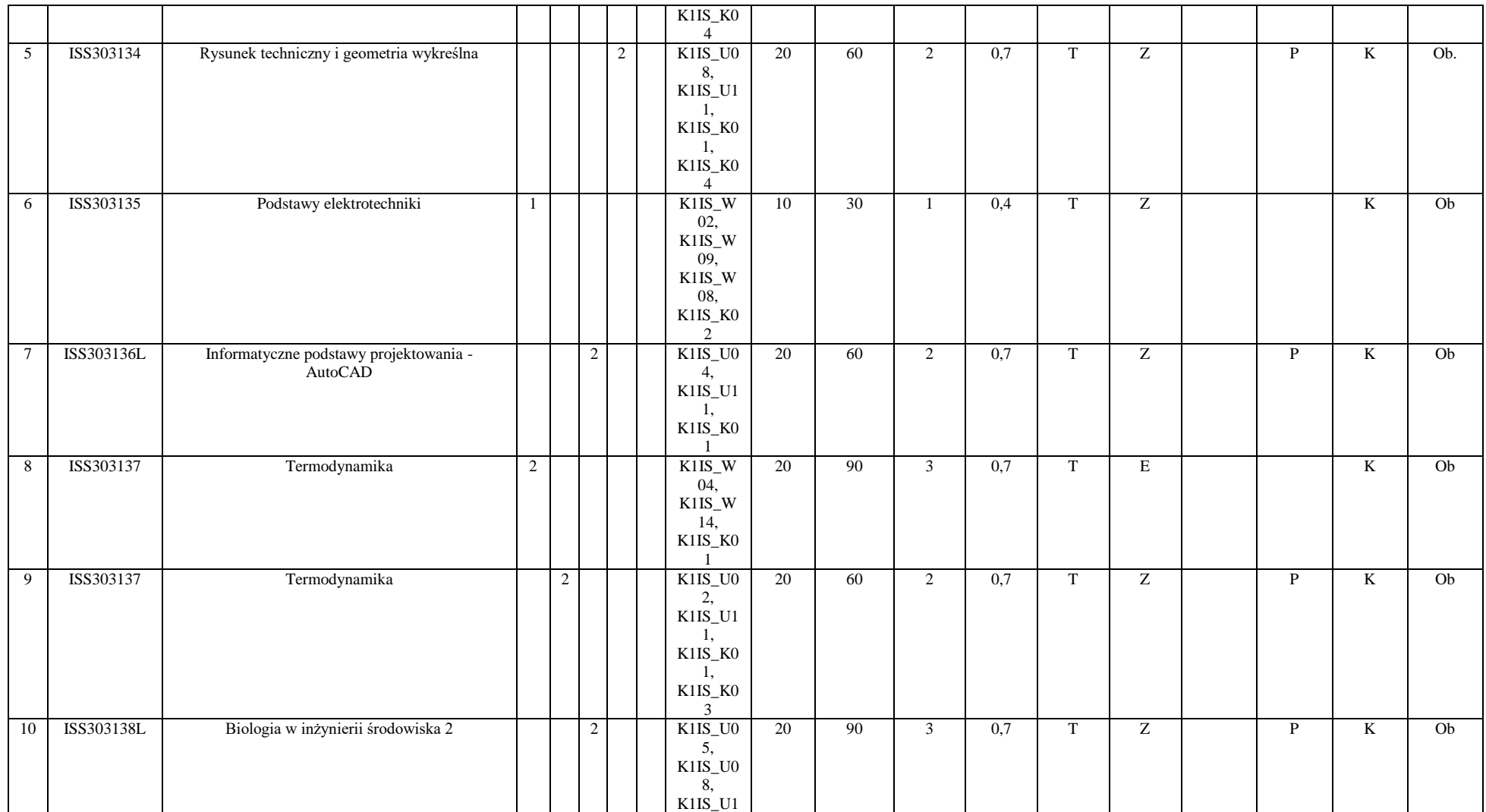

<sup>3</sup>Egzamin – E, zaliczenie na ocenę – Z. W grupie kursów po literze E lub Z w nawiasie wpisać formę kursu końcowego (w, c, l, s, p)

<sup>4</sup>Kurs/ grupa kursów Ogólnouczelniany – O

<sup>5</sup>Kurs/ grupa kursów Praktyczny – P. W grupie kursów w nawiasie wpisać liczbę punktów ECTS dla kursów o charakterze praktycznym

<sup>6</sup>KO - kształcenia ogólnego, PD – podstawowy, K – kierunkowy, S – specjalnościowy

<sup>7</sup>W - wybieralny, Ob – obowiązkowy

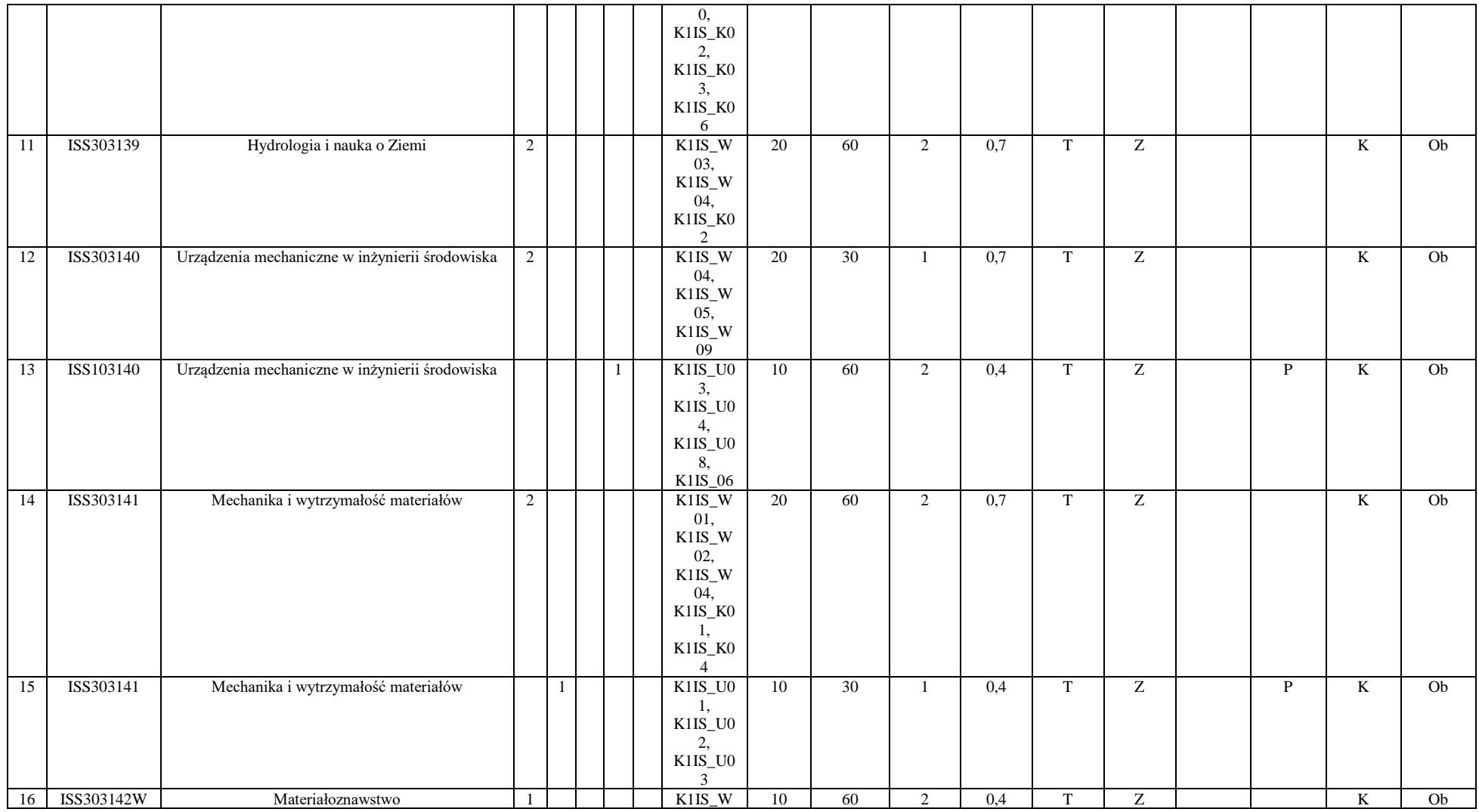

<sup>3</sup>Egzamin – E, zaliczenie na ocenę – Z. W grupie kursów po literze E lub Z w nawiasie wpisać formę kursu końcowego (w, c, l, s, p)

<sup>4</sup>Kurs/ grupa kursów Ogólnouczelniany – O

<sup>5</sup>Kurs/ grupa kursów Praktyczny – P. W grupie kursów w nawiasie wpisać liczbę punktów ECTS dla kursów o charakterze praktycznym

<sup>6</sup>KO - kształcenia ogólnego, PD – podstawowy, K – kierunkowy, S – specjalnościowy

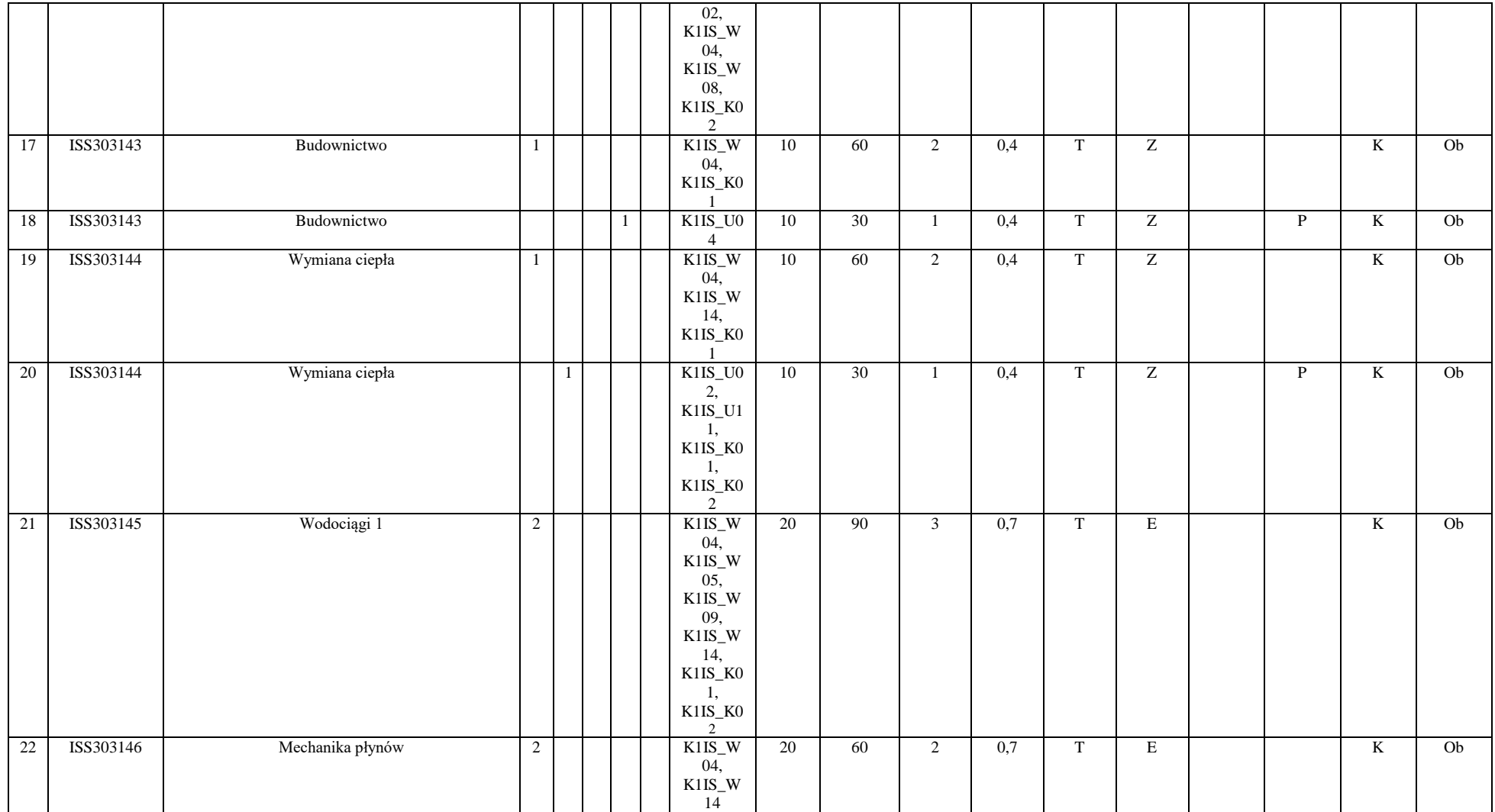

<sup>3</sup>Egzamin – E, zaliczenie na ocenę – Z. W grupie kursów po literze E lub Z w nawiasie wpisać formę kursu końcowego (w, c, l, s, p)

<sup>4</sup>Kurs/ grupa kursów Ogólnouczelniany – O

<sup>5</sup>Kurs/ grupa kursów Praktyczny – P. W grupie kursów w nawiasie wpisać liczbę punktów ECTS dla kursów o charakterze praktycznym

<sup>6</sup>KO - kształcenia ogólnego, PD – podstawowy, K – kierunkowy, S – specjalnościowy

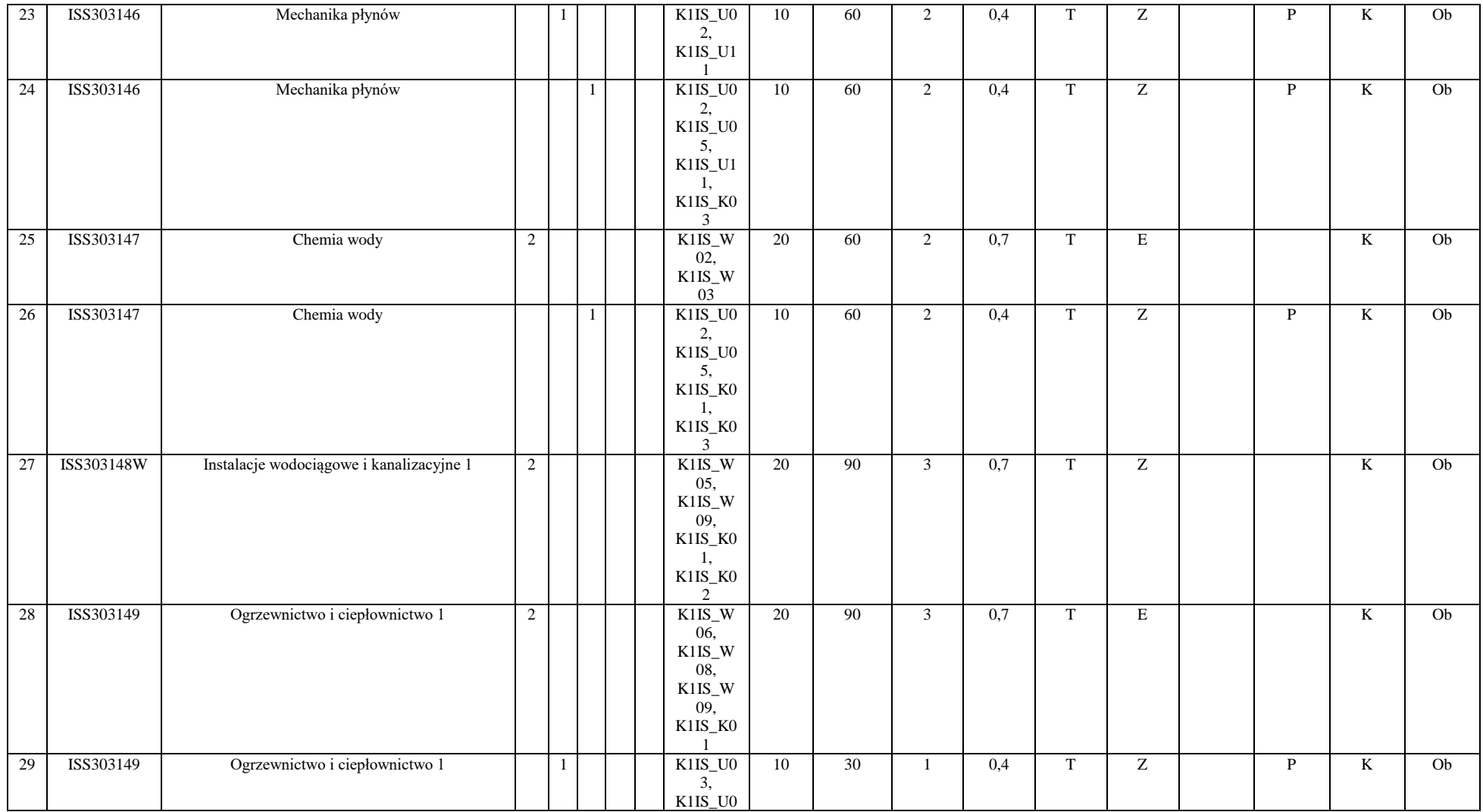

44

<sup>3</sup>Egzamin – E, zaliczenie na ocenę – Z. W grupie kursów po literze E lub Z w nawiasie wpisać formę kursu końcowego (w, c, l, s, p)

<sup>4</sup>Kurs/ grupa kursów Ogólnouczelniany – O

<sup>5</sup>Kurs/ grupa kursów Praktyczny – P. W grupie kursów w nawiasie wpisać liczbę punktów ECTS dla kursów o charakterze praktycznym

<sup>6</sup>KO - kształcenia ogólnego, PD – podstawowy, K – kierunkowy, S – specjalnościowy

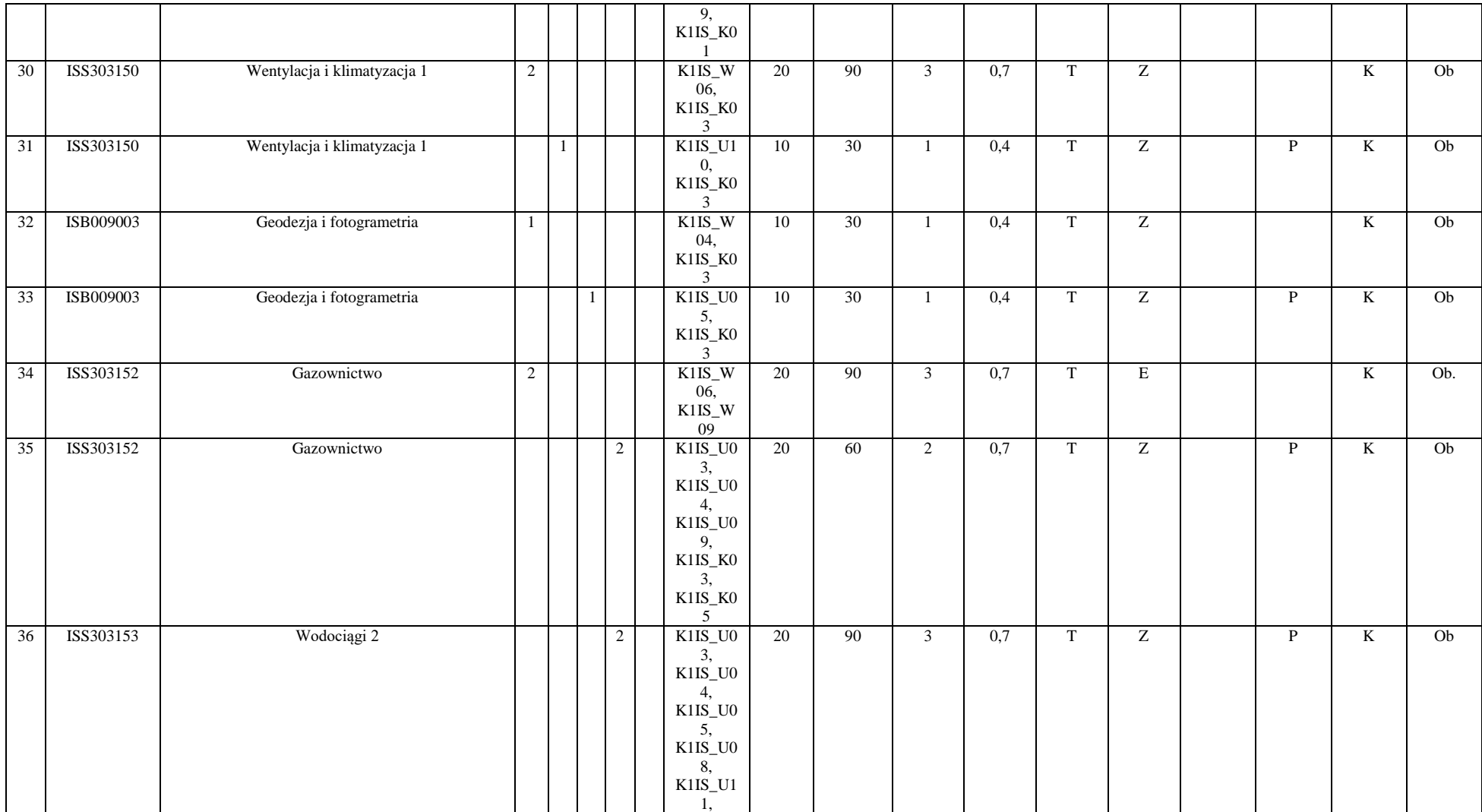

<sup>3</sup>Egzamin – E, zaliczenie na ocenę – Z. W grupie kursów po literze E lub Z w nawiasie wpisać formę kursu końcowego (w, c, l, s, p)

<sup>4</sup>Kurs/ grupa kursów Ogólnouczelniany – O

<sup>5</sup>Kurs/ grupa kursów Praktyczny – P. W grupie kursów w nawiasie wpisać liczbę punktów ECTS dla kursów o charakterze praktycznym

<sup>6</sup>KO - kształcenia ogólnego, PD – podstawowy, K – kierunkowy, S – specjalnościowy

<sup>7</sup>W - wybieralny, Ob – obowiązkowy

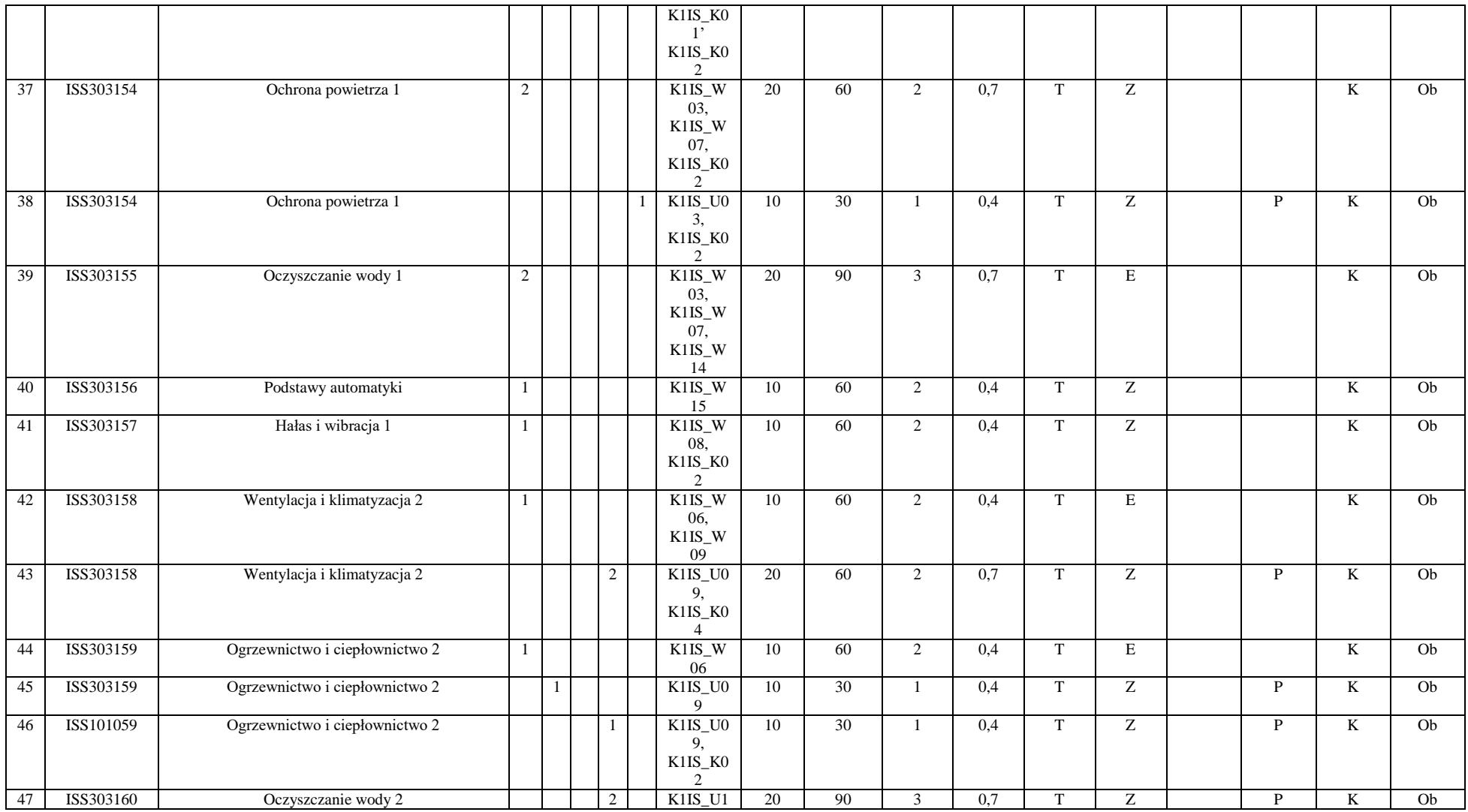

Egzamin – E, zaliczenie na ocenę – Z. W grupie kursów po literze E lub Z w nawiasie wpisać formę kursu końcowego (w, c, l, s, p)

Kurs/ grupa kursów Ogólnouczelniany – O

Kurs/ grupa kursów Praktyczny – P. W grupie kursów w nawiasie wpisać liczbę punktów ECTS dla kursów o charakterze praktycznym

KO - kształcenia ogólnego, PD – podstawowy, K – kierunkowy, S – specjalnościowy

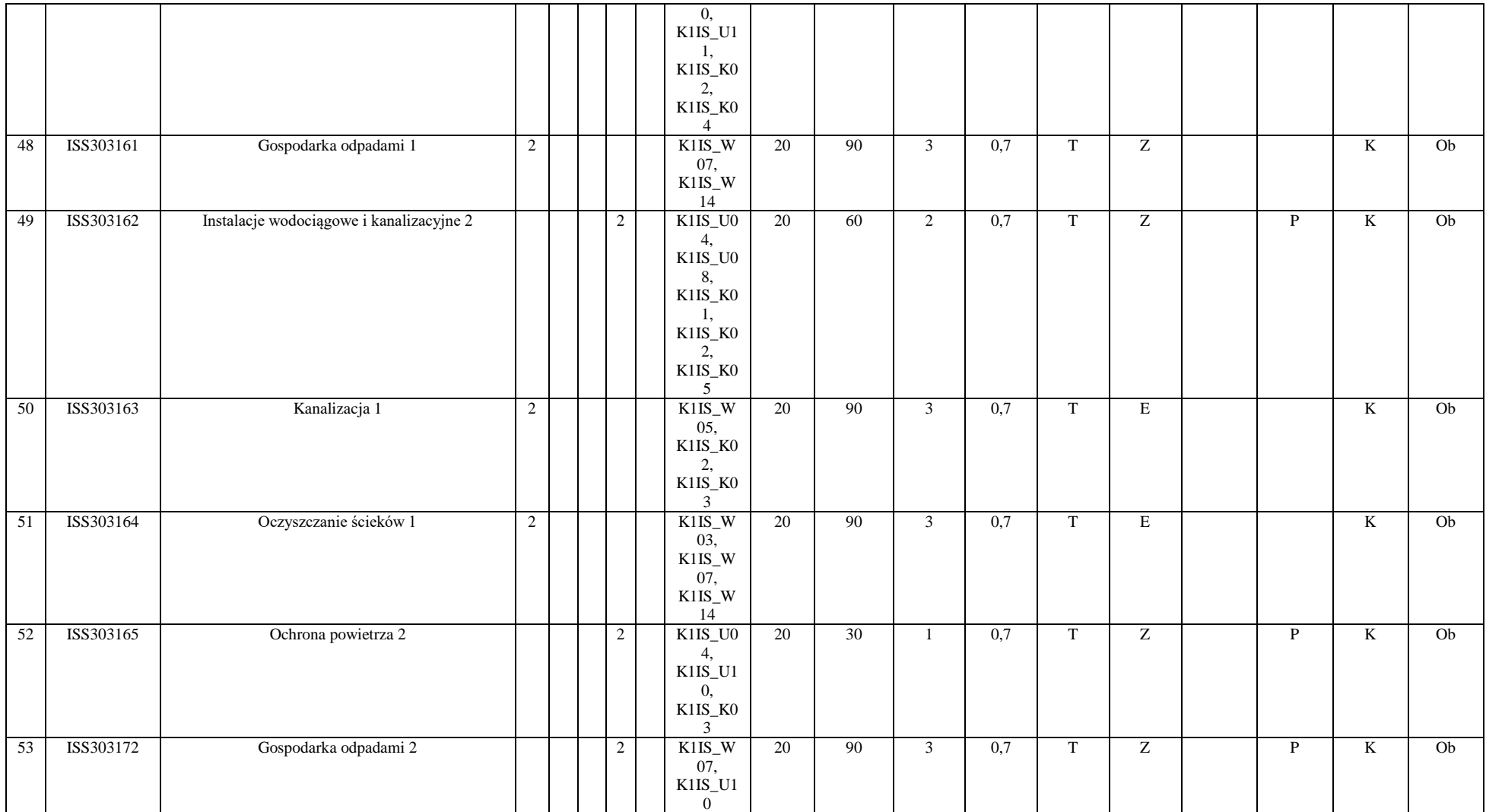

<sup>3</sup>Egzamin – E, zaliczenie na ocenę – Z. W grupie kursów po literze E lub Z w nawiasie wpisać formę kursu końcowego (w, c, l, s, p)

<sup>4</sup>Kurs/ grupa kursów Ogólnouczelniany – O

<sup>5</sup>Kurs/ grupa kursów Praktyczny – P. W grupie kursów w nawiasie wpisać liczbę punktów ECTS dla kursów o charakterze praktycznym

<sup>6</sup>KO - kształcenia ogólnego, PD – podstawowy, K – kierunkowy, S – specjalnościowy

<sup>7</sup>W - wybieralny, Ob – obowiązkowy

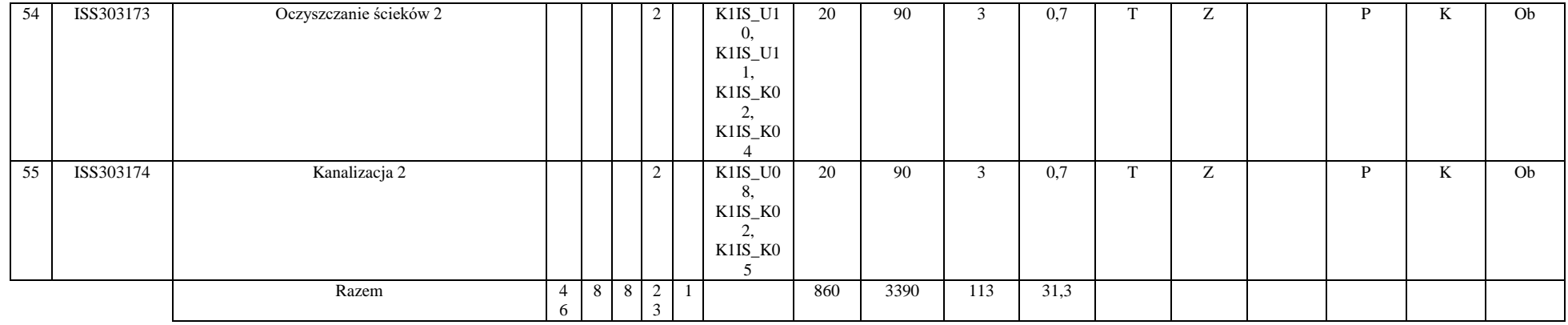

### **Razem (dla modułów kierunkowych):**

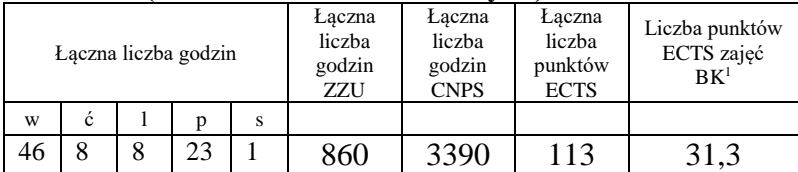

<sup>1</sup>BK – liczba punktów ECTS przypisanych godzinom zajęć wymagających bezpośredniego kontaktu nauczycieli i studentów  $2Tradycyina - T$ , zdalna – Z

<sup>3</sup>Egzamin – E, zaliczenie na ocenę – Z. W grupie kursów po literze E lub Z w nawiasie wpisać formę kursu końcowego (w, c, l, s, p)  $4$ Kurs/ grupa kursów Ogólnouczelniany – O

<sup>5</sup>Kurs/ grupa kursów Praktyczny – P. W grupie kursów w nawiasie wpisać liczbę punktów ECTS dla kursów o charakterze praktycznym

<sup>6</sup>KO - kształcenia ogólnego, PD – podstawowy, K – kierunkowy, S – specjalnościowy

 $7W - w$ ybieralny, Ob – obowiązkowy

# **4.2 Lista modułów wybieralnych**

## **4.2.1 Lista modułów kierunkowych**

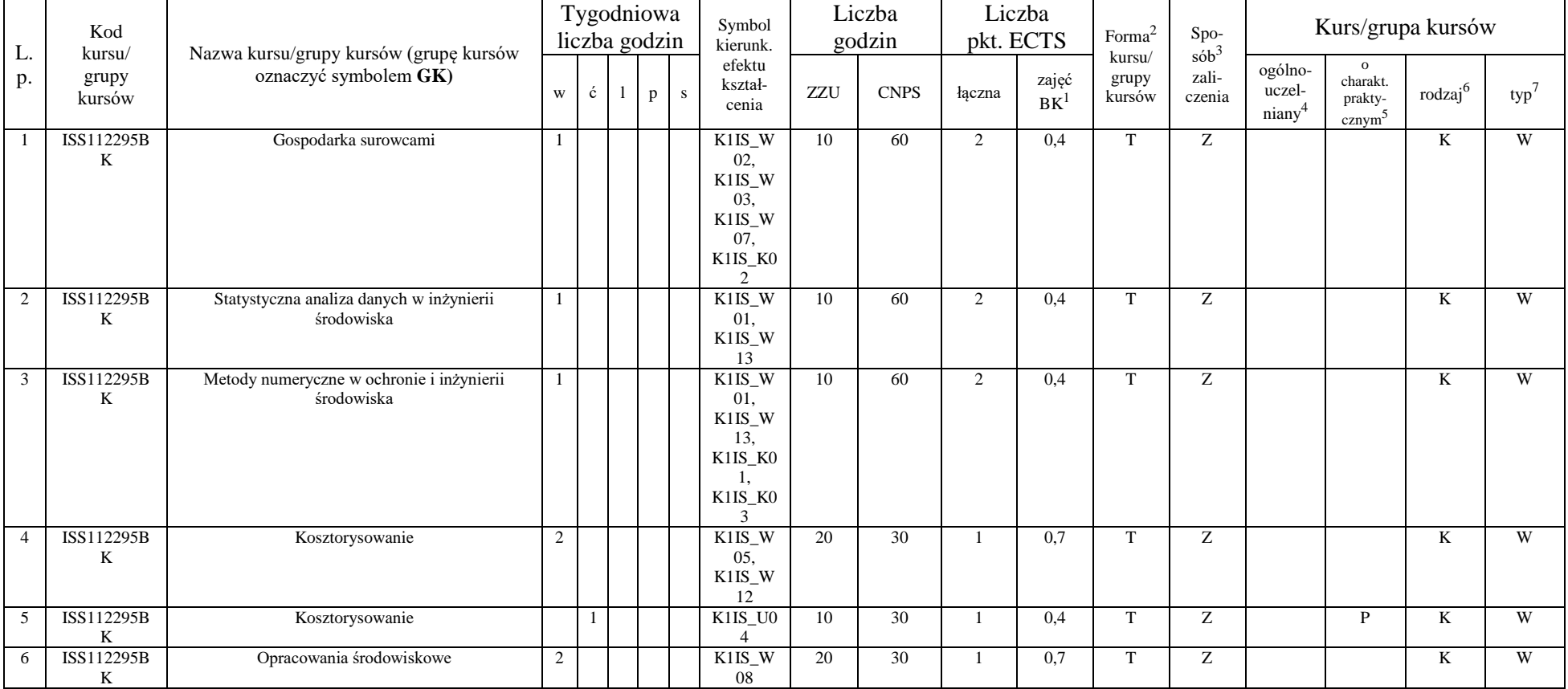

### **4.2.1.1 Moduł przedmioty wybieralne** *(min. 5 pkt. ECTS) (wybór 3 kursów):*

<sup>1</sup>BK – liczba punktów ECTS przypisanych godzinom zajęć wymagających bezpośredniego kontaktu nauczycieli i studentów  $2$ Tradycyjna – T, zdalna – Z

 $3Egzamin - E$ , zaliczenie na ocenę – Z. W grupie kursów po literze E lub Z w nawiasie wpisać formę kursu końcowego (w, c, l, s, p)

 $4$ Kurs/ grupa kursów Ogólnouczelniany – O

<sup>5</sup>Kurs/ grupa kursów Praktyczny – P. W grupie kursów w nawiasie wpisać liczbę punktów ECTS dla kursów o charakterze praktycznym

 $6KO - k$ ształcenia ogólnego, PD – podstawowy, K – kierunkowy, S – specjalnościowy

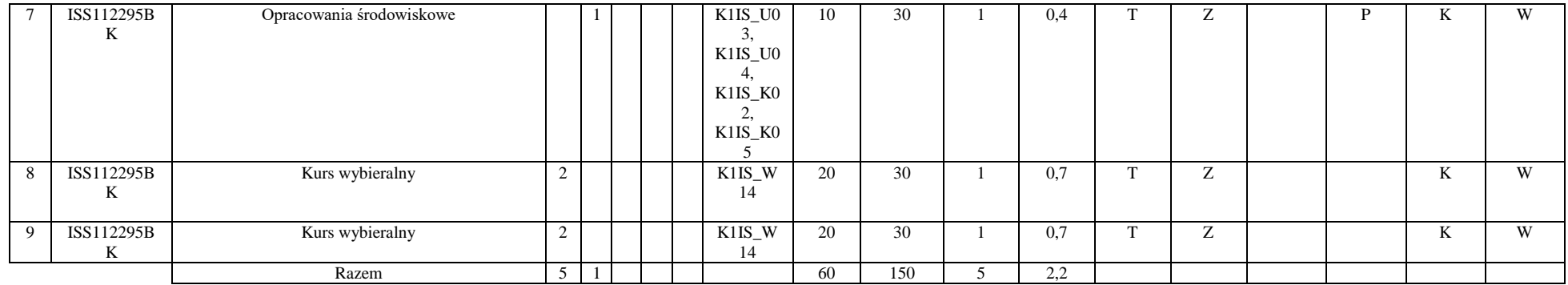

### **Razem dla modułów kierunkowych:**

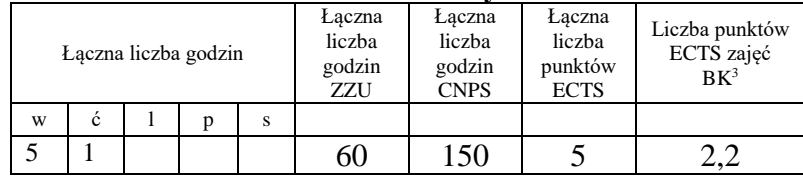

# **4.2.2Lista modułów specjalnościowych**

 **4.2.2.1 Moduł** *Przedmioty specjalnościowe (np. cała specjalność) (min. 34 pkt. ECTS):*

|                | Kod<br>kursu/   | Nazwa kursu/grupy kursów (grupę kursów<br>oznaczyć symbolem $GK$ | Tygodniowa<br>liczba godzin |              |  |              | Symbol<br>kierunk.         | Liczba<br>godzin |             | Liczba<br>pkt. ECTS |             | Forma <sup>®</sup>        | $S_{DO-}$                  | Kurs/grupa kursów          |                                           |                     |     |
|----------------|-----------------|------------------------------------------------------------------|-----------------------------|--------------|--|--------------|----------------------------|------------------|-------------|---------------------|-------------|---------------------------|----------------------------|----------------------------|-------------------------------------------|---------------------|-----|
| <u>.</u><br>p. | grupy<br>kursów |                                                                  | w                           | $\mathbf{c}$ |  | $\mathbf{D}$ | efektu<br>kształ-<br>cenia | ZZU              | <b>CNPS</b> | łaczna              | zajęć<br>BK | kursu/<br>grupy<br>kursów | $sób^3$<br>zali-<br>czenia | ogólno-<br>uczel-<br>niany | charakt.<br>prakty-<br>cznym <sup>-</sup> | rodzai <sup>o</sup> | typ |
|                | ISS303194W      | Ekonomika gospodarki cieplnej                                    |                             |              |  |              | S1KOS<br>W01.<br>K1IS KO   | 20               | 60          |                     | 0,7         |                           |                            |                            |                                           |                     | Ob  |

<sup>1</sup>BK – liczba punktów ECTS przypisanych godzinom zajęć wymagających bezpośredniego kontaktu nauczycieli i studentów  $2$ Tradycyjna – T, zdalna – Z

 $3Egzamin - E$ , zaliczenie na ocenę – Z. W grupie kursów po literze E lub Z w nawiasie wpisać formę kursu końcowego (w, c, l, s, p)

 $4$ Kurs/ grupa kursów Ogólnouczelniany – O

<sup>5</sup>Kurs/ grupa kursów Praktyczny – P. W grupie kursów w nawiasie wpisać liczbę punktów ECTS dla kursów o charakterze praktycznym

 $6\text{KO}$  - kształcenia ogólnego, PD – podstawowy, K – kierunkowy, S – specjalnościowy

 $7W$  - wybieralny, Ob – obowiązkowy

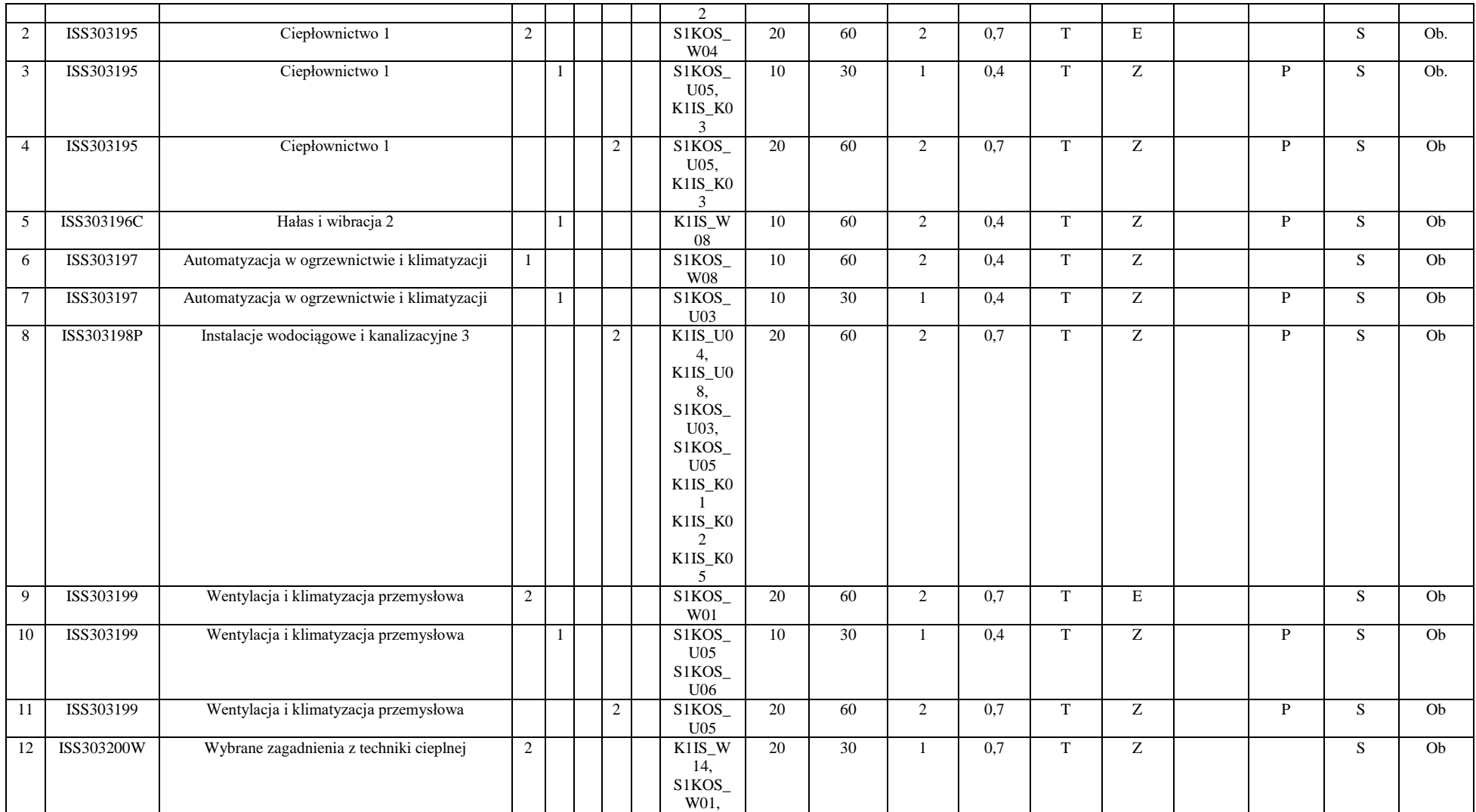

51

<sup>3</sup>Egzamin – E, zaliczenie na ocenę – Z. W grupie kursów po literze E lub Z w nawiasie wpisać formę kursu końcowego (w, c, l, s, p)

<sup>4</sup>Kurs/ grupa kursów Ogólnouczelniany – O

<sup>5</sup>Kurs/ grupa kursów Praktyczny – P. W grupie kursów w nawiasie wpisać liczbę punktów ECTS dla kursów o charakterze praktycznym

<sup>6</sup>KO - kształcenia ogólnego, PD – podstawowy, K – kierunkowy, S – specjalnościowy

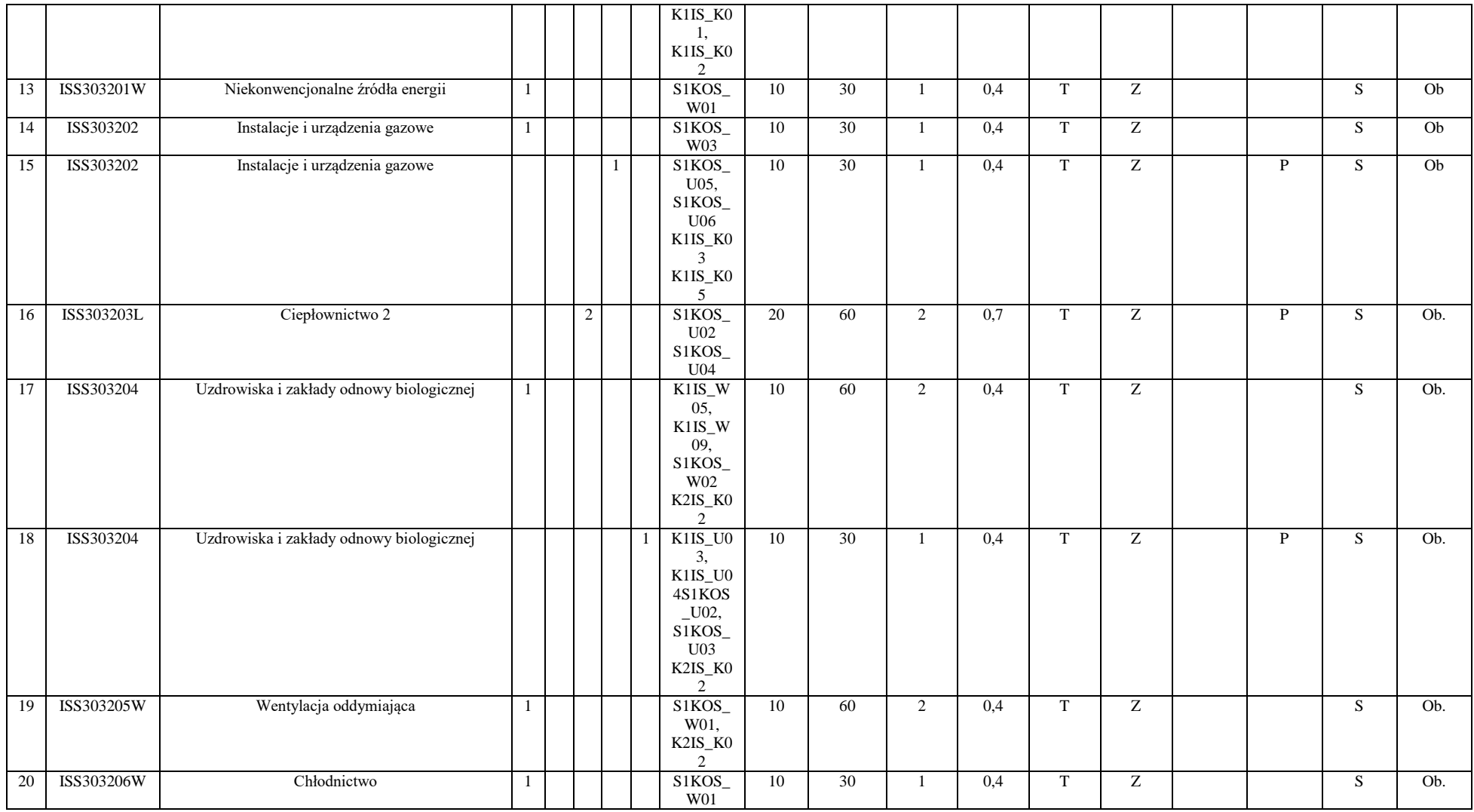

<sup>3</sup>Egzamin – E, zaliczenie na ocenę – Z. W grupie kursów po literze E lub Z w nawiasie wpisać formę kursu końcowego (w, c, l, s, p)

<sup>4</sup>Kurs/ grupa kursów Ogólnouczelniany – O

<sup>5</sup>Kurs/ grupa kursów Praktyczny – P. W grupie kursów w nawiasie wpisać liczbę punktów ECTS dla kursów o charakterze praktycznym

<sup>6</sup>KO - kształcenia ogólnego, PD – podstawowy, K – kierunkowy, S – specjalnościowy

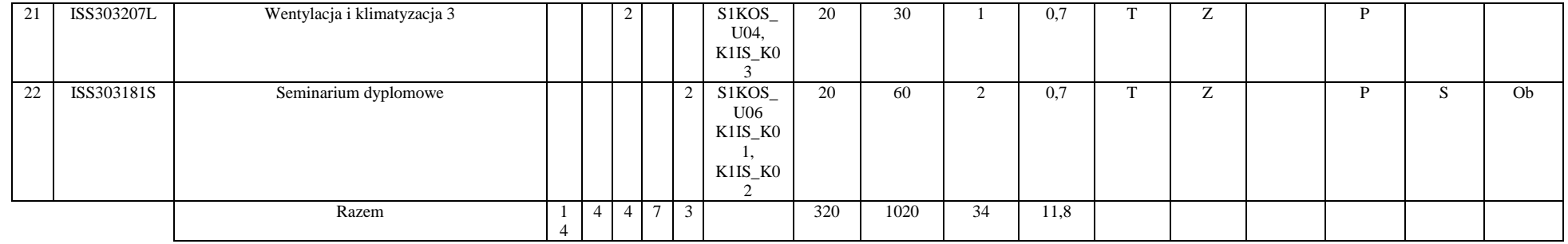

#### **Razem dla modułów specjalnościowych:**

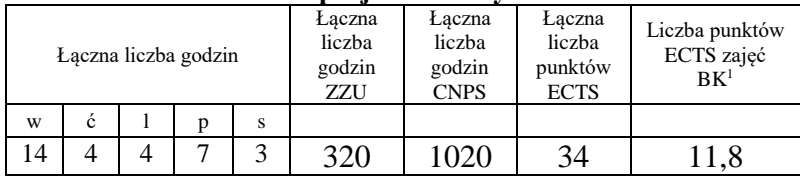

<sup>1</sup>BK – liczba punktów ECTS przypisanych godzinom zajęć wymagających bezpośredniego kontaktu nauczycieli i studentów  $2Tradycyina - T$ , zdalna – Z

<sup>3</sup>Egzamin – E, zaliczenie na ocenę – Z. W grupie kursów po literze E lub Z w nawiasie wpisać formę kursu końcowego (w, c, l, s, p)  $4$ Kurs/ grupa kursów Ogólnouczelniany – O

<sup>5</sup>Kurs/ grupa kursów Praktyczny – P. W grupie kursów w nawiasie wpisać liczbę punktów ECTS dla kursów o charakterze praktycznym

<sup>6</sup>KO - kształcenia ogólnego, PD – podstawowy, K – kierunkowy, S – specjalnościowy

 $7W - w$ ybieralny, Ob – obowiązkowy

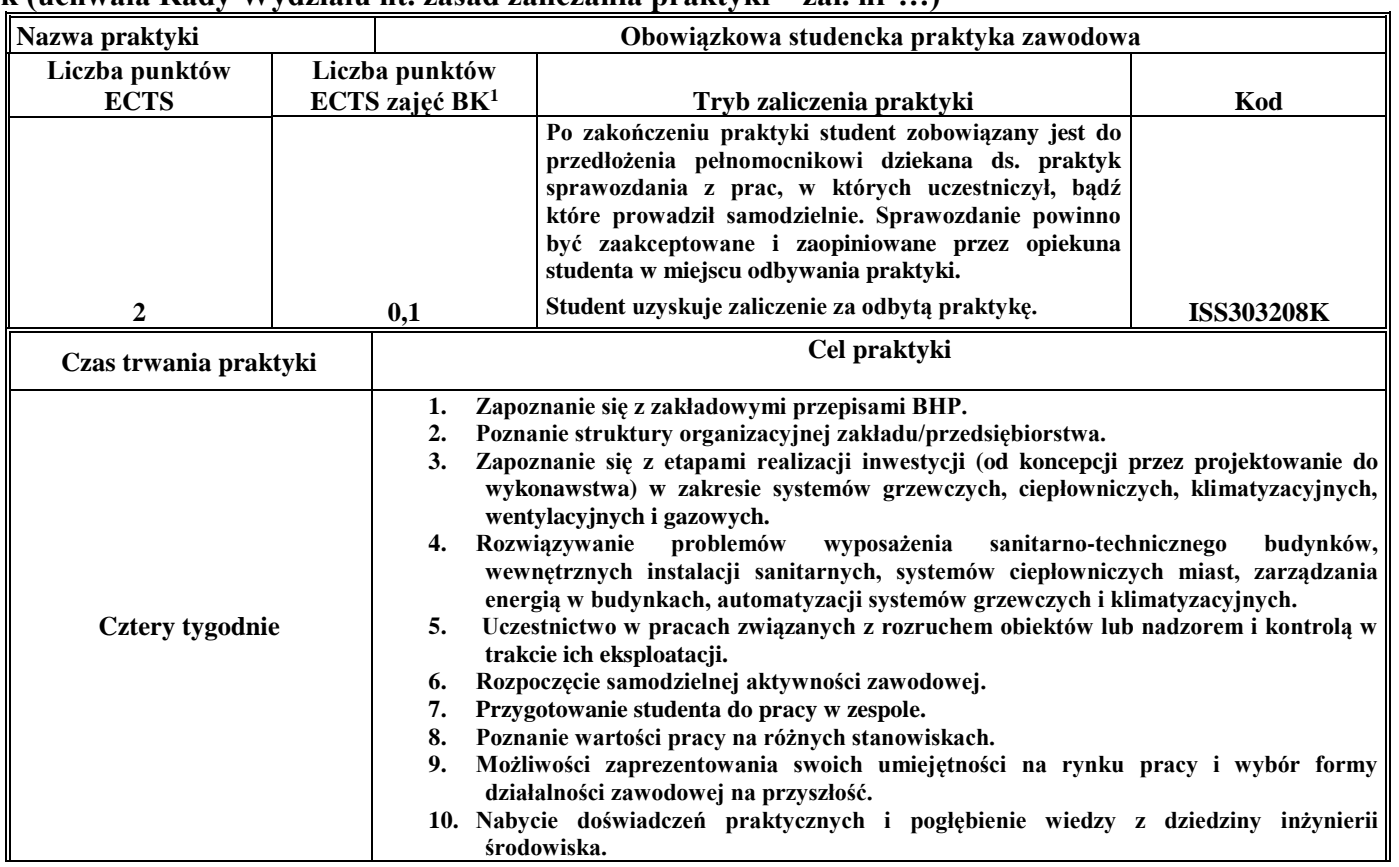

# **4.3 Moduł praktyk (uchwała Rady Wydziału nt. zasad zaliczania praktyki – zał. nr …)**

## **4.4 Moduł praca dyplomowa**

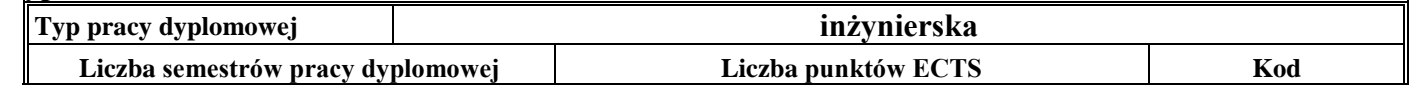

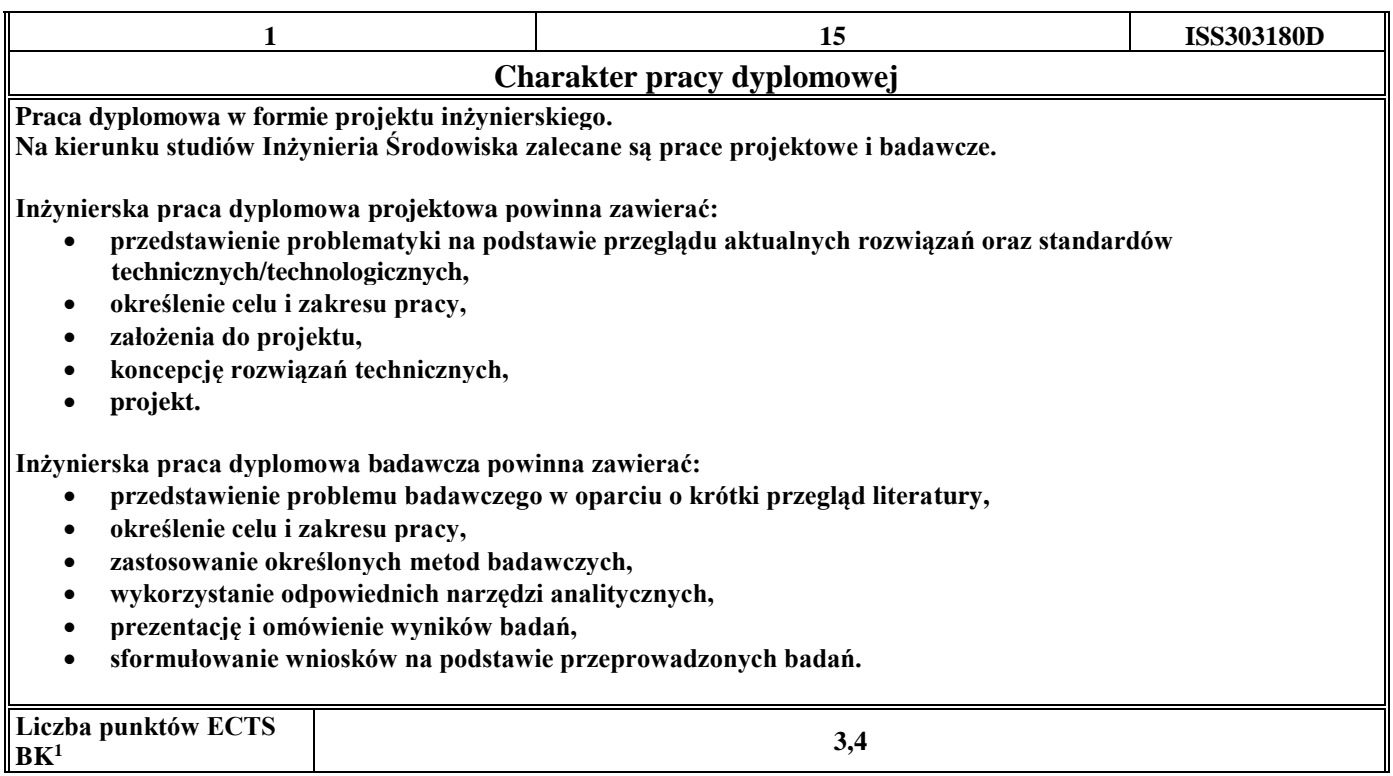

## 5. **Sposoby weryfikacji zakładanych efektów kształcenia**

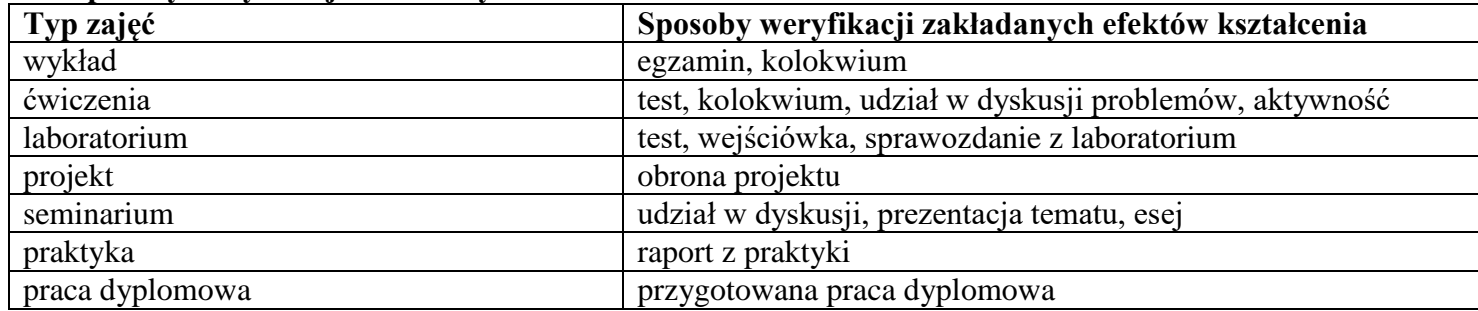

6. **Łączna liczba punktów ECTS, którą student musi uzyskać na zajęciach wymagających bezpośredniego udziału nauczycieli**   $\mathbf a$ **kademickich i studentów** (wpisać sumę punktów ECTS dla kursów/ grup kursów oznaczonych kodem BK $^1$ )

60,5 ECTS

**7. Łączna liczba punktów ECTS, którą student musi uzyskać w ramach zajęć z zakresu nauk podstawowych**

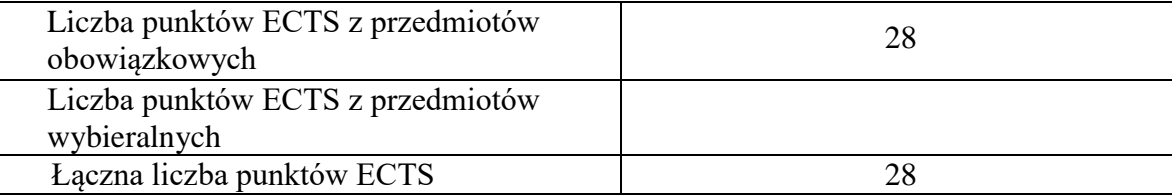

**8. Łączna liczba punktów ECTS, którą student musi uzyskać w ramach zajęć o charakterze praktycznym, w tym zajęć laboratoryjnych i projektowych** (wpisać sumę punktów ECTS kursów/grup kursów oznaczonych kodem P)

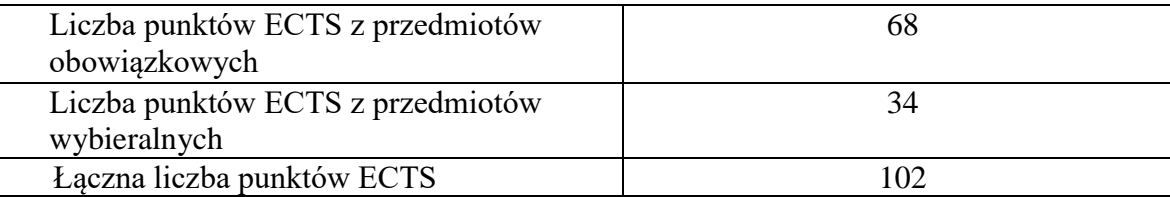

- **9. Minimalna liczba punktów ECTS , którą student musi uzyskać, realizując moduły kształcenia oferowane na zajęciach ogólnouczelnianych lub na innym kierunku studiów** (wpisać sumę punktów ECTS kursów/grup kursów oznaczonych kodem O) 11 punktów ECTS
- **10. Łączna liczba punktów ECTS, którą student może uzyskać, realizując moduły wybieralne (min. 30 % całkowitej liczby punktów ECTS)**

**62 punkty ECTS**

### **11. Zakres egzaminu dyplomowego**

Wentylacja i klimatyzacja Instalacje sanitarne i gazownictwo Ogrzewnictwo i ciepłownictwo

### **12. Wymagania dotyczące terminu zaliczenia określonych kursów/grup kursów lub wszystkich kursów w poszczególnych modułach**

Każdy kurs z planu studiów powinien być zaliczony w semestrze, w którym jest oferowany.

### **13. Plan studiów (załącznik nr 3)**

# **PROGRAM KSZTAŁCENIA**

# WYDZIAŁ: INŻYNIERII ŚRODOWISKA

# KIERUNEK: INŻYNIERIA ŚRODOWISKA

z obszaru nauk technicznych

POZIOM KSZTAŁCENIA: I stopień, studia inżynierskie

FORMA STUDIÓW: niestacjonarna

PROFIL: ogólnoakademicki

SPECJALNOŚĆ: Zaopatrzenie w Wodę, Usuwanie Ścieków i Zagospodarowanie Odpadów (ZWUŚiZO) JĘZYK STUDIÓW: polski

Zawartość:

- 5. Program studiów zał. nr 2
- 6. Plan studiów zał. nr 3

Uchwała Rady Wydziału z dnia **07.07.2015**

Obowiązuje od **01.10.2015**

# **Zał. nr 2 do Programu kształcenia**

# **PROGRAM STUDIÓW**

# **1. Opis**

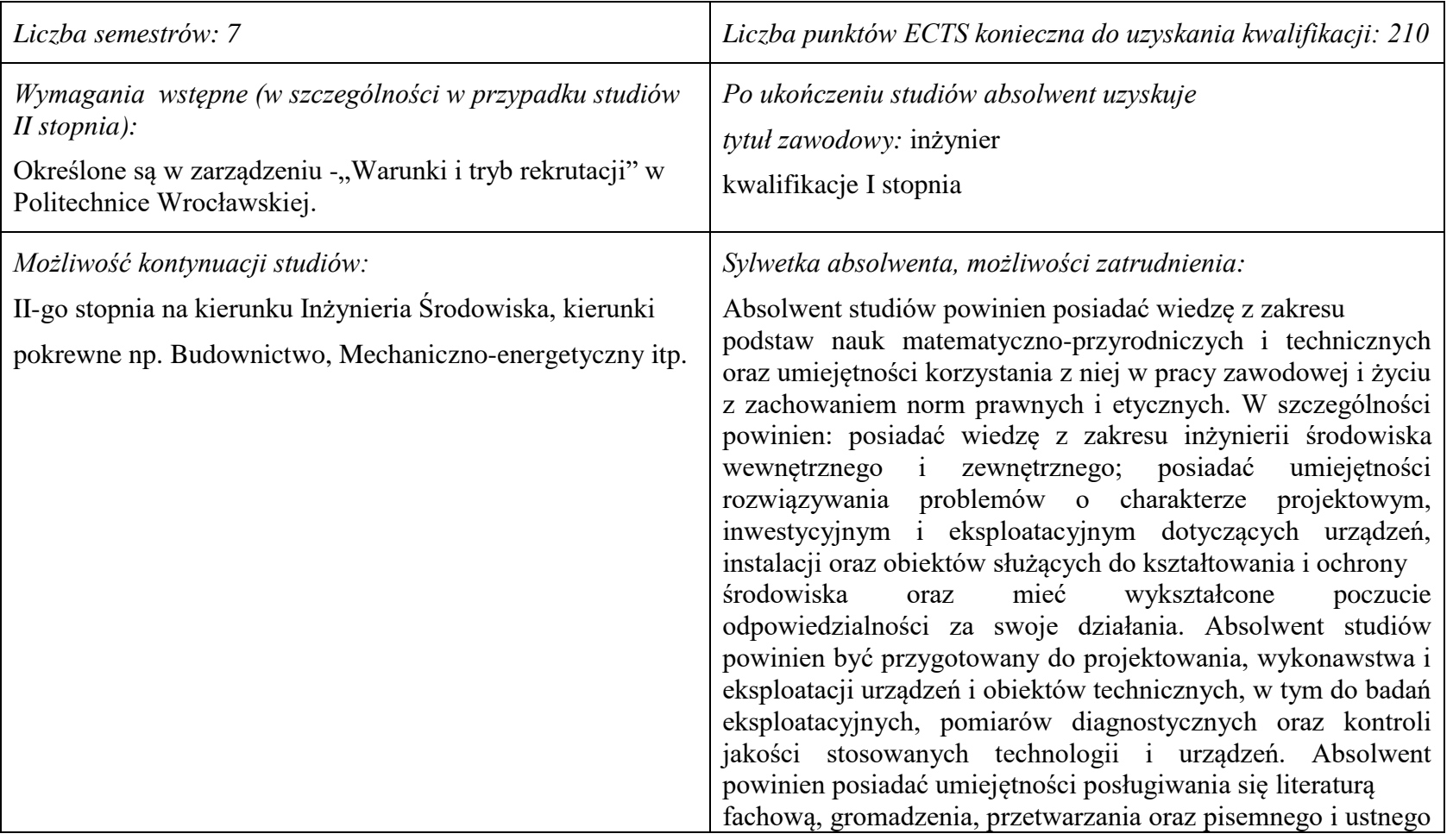

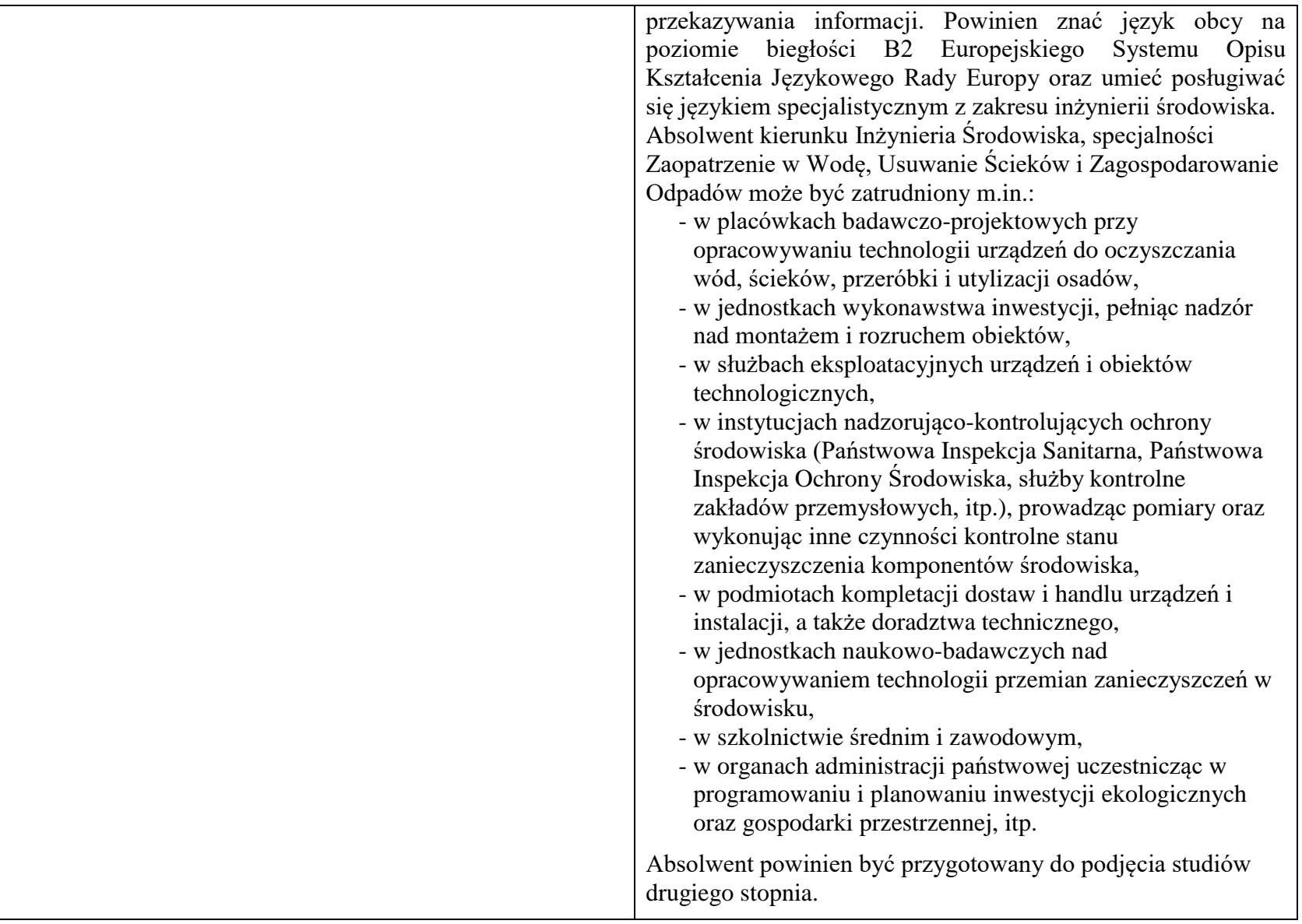

*Wskazanie związku z misją Uczelni i strategią jej rozwoju:*

Misja Wydziału Inżynierii Środowiska wpisuje się w misję i strategię rozwoju Politechniki Wrocławskiej określone w dokumencie pt.: "Plan Rozwoju Politechniki Wrocławskiej", a jej głównym celem jest - tworzenie kompetentnej przyszłości Naszej Uczelni poprzez siłę i potencjał Wydziału, którego działalność i osiągnięcia widoczne są w skali Uczelni, Polski i świata. W trosce o stałe podnoszenie jakości kształcenia i jej doskonalenie Wydział Inżynierii Środowiska Politechniki Wrocławskiej, w ramach swojej działalności, konsekwentnie dąży do przekazywania studentom, doktorantom i absolwentom wydziału takiego zakresu wiedzy, kompetencji i umiejętności aby mogli oni realizować swoje plany zawodowe i naukowe. Programy kształcenia harmonizują proporcje wiedzy bezpośrednio przydatnej zawodowo, wiedzy umożliwiającej późniejszą adaptację zawodową oraz wiedzy kształtującej racjonalny obraz świata. Programy kształcenia są formułowane na podstawie efektów kształcenia, z uwzględnieniem potrzeb rynku pracy, wzorców międzynarodowych, zaleceń stowarzyszeń zawodowych, przykładów dobrych praktyk. W procesie nauczania przekazywanie wiedzy i informacji, jako podstawa kształcenia studentów, w części zastępowana jest uczeniem samodzielnego poszukiwania informacji, ich analizy, oceny, przetwarzania i wykorzystywania do rozwiązywania problemów. W ten sposób Wydział wychowuje absolwentów zdolnych do funkcjonowania w społeczeństwie opartym na wiedzy, charakteryzującym się permanentnym samokształceniem i samorozwojem nadążającym za rozwojem technik i technologii.

### **2. Dziedziny nauki i dyscypliny naukowe, do których odnoszą się efekty kształcenia:**

Dziedzina nauk technicznych, dyscyplina inżynieria środowiska

### **3. Zwięzła analiza zgodności zakładanych efektów kształcenia z potrzebami rynku pracy**

Potrzeby rynku pracy w zakresie Inżynierii Środowiska zostały przedstawione w niniejszym Programie Studiów w pozycji Sylwetka absolwenta, możliwości zatrudnienia.

Charakterystycznym profilem kształcenia na tym kierunku studiów jest poznanie i rozwiązywanie problemów:

- wyposażenia techniczno-sanitarnego budynków instalacje wodociągowe, kanalizacyjne, gazowe, grzewcze, klimatyzacyjne i wentylacyjne oraz systemy zarządzania energią w budynkach,
- infrastruktury podziemnej miast sieci wodociągowe, kanalizacyjne, ciepłownicze i gazowe,
- procesów i technologii oczyszczania ścieków i wody, recyklingu oraz zagospodarowania odpadów stałych i ciekłych,
- procesów i technologii oczyszczania gazów odlotowych oraz monitoringu i ochrony powietrza atmosferycznego.

 Absolwent kierunku Inżynieria Środowiska specjalności Zaopatrzenie w Wodę, Usuwanie Ścieków i Zagospodarowanie Odpadów jest przygotowany do planowania i projektowania, kierowania wykonawstwem i eksploatacją oraz prowadzenia prac badawczych w zakresie: technologii procesów, urządzeń i instalacji do oczyszczania wody i ścieków, odnowy wody, ochrony wód oraz unieszkodliwiania i zagospodarowania odpadów miejskich i przemysłowych, a także w zakresie systemów kontroli stanu czystości środowiska. Absolwent posiada umiejętności z zakresu projektowania, wykonawstwa i eksploatacji sieci wodociągowo-kanalizacyjnych.

# **4.Lista modułów kształcenia:**

# **4.1. Lista modułów obowiązkowych:**

## **4.1.1 Lista modułów kształcenia ogólnego**

**4.1.1.1 Moduł** *Przedmioty humanistyczno-menedżerskie (min. 4 pkt. ECTS):*

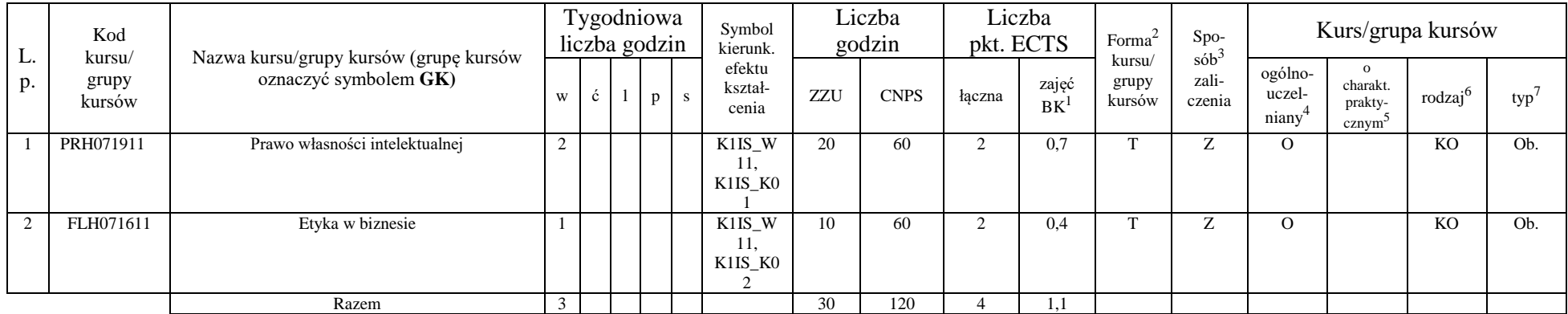

### **4.1.1.2 Moduł** *Języki obce (min. 5 pkt. ECTS):*

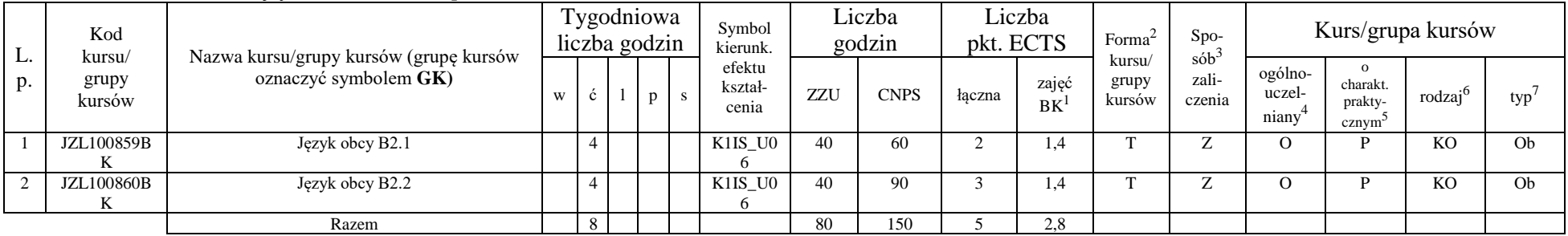

<sup>1</sup>BK –liczba punktów ECTS przypisanych godzinom zajęć wymagających bezpośredniego kontaktu nauczycieli i studentów

 $2$ Tradycyjna – T, zdalna – Z

 ${}^{3}$ Egzamin – E, zaliczenie na ocenę – Z. W grupie kursów po literze E lub Z wpisać w nawiasie formę kursu końcowego (w, c, l, s, p) <sup>4</sup>Kurs/ grupa kursów Ogólnouczelniany – O

<sup>5</sup>Kurs/ grupa kursów Praktyczny – P. W grupie kursów w nawiasie wpisać liczbę punktów ECTS dla kursów o charakterze praktycznym

 $6 \text{ KO} - \text{ksztateenia ogólnego}$ , PD – podstawowy, K – kierunkowy, S – specialnościowy

### **4.1.1.3 Moduł** *Zajęcia sportowe (min. 1 pkt. ECTS):*

| L.<br>p. | Kod<br>kursu/<br>grupy<br>kursów | . .<br>Nazwa kursu/grupy kursów (grupę kursów<br>oznaczyć symbolem GK) | Tygodniowa<br>liczba godzin |  |  | Symbol<br>kierunk. | Liczba<br>godzin           |       | Liczba<br>pkt. ECTS |        | Forma              | $Spo-$                             | Kurs/grupa kursów |                            |                                           |                     |     |
|----------|----------------------------------|------------------------------------------------------------------------|-----------------------------|--|--|--------------------|----------------------------|-------|---------------------|--------|--------------------|------------------------------------|-------------------|----------------------------|-------------------------------------------|---------------------|-----|
|          |                                  |                                                                        |                             |  |  |                    | efektu<br>kształ-<br>cenia | ZZU   | <b>CNPS</b>         | łaczna | zajęć<br><b>BK</b> | kursu/<br>zali-<br>grupy<br>kursów | $sób^2$<br>czenia | ogólno-<br>uczel-<br>niany | charakt.<br>prakty-<br>cznym <sup>-</sup> | rodzaj <sup>t</sup> | typ |
|          | WFW020000<br>BK                  | Zajęcia sportowe                                                       |                             |  |  |                    | K1IS_K0                    | 10(8) | 30                  |        | 0.3                |                                    | ∸                 |                            |                                           | KO                  | Ob. |
|          |                                  | Razem                                                                  |                             |  |  |                    |                            | 10(8) | 30                  |        | 0,3                |                                    |                   |                            |                                           |                     |     |

**4.1.1.4 Moduł** *Nauki o zarządzaniu (min. 1 pkt. ECTS):*

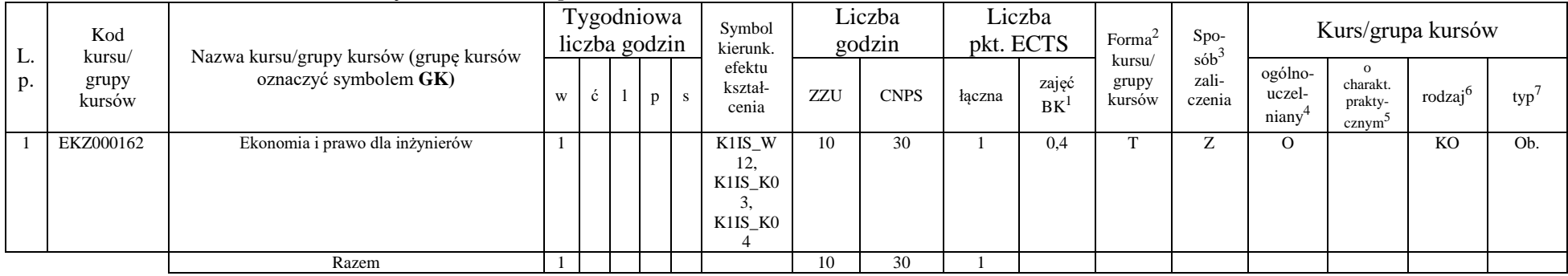

#### **4.1.1.4** *Technologie informacyjne (min. 2 pkt. ECTS):*

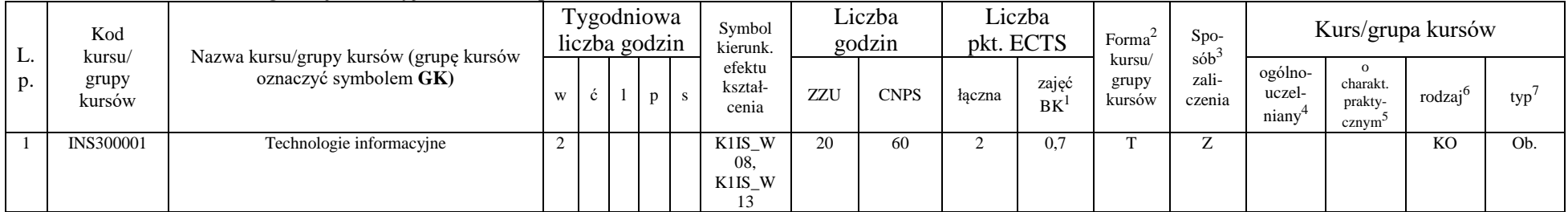

<sup>1</sup>BK – liczba punktów ECTS przypisanych godzinom zajęć wymagających bezpośredniego kontaktu nauczycieli i studentów  $2$ Tradycyjna – T, zdalna – Z

<sup>3</sup>Egzamin – E, zaliczenie na ocenę – Z. W grupie kursów po literze E lub Z w nawiasie wpisać formę kursu końcowego (w, c, l, s, p)

 $4$ Kurs/ grupa kursów Ogólnouczelniany – O

<sup>5</sup>Kurs/ grupa kursów Praktyczny – P. W grupie kursów w nawiasie wpisać liczbę punktów ECTS dla kursów o charakterze praktycznym

 $64\%$ KO - kształcenia ogólnego, PD – podstawowy, K – kierunkowy, S – specjalnościowy

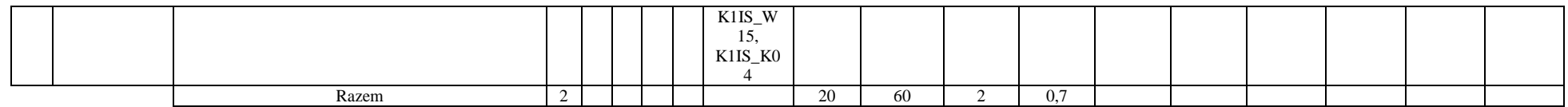

### **Razem dla modułów kształcenia ogólnego**

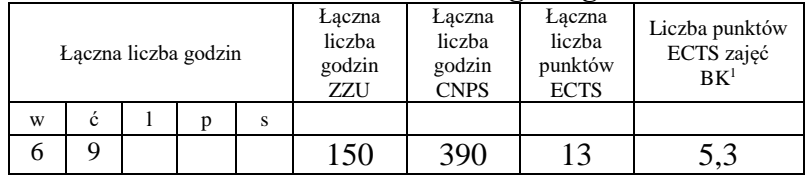

## **4.1.2 Lista modułów z zakresu nauk podstawowych**

### **4.1.2.1 Moduł** *Matematyka*

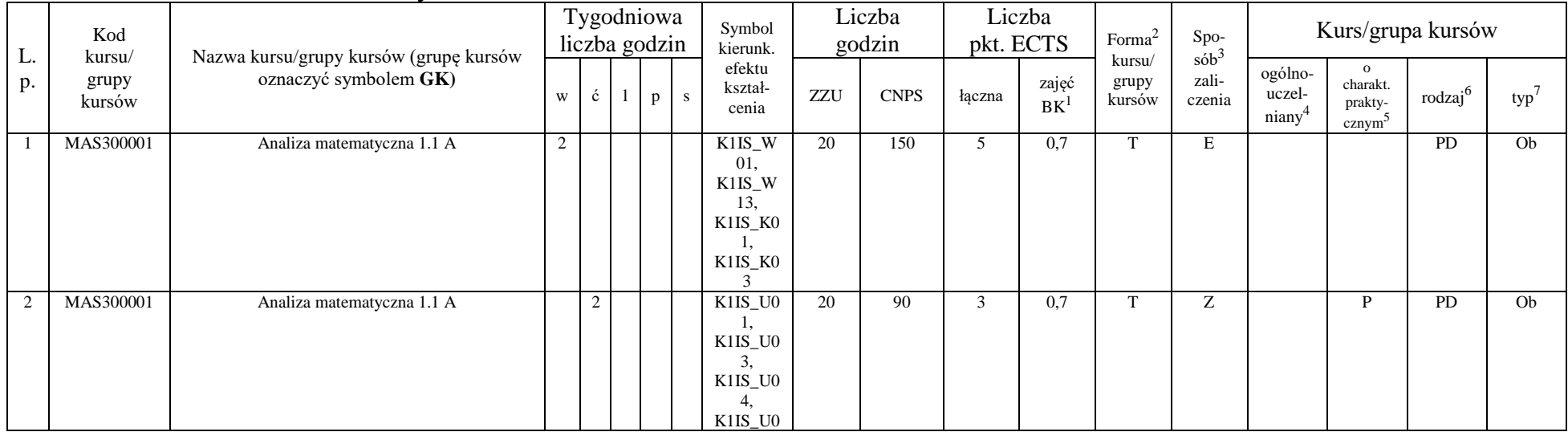

<sup>1</sup>BK – liczba punktów ECTS przypisanych godzinom zajęć wymagających bezpośredniego kontaktu nauczycieli i studentów  $2$ Tradycyjna – T, zdalna – Z

<sup>3</sup>Egzamin – E, zaliczenie na ocenę – Z. W grupie kursów po literze E lub Z w nawiasie wpisać formę kursu końcowego (w, c, l, s, p)

 $4$ Kurs/ grupa kursów Ogólnouczelniany – O

<sup>5</sup>Kurs/ grupa kursów Praktyczny – P. W grupie kursów w nawiasie wpisać liczbę punktów ECTS dla kursów o charakterze praktycznym

 $64\%$ KO - kształcenia ogólnego, PD – podstawowy, K – kierunkowy, S – specjalnościowy

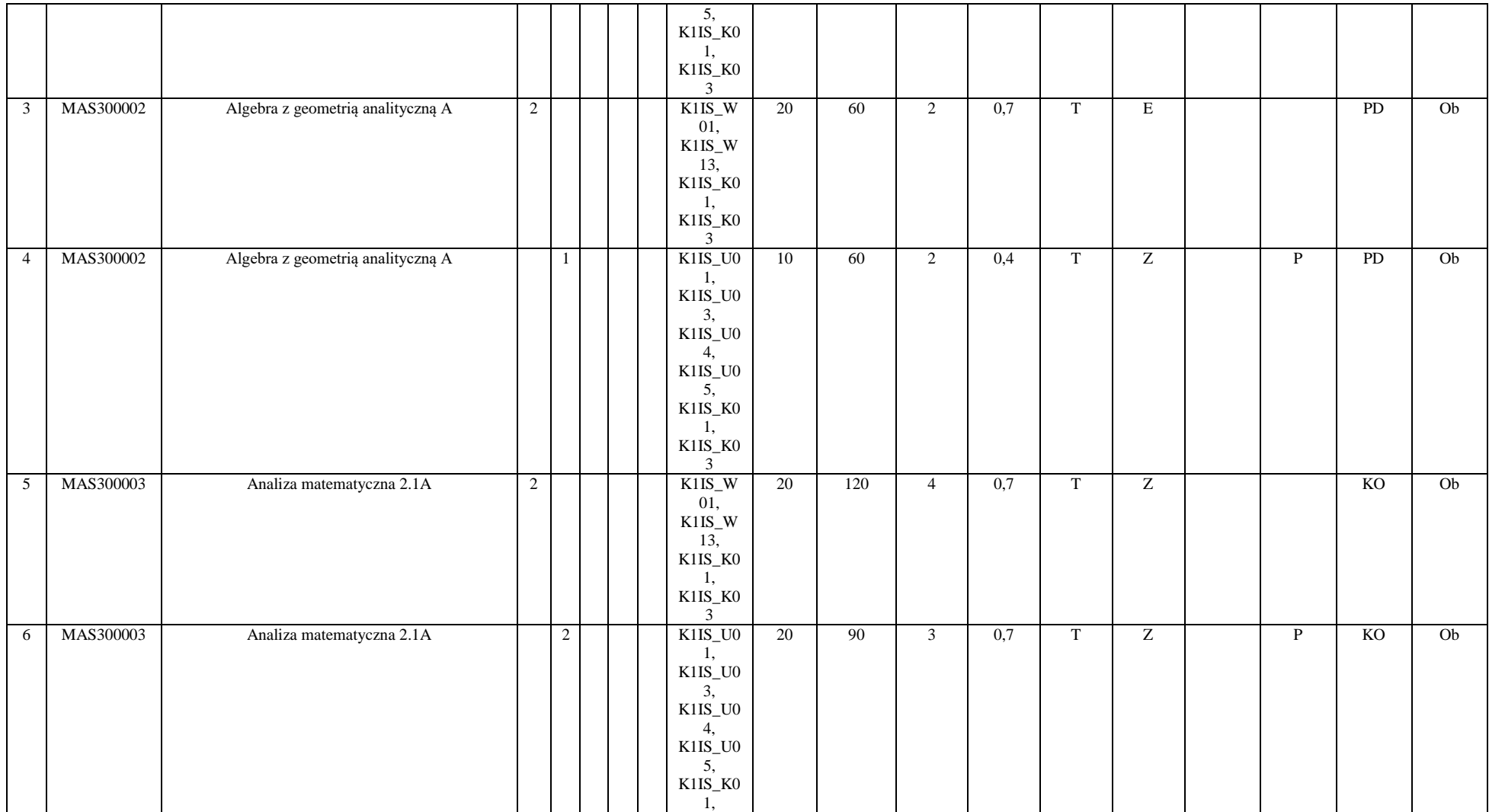

<sup>3</sup>Egzamin – E, zaliczenie na ocenę – Z. W grupie kursów po literze E lub Z w nawiasie wpisać formę kursu końcowego (w, c, l, s, p)

<sup>4</sup>Kurs/ grupa kursów Ogólnouczelniany – O

<sup>5</sup>Kurs/ grupa kursów Praktyczny – P. W grupie kursów w nawiasie wpisać liczbę punktów ECTS dla kursów o charakterze praktycznym

<sup>6</sup>KO - kształcenia ogólnego, PD – podstawowy, K – kierunkowy, S – specjalnościowy

<sup>7</sup>W - wybieralny, Ob – obowiązkowy

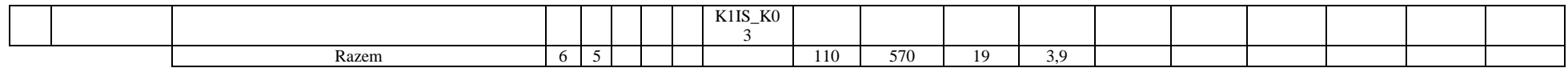

### **4.1.2.2 Moduł** *Fizyka*

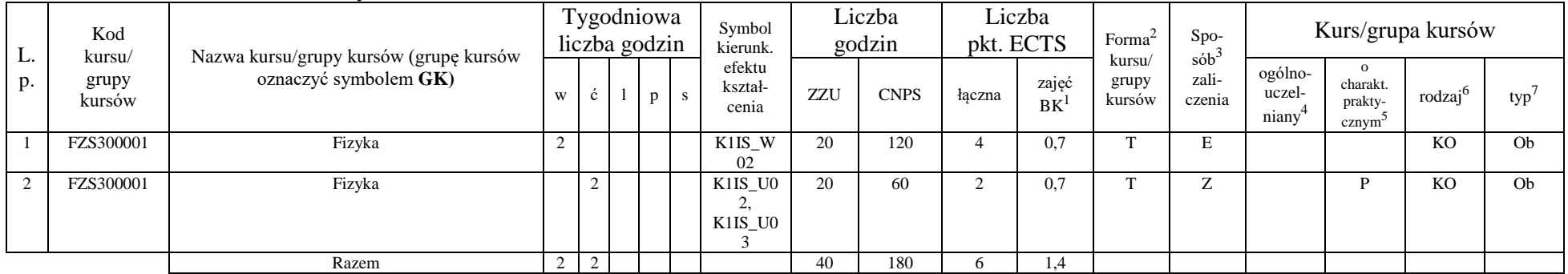

### **4.1.2.3 Moduł** *Chemia*

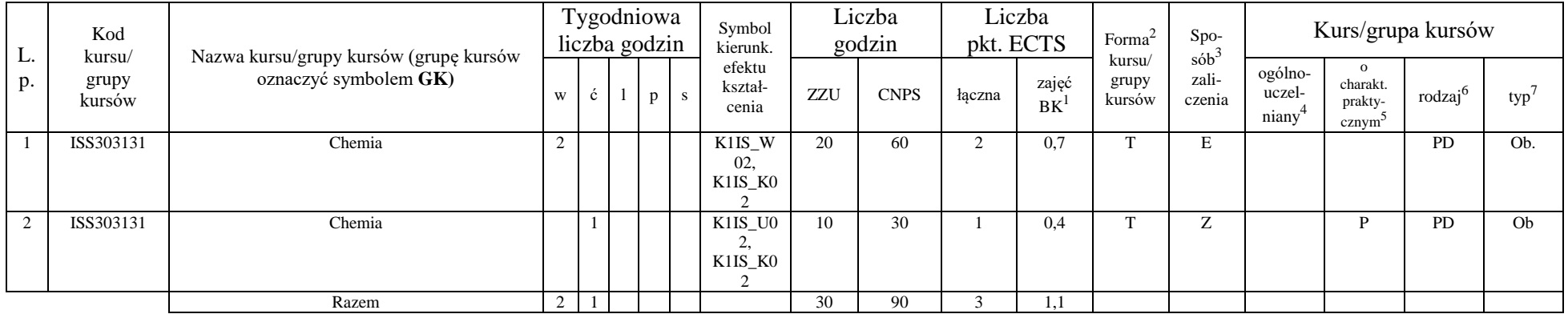

<sup>1</sup>BK – liczba punktów ECTS przypisanych godzinom zajęć wymagających bezpośredniego kontaktu nauczycieli i studentów  $2Tradycyina - T$ , zdalna – Z

67

<sup>3</sup>Egzamin – E, zaliczenie na ocenę – Z. W grupie kursów po literze E lub Z w nawiasie wpisać formę kursu końcowego (w, c, l, s, p) <sup>4</sup>Kurs/ grupa kursów Ogólnouczelniany – O

<sup>5</sup>Kurs/ grupa kursów Praktyczny – P. W grupie kursów w nawiasie wpisać liczbę punktów ECTS dla kursów o charakterze praktycznym

<sup>6</sup>KO - kształcenia ogólnego, PD – podstawowy, K – kierunkowy, S – specjalnościowy

### **Razem dla modułów z zakresu nauk podstawowych:**

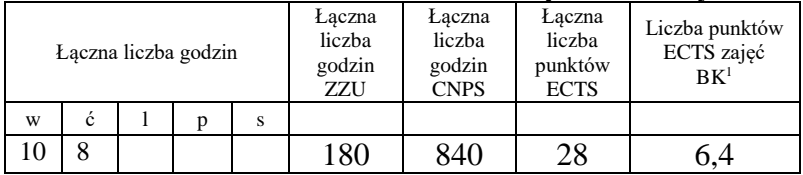

## **4.1.3 Lista modułów kierunkowych**

**4.1.3.1 Moduł** *Przedmioty obowiązkowe kierunkowe (min. 113 pkt. ECTS):*

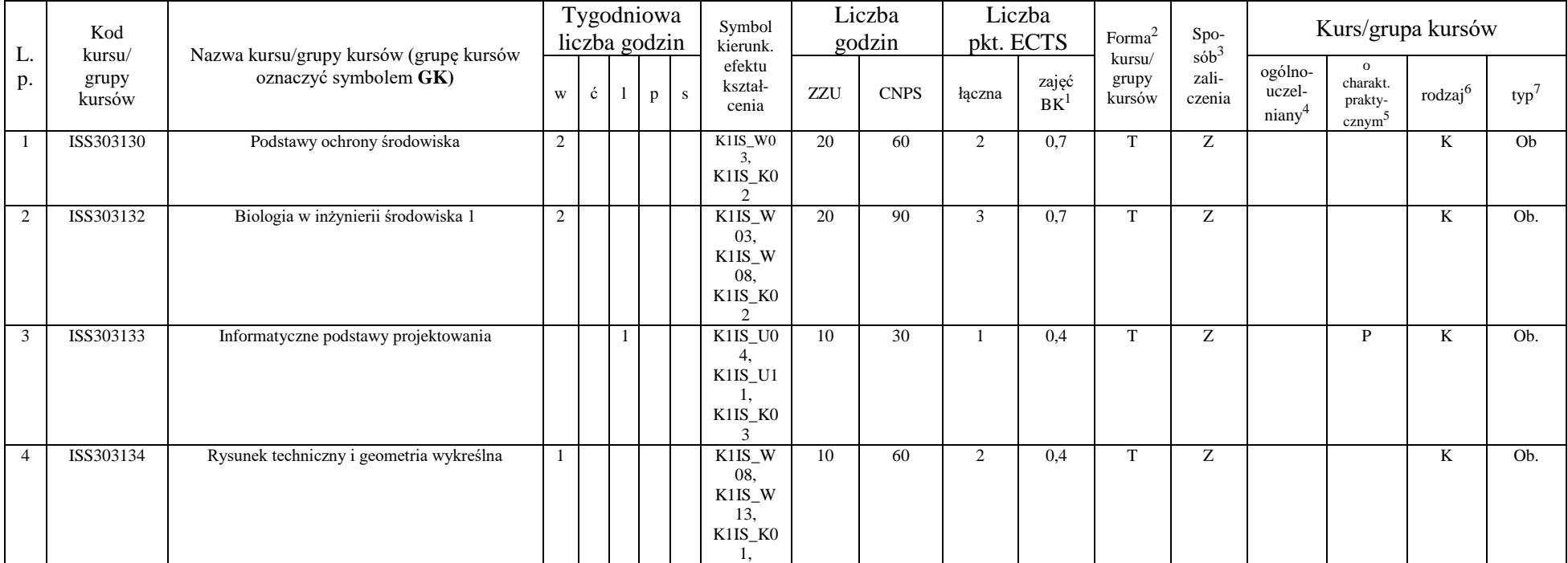

<sup>1</sup>BK – liczba punktów ECTS przypisanych godzinom zajęć wymagających bezpośredniego kontaktu nauczycieli i studentów  $2$ Tradycyjna – T, zdalna – Z

 $3Egzamin - E$ , zaliczenie na ocenę – Z. W grupie kursów po literze E lub Z w nawiasie wpisać formę kursu końcowego (w, c, l, s, p)

 $4$ Kurs/ grupa kursów Ogólnouczelniany – O

<sup>5</sup>Kurs/ grupa kursów Praktyczny – P. W grupie kursów w nawiasie wpisać liczbę punktów ECTS dla kursów o charakterze praktycznym

 $6KO - k$ ształcenia ogólnego, PD – podstawowy, K – kierunkowy, S – specjalnościowy

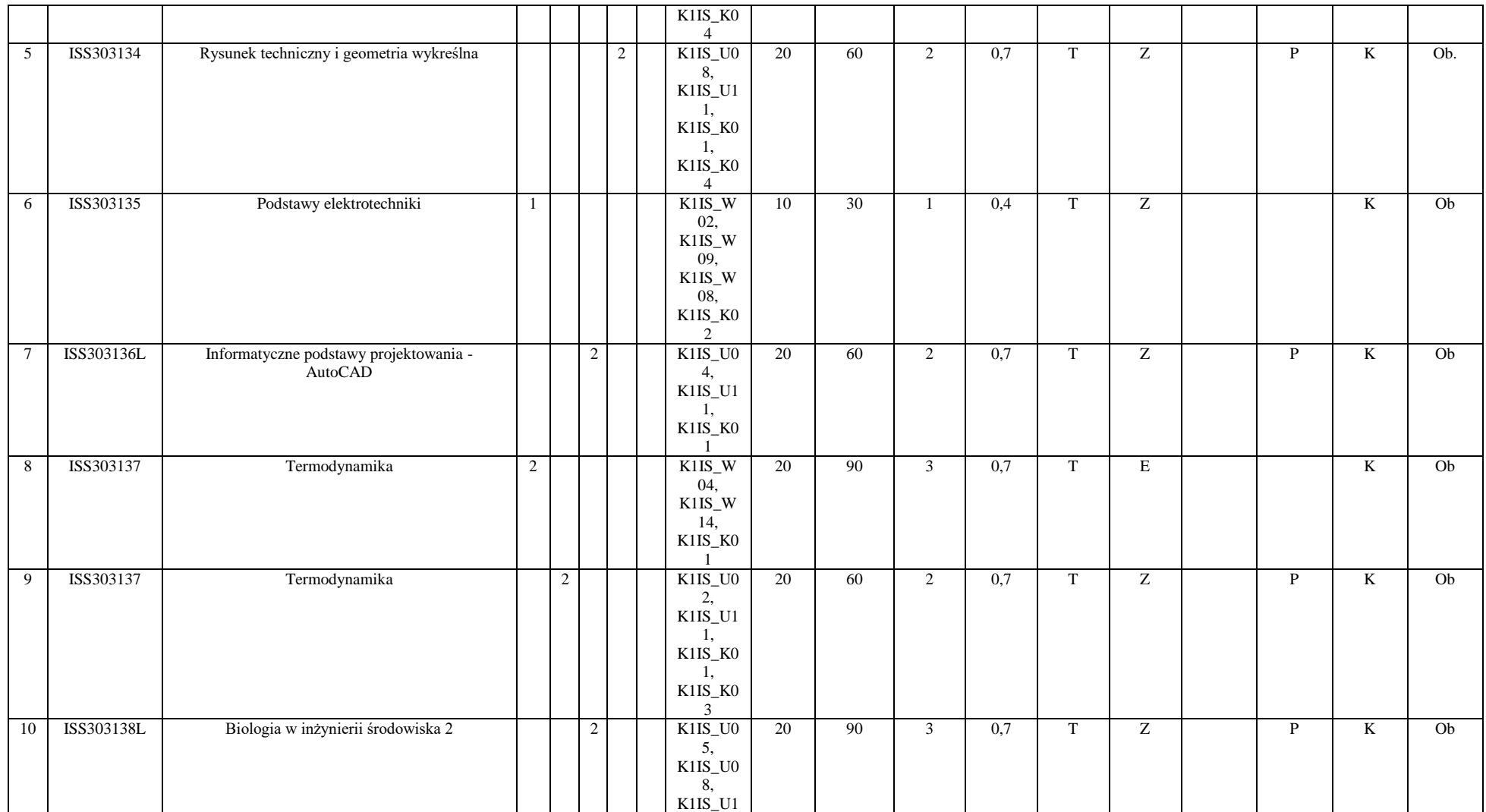

<sup>3</sup>Egzamin – E, zaliczenie na ocenę – Z. W grupie kursów po literze E lub Z w nawiasie wpisać formę kursu końcowego (w, c, l, s, p)

<sup>4</sup>Kurs/ grupa kursów Ogólnouczelniany – O

<sup>5</sup>Kurs/ grupa kursów Praktyczny – P. W grupie kursów w nawiasie wpisać liczbę punktów ECTS dla kursów o charakterze praktycznym

<sup>6</sup>KO - kształcenia ogólnego, PD – podstawowy, K – kierunkowy, S – specjalnościowy

<sup>7</sup>W - wybieralny, Ob – obowiązkowy

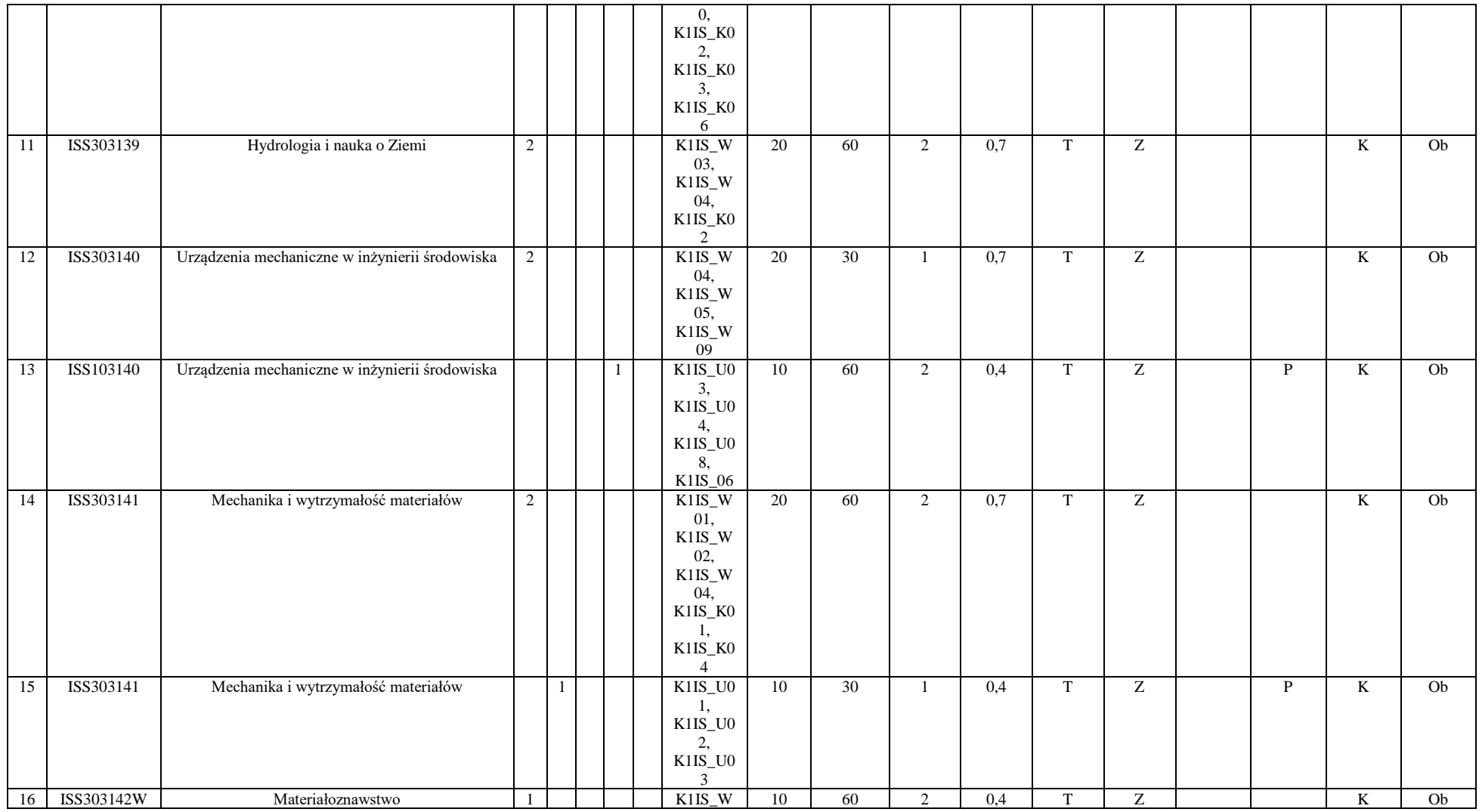

<sup>3</sup>Egzamin – E, zaliczenie na ocenę – Z. W grupie kursów po literze E lub Z w nawiasie wpisać formę kursu końcowego (w, c, l, s, p)

<sup>4</sup>Kurs/ grupa kursów Ogólnouczelniany – O

<sup>5</sup>Kurs/ grupa kursów Praktyczny – P. W grupie kursów w nawiasie wpisać liczbę punktów ECTS dla kursów o charakterze praktycznym

<sup>6</sup>KO - kształcenia ogólnego, PD – podstawowy, K – kierunkowy, S – specjalnościowy

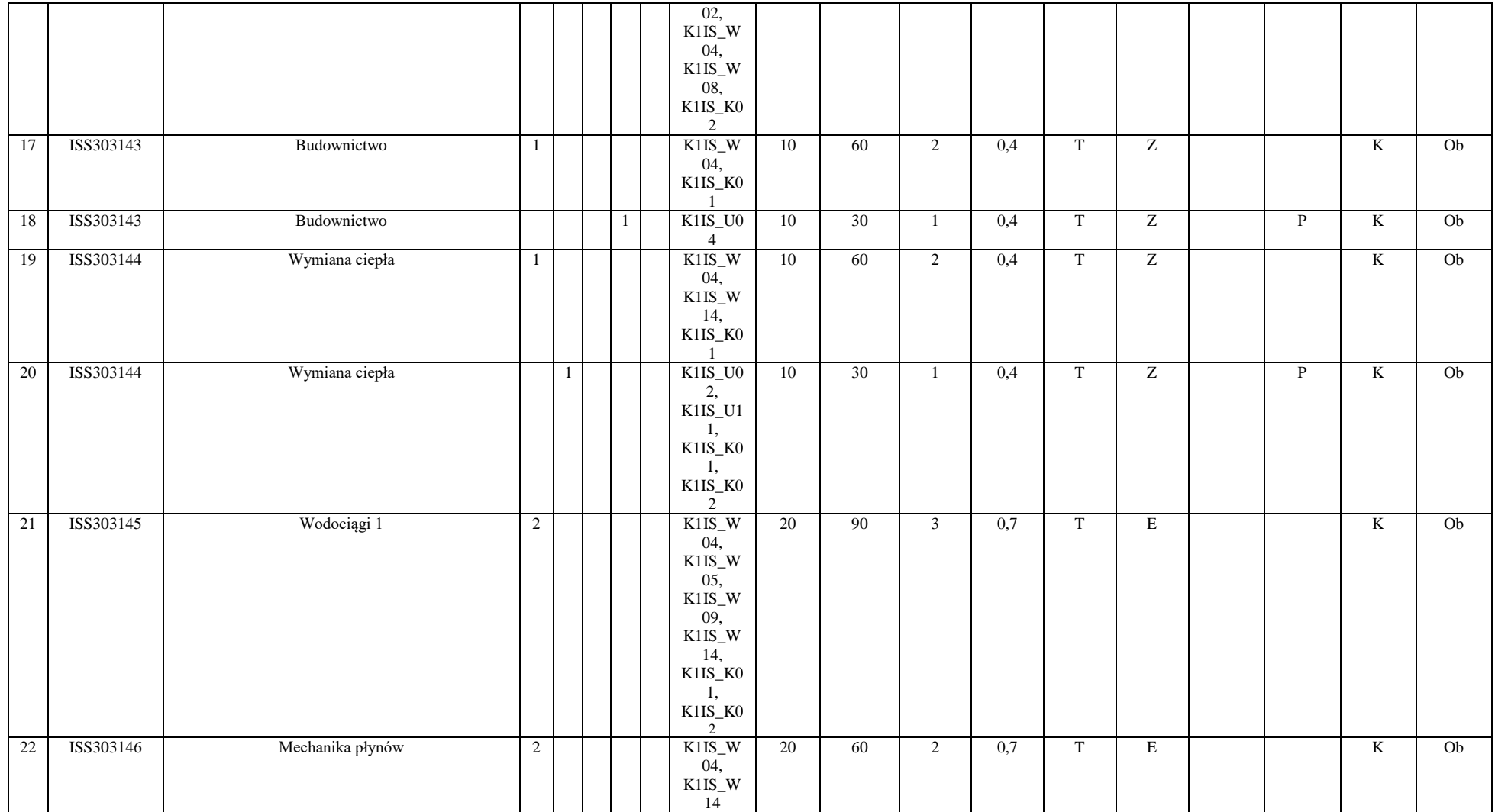

<sup>3</sup>Egzamin – E, zaliczenie na ocenę – Z. W grupie kursów po literze E lub Z w nawiasie wpisać formę kursu końcowego (w, c, l, s, p)

<sup>4</sup>Kurs/ grupa kursów Ogólnouczelniany – O

<sup>5</sup>Kurs/ grupa kursów Praktyczny – P. W grupie kursów w nawiasie wpisać liczbę punktów ECTS dla kursów o charakterze praktycznym

<sup>6</sup>KO - kształcenia ogólnego, PD – podstawowy, K – kierunkowy, S – specjalnościowy

<sup>7</sup>W - wybieralny, Ob – obowiązkowy

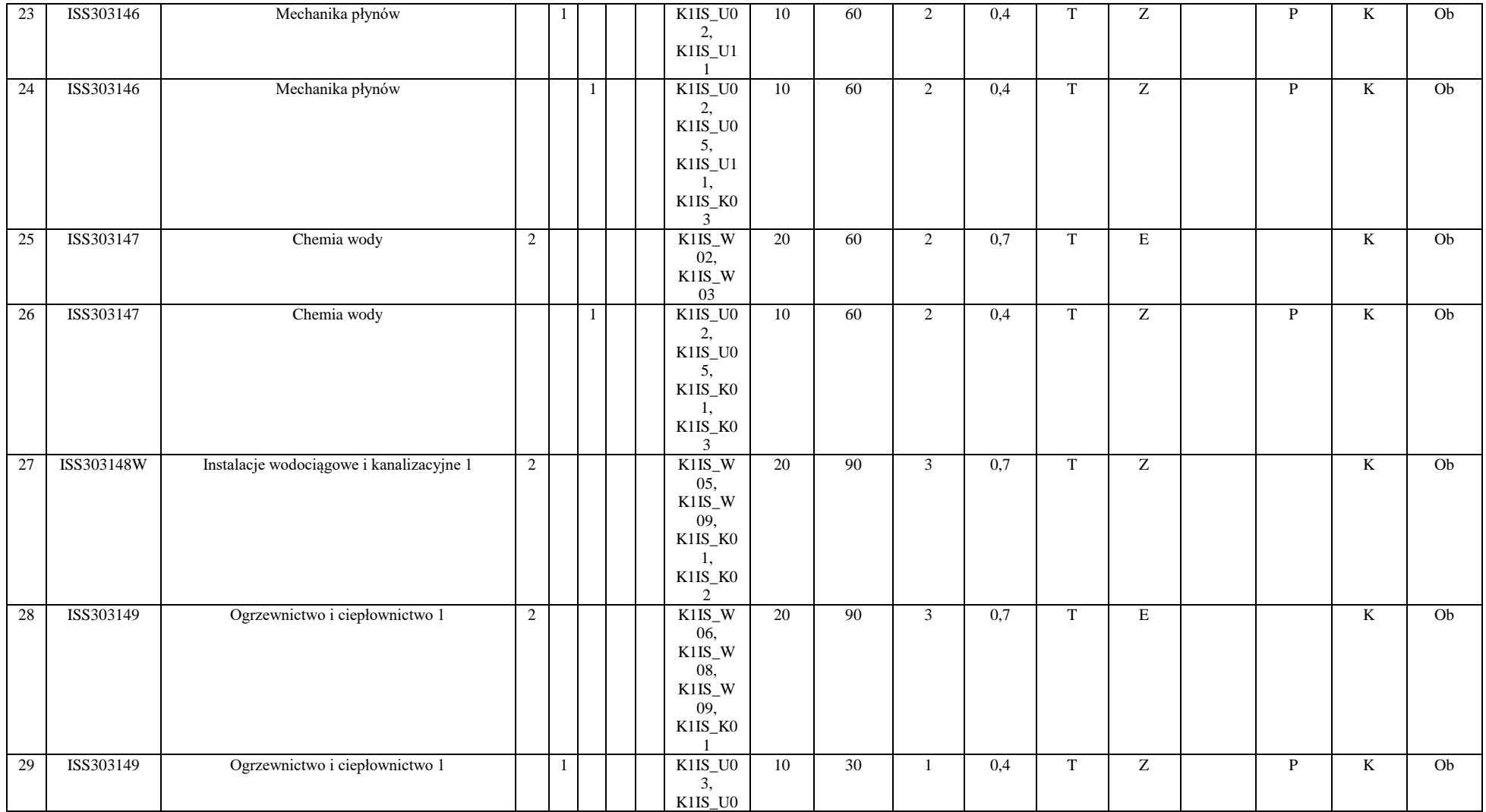

<sup>3</sup>Egzamin – E, zaliczenie na ocenę – Z. W grupie kursów po literze E lub Z w nawiasie wpisać formę kursu końcowego (w, c, l, s, p)

<sup>4</sup>Kurs/ grupa kursów Ogólnouczelniany – O

<sup>5</sup>Kurs/ grupa kursów Praktyczny – P. W grupie kursów w nawiasie wpisać liczbę punktów ECTS dla kursów o charakterze praktycznym

<sup>6</sup>KO - kształcenia ogólnego, PD – podstawowy, K – kierunkowy, S – specjalnościowy

<sup>7</sup>W - wybieralny, Ob – obowiązkowy
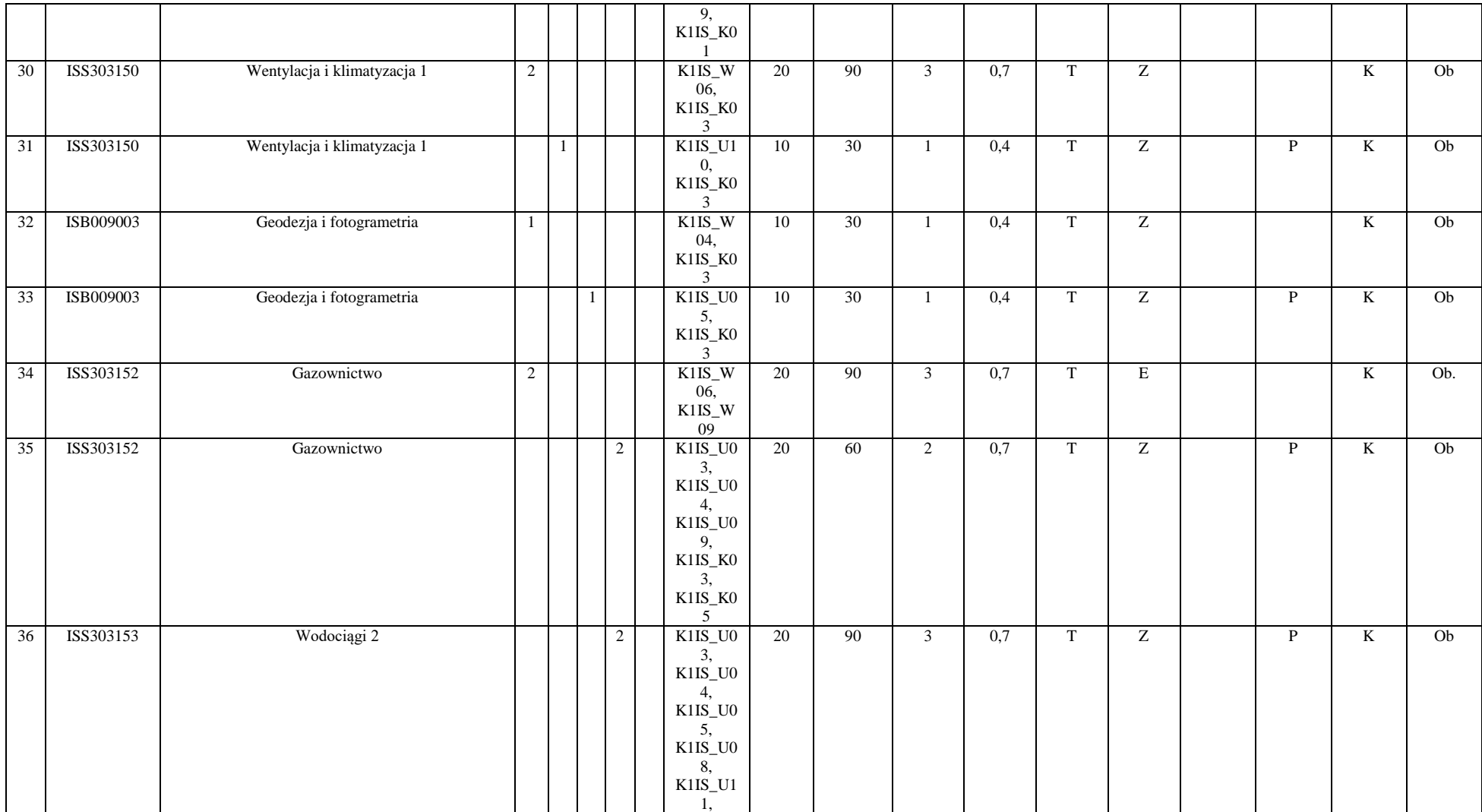

<sup>3</sup>Egzamin – E, zaliczenie na ocenę – Z. W grupie kursów po literze E lub Z w nawiasie wpisać formę kursu końcowego (w, c, l, s, p)

<sup>4</sup>Kurs/ grupa kursów Ogólnouczelniany – O

<sup>5</sup>Kurs/ grupa kursów Praktyczny – P. W grupie kursów w nawiasie wpisać liczbę punktów ECTS dla kursów o charakterze praktycznym

<sup>6</sup>KO - kształcenia ogólnego, PD – podstawowy, K – kierunkowy, S – specjalnościowy

<sup>7</sup>W - wybieralny, Ob – obowiązkowy

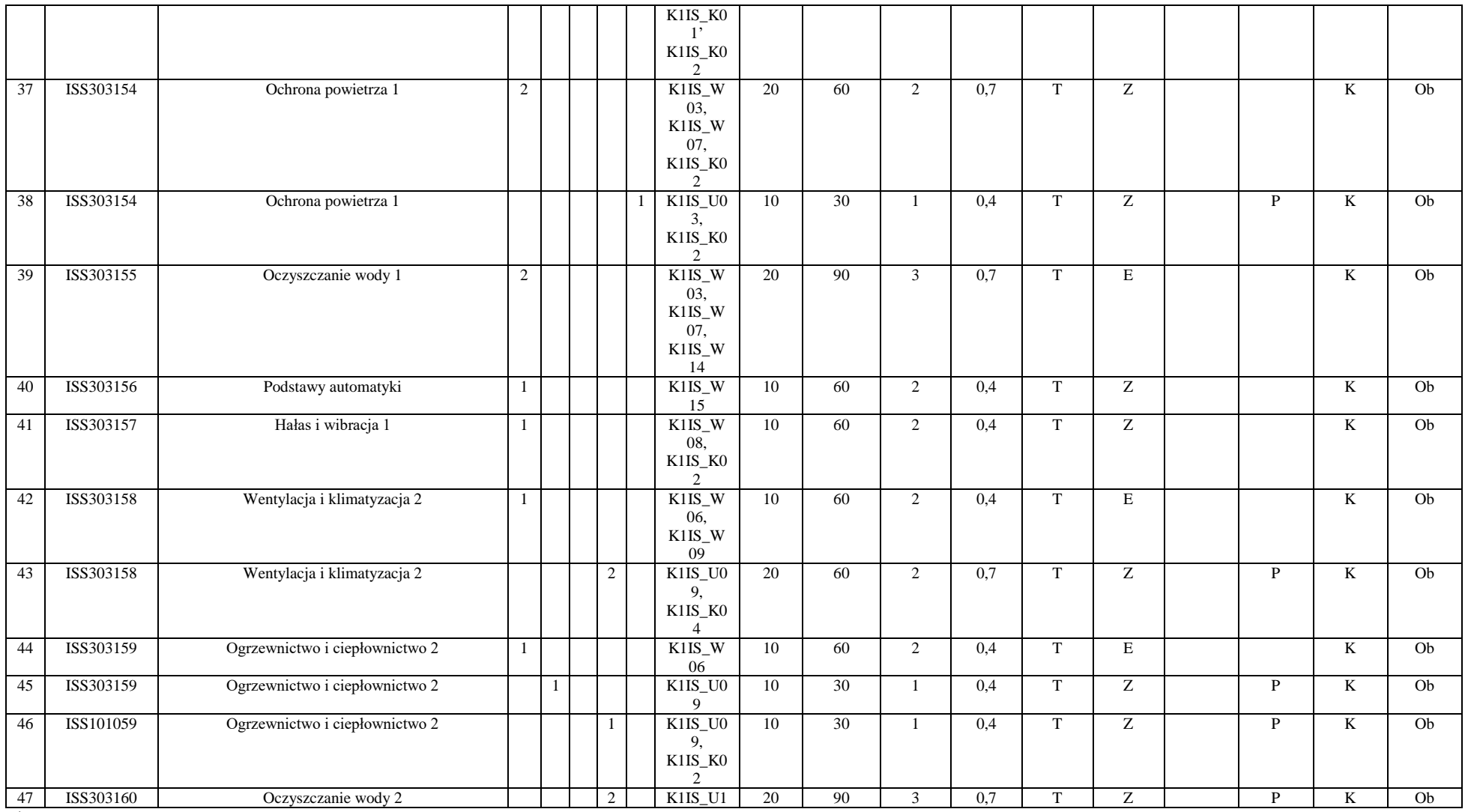

Egzamin – E, zaliczenie na ocenę – Z. W grupie kursów po literze E lub Z w nawiasie wpisać formę kursu końcowego (w, c, l, s, p)

Kurs/ grupa kursów Ogólnouczelniany – O

Kurs/ grupa kursów Praktyczny – P. W grupie kursów w nawiasie wpisać liczbę punktów ECTS dla kursów o charakterze praktycznym

KO - kształcenia ogólnego, PD – podstawowy, K – kierunkowy, S – specjalnościowy

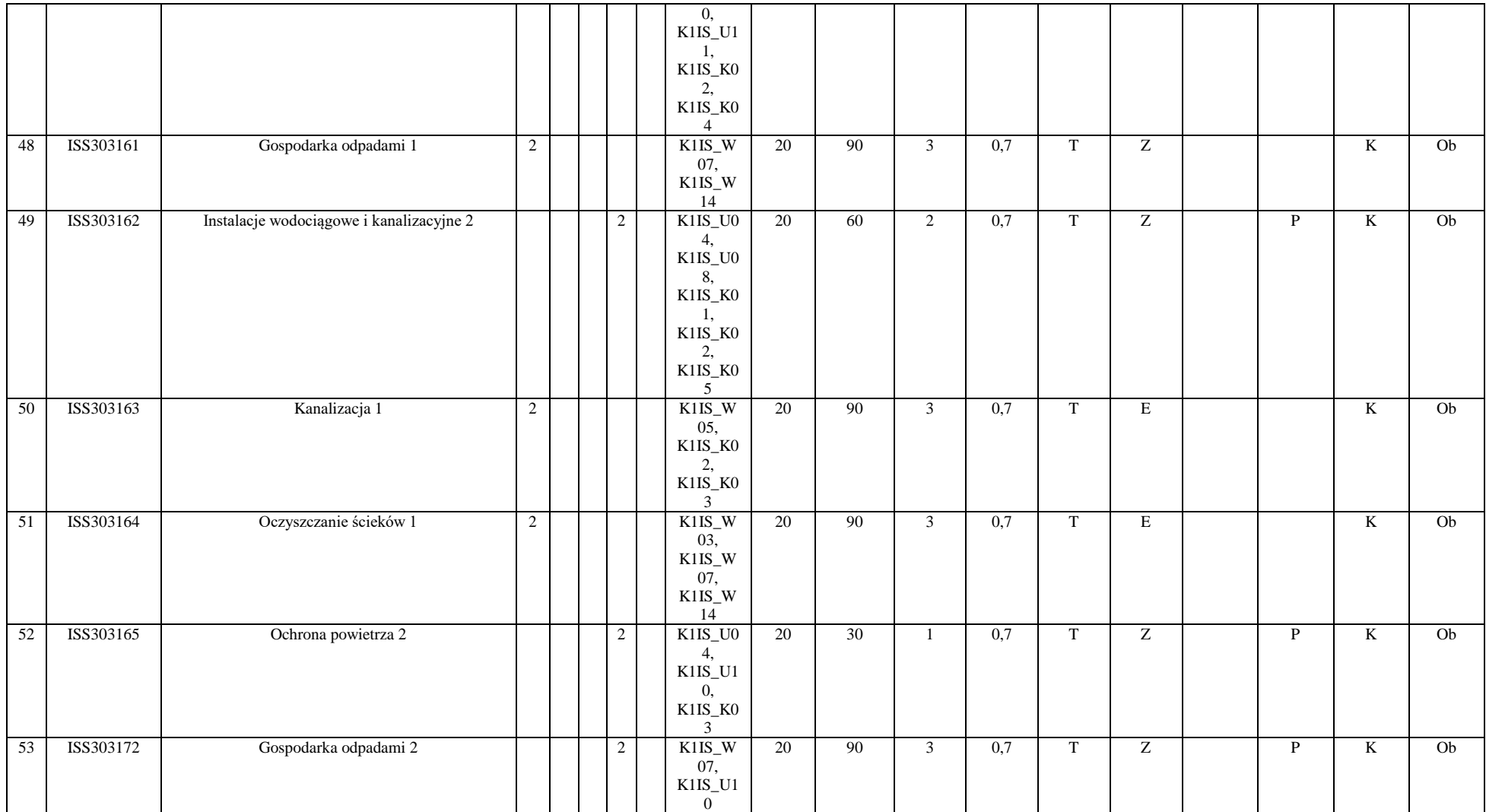

<sup>3</sup>Egzamin – E, zaliczenie na ocenę – Z. W grupie kursów po literze E lub Z w nawiasie wpisać formę kursu końcowego (w, c, l, s, p)

<sup>4</sup>Kurs/ grupa kursów Ogólnouczelniany – O

<sup>5</sup>Kurs/ grupa kursów Praktyczny – P. W grupie kursów w nawiasie wpisać liczbę punktów ECTS dla kursów o charakterze praktycznym

<sup>6</sup>KO - kształcenia ogólnego, PD – podstawowy, K – kierunkowy, S – specjalnościowy

<sup>7</sup>W - wybieralny, Ob – obowiązkowy

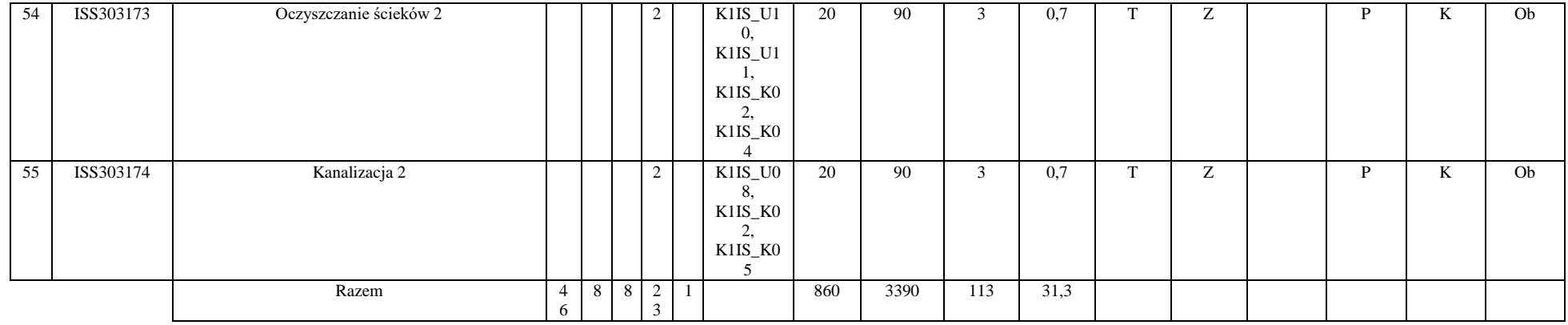

## **Razem (dla modułów kierunkowych):**

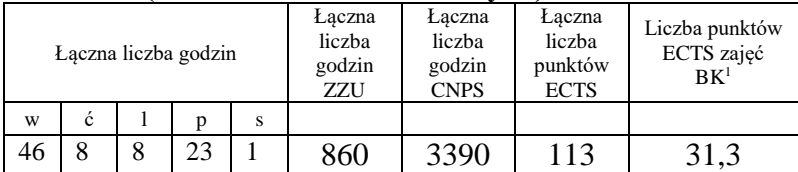

<sup>1</sup>BK – liczba punktów ECTS przypisanych godzinom zajęć wymagających bezpośredniego kontaktu nauczycieli i studentów  $2Tradycyina - T$ , zdalna – Z

<sup>3</sup>Egzamin – E, zaliczenie na ocenę – Z. W grupie kursów po literze E lub Z w nawiasie wpisać formę kursu końcowego (w, c, l, s, p)  $4$ Kurs/ grupa kursów Ogólnouczelniany – O

<sup>5</sup>Kurs/ grupa kursów Praktyczny – P. W grupie kursów w nawiasie wpisać liczbę punktów ECTS dla kursów o charakterze praktycznym

<sup>6</sup>KO - kształcenia ogólnego, PD – podstawowy, K – kierunkowy, S – specjalnościowy

 $7W$  - wybieralny, Ob – obowiązkowy

# **4.2 Lista modułów wybieralnych**

## **4.2.1 Lista modułów kierunkowych**

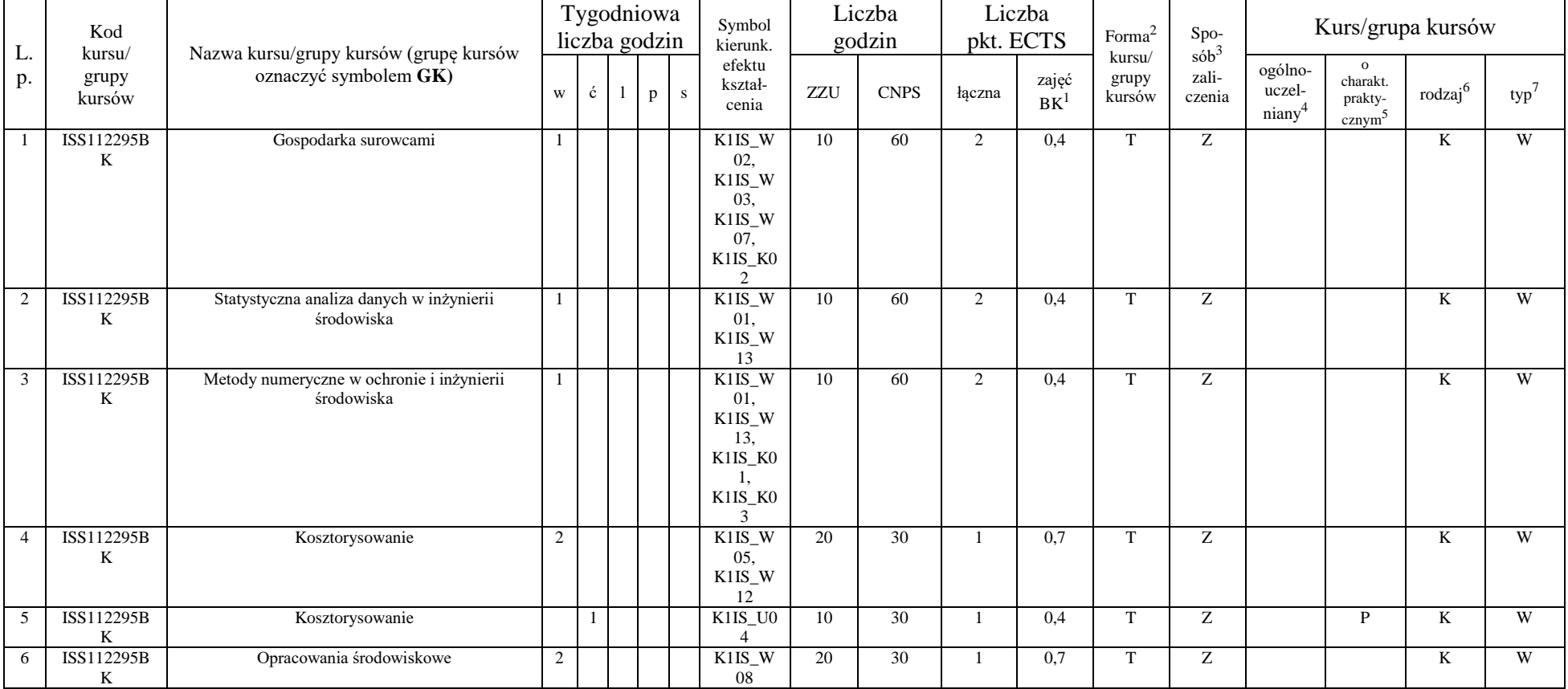

## **4.2.1.1 Moduł przedmioty wybieralne** *(min. 5 pkt. ECTS) (wybór 3 kursów):*

<sup>1</sup>BK – liczba punktów ECTS przypisanych godzinom zajęć wymagających bezpośredniego kontaktu nauczycieli i studentów  $2$ Tradycyjna – T, zdalna – Z

 $3Egzamin - E$ , zaliczenie na ocenę – Z. W grupie kursów po literze E lub Z w nawiasie wpisać formę kursu końcowego (w, c, l, s, p)

 $4$ Kurs/ grupa kursów Ogólnouczelniany – O

<sup>5</sup>Kurs/ grupa kursów Praktyczny – P. W grupie kursów w nawiasie wpisać liczbę punktów ECTS dla kursów o charakterze praktycznym

 $6KO - k$ ształcenia ogólnego, PD – podstawowy, K – kierunkowy, S – specjalnościowy

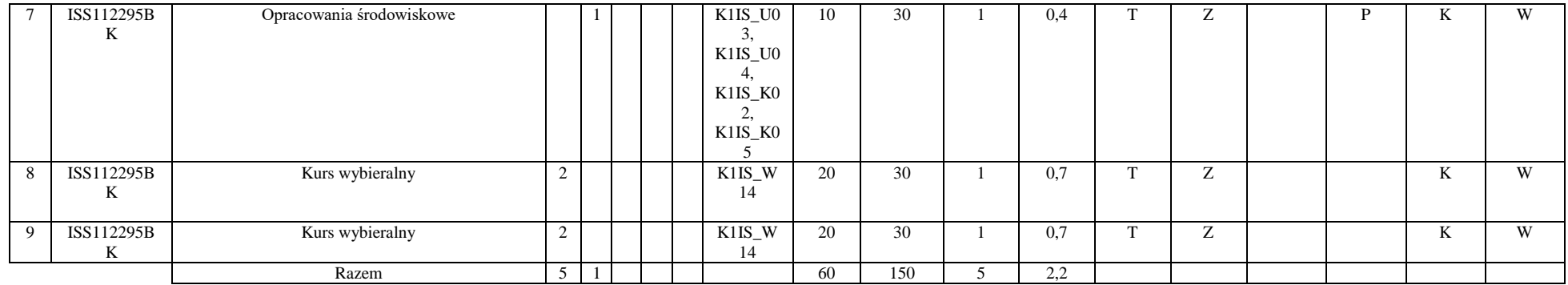

## **Razem dla modułów kierunkowych:**

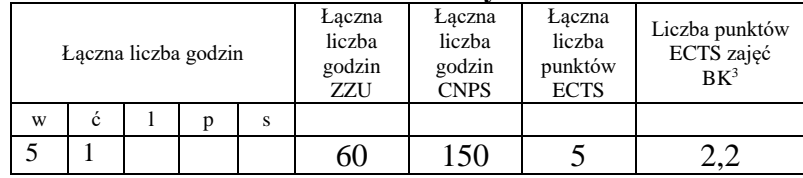

## **4.2.2 Lista modułów specjalnościowych**

 **4.2.2.1 Moduł** *Przedmioty specjalnościowe (np. cała specjalność) (min. 34 pkt. ECTS):*

| <u>.</u><br>p. | Kod<br>kursu/<br>grupy<br>kursów | Nazwa kursu/grupy kursów (grupę kursów<br>oznaczyć symbolem GK) | Tygodniowa<br>liczba godzin |  |  |  | Symbol<br>kierunk.            | Liczba<br>godzin |             | Liczba<br>pkt. ECTS |                    | Forma <sup>2</sup>        | $Spo-$                     | Kurs/grupa kursów          |                                                       |        |     |
|----------------|----------------------------------|-----------------------------------------------------------------|-----------------------------|--|--|--|-------------------------------|------------------|-------------|---------------------|--------------------|---------------------------|----------------------------|----------------------------|-------------------------------------------------------|--------|-----|
|                |                                  |                                                                 |                             |  |  |  | efektu<br>kształ-<br>cenia    | ZZU              | <b>CNPS</b> | łaczna              | zajęć<br><b>BK</b> | kursu/<br>grupy<br>kursów | $sób^2$<br>zali-<br>czenia | ogólno-<br>uczel-<br>nianv | $\Omega$<br>charakt.<br>prakty-<br>cznym <sup>-</sup> | rodzai | typ |
|                | ISS303182                        | Gospodarka odpadami komunalnymi                                 |                             |  |  |  | <b>S1ZWS</b><br>U02,<br>S1ZWS | 10               | 30          |                     | 0.4                |                           | 7                          |                            |                                                       |        | Ob. |

<sup>1</sup>BK – liczba punktów ECTS przypisanych godzinom zajęć wymagających bezpośredniego kontaktu nauczycieli i studentów  $2$ Tradycyjna – T, zdalna – Z

 $3Egzamin - E$ , zaliczenie na ocenę – Z. W grupie kursów po literze E lub Z w nawiasie wpisać formę kursu końcowego (w, c, l, s, p)

 $4$ Kurs/ grupa kursów Ogólnouczelniany – O

<sup>5</sup>Kurs/ grupa kursów Praktyczny – P. W grupie kursów w nawiasie wpisać liczbę punktów ECTS dla kursów o charakterze praktycznym

 $6\text{KO}$  - kształcenia ogólnego, PD – podstawowy, K – kierunkowy, S – specjalnościowy

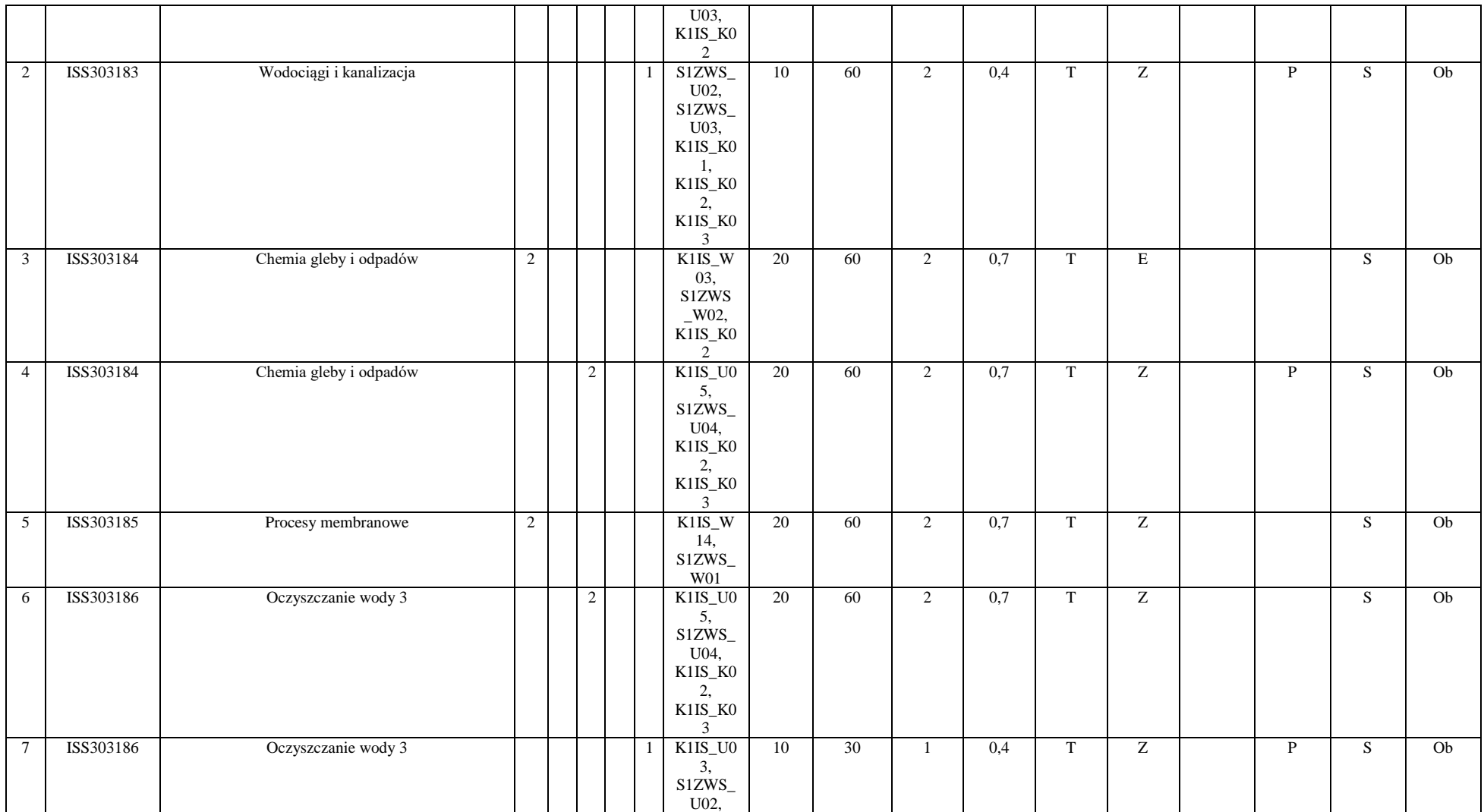

<sup>3</sup>Egzamin – E, zaliczenie na ocenę – Z. W grupie kursów po literze E lub Z w nawiasie wpisać formę kursu końcowego (w, c, l, s, p)

<sup>4</sup>Kurs/ grupa kursów Ogólnouczelniany – O

<sup>5</sup>Kurs/ grupa kursów Praktyczny – P. W grupie kursów w nawiasie wpisać liczbę punktów ECTS dla kursów o charakterze praktycznym

<sup>6</sup>KO - kształcenia ogólnego, PD – podstawowy, K – kierunkowy, S – specjalnościowy

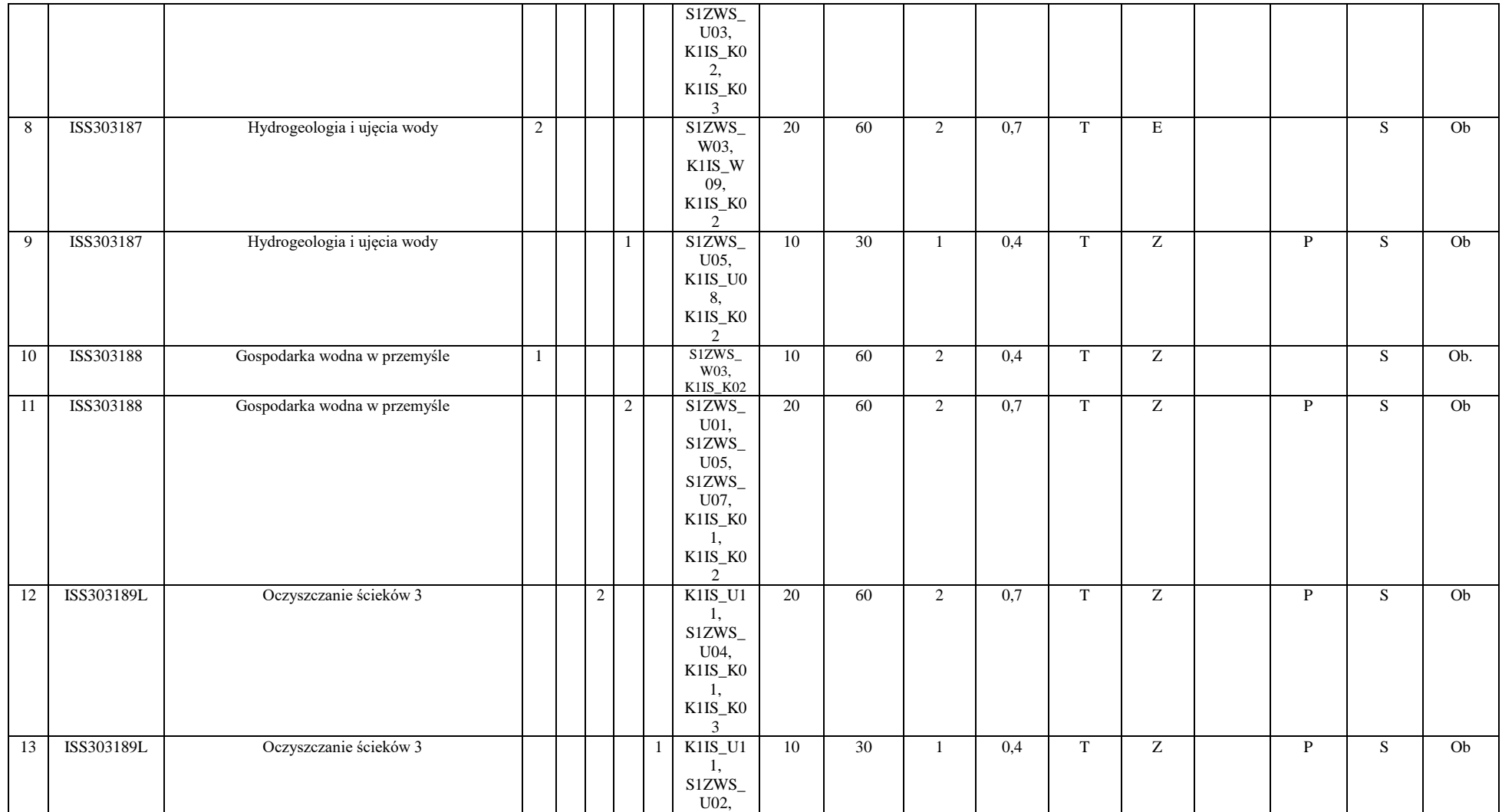

<sup>3</sup>Egzamin – E, zaliczenie na ocenę – Z. W grupie kursów po literze E lub Z w nawiasie wpisać formę kursu końcowego (w, c, l, s, p)

<sup>4</sup>Kurs/ grupa kursów Ogólnouczelniany – O

<sup>5</sup>Kurs/ grupa kursów Praktyczny – P. W grupie kursów w nawiasie wpisać liczbę punktów ECTS dla kursów o charakterze praktycznym

<sup>6</sup>KO - kształcenia ogólnego, PD – podstawowy, K – kierunkowy, S – specjalnościowy

<sup>7</sup>W - wybieralny, Ob – obowiązkowy

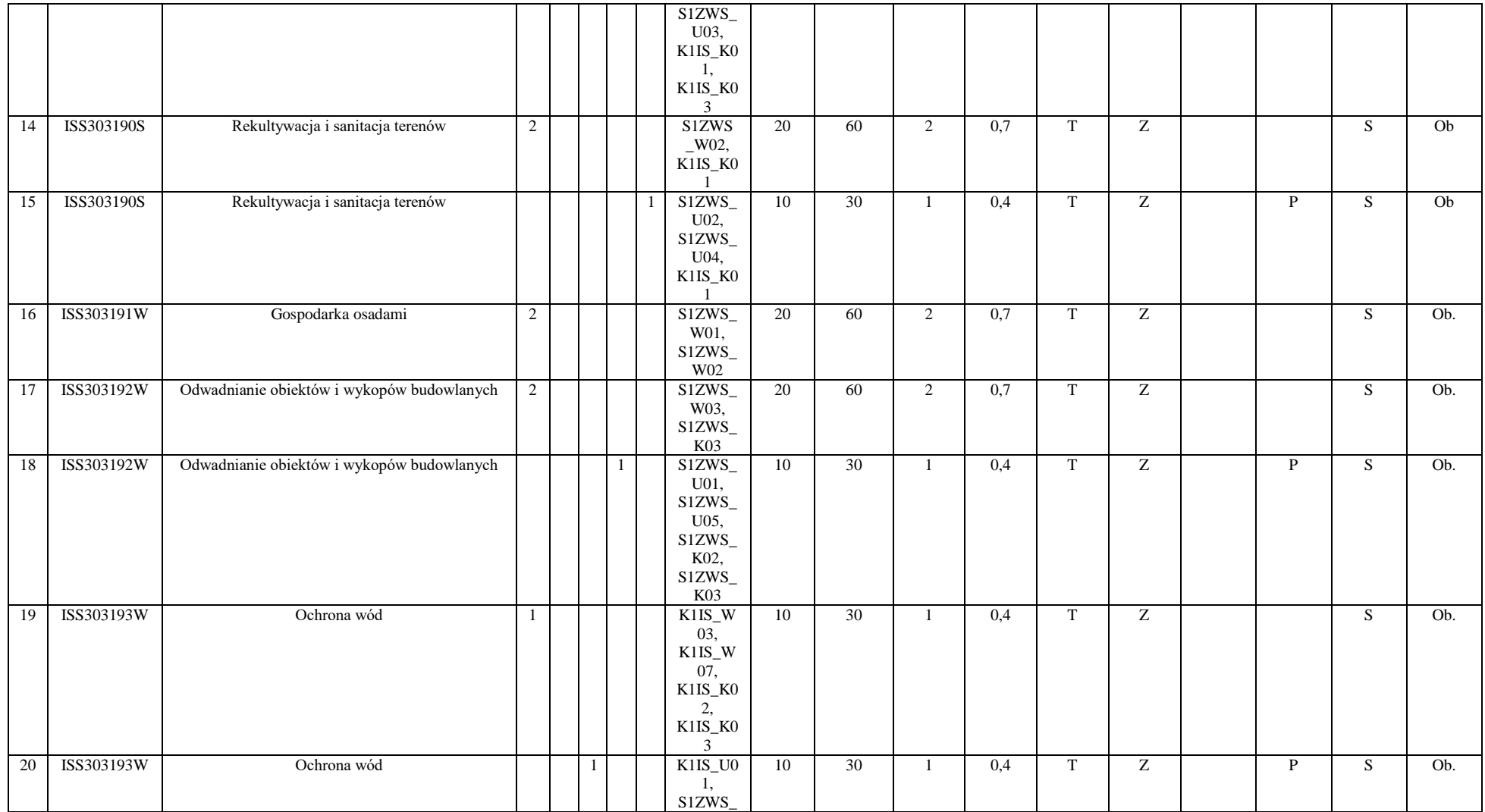

<sup>3</sup>Egzamin – E, zaliczenie na ocenę – Z. W grupie kursów po literze E lub Z w nawiasie wpisać formę kursu końcowego (w, c, l, s, p)

<sup>4</sup>Kurs/ grupa kursów Ogólnouczelniany – O

<sup>5</sup>Kurs/ grupa kursów Praktyczny – P. W grupie kursów w nawiasie wpisać liczbę punktów ECTS dla kursów o charakterze praktycznym

<sup>6</sup>KO - kształcenia ogólnego, PD – podstawowy, K – kierunkowy, S – specjalnościowy

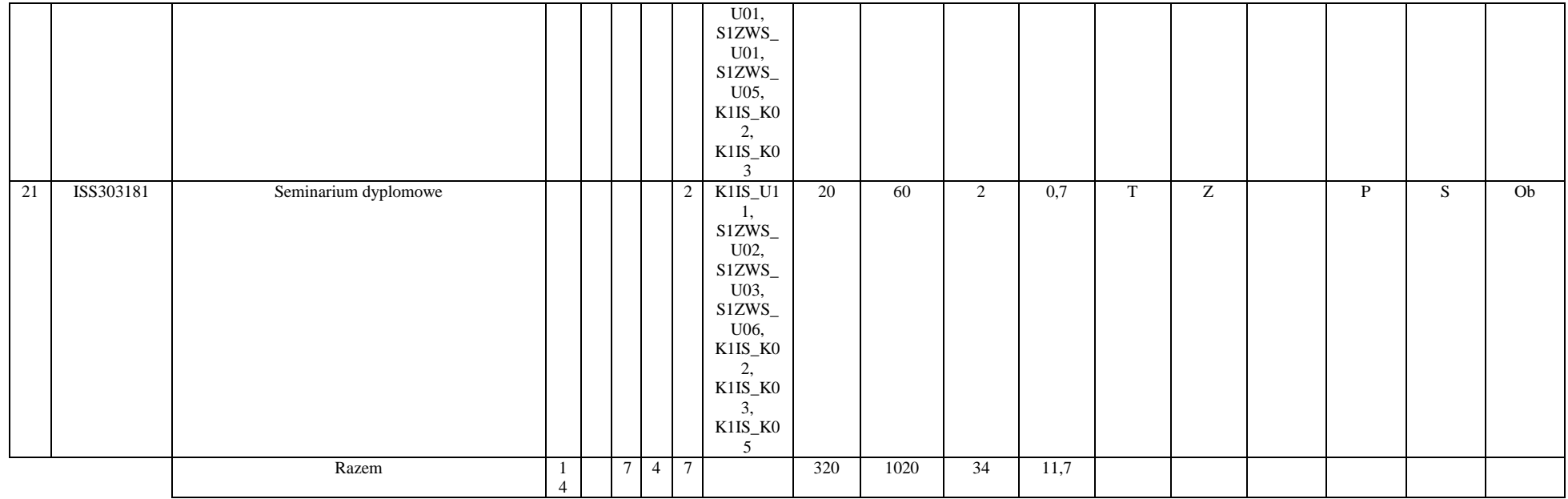

#### **Razem dla modułów specjalnościowych:**

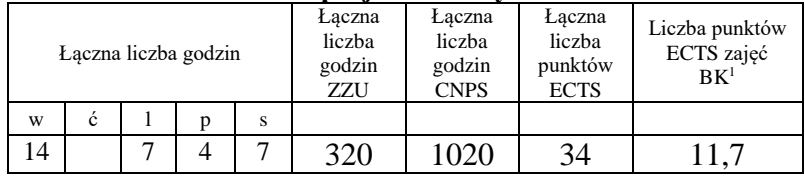

<sup>1</sup>BK – liczba punktów ECTS przypisanych godzinom zajęć wymagających bezpośredniego kontaktu nauczycieli i studentów  $2Tradycyina - T$ , zdalna – Z

<sup>3</sup>Egzamin – E, zaliczenie na ocenę – Z. W grupie kursów po literze E lub Z w nawiasie wpisać formę kursu końcowego (w, c, l, s, p) <sup>4</sup>Kurs/ grupa kursów Ogólnouczelniany – O

<sup>5</sup>Kurs/ grupa kursów Praktyczny – P. W grupie kursów w nawiasie wpisać liczbę punktów ECTS dla kursów o charakterze praktycznym

<sup>6</sup>KO - kształcenia ogólnego, PD – podstawowy, K – kierunkowy, S – specjalnościowy

 $7W -$  wybieralny, Ob – obowiązkowy

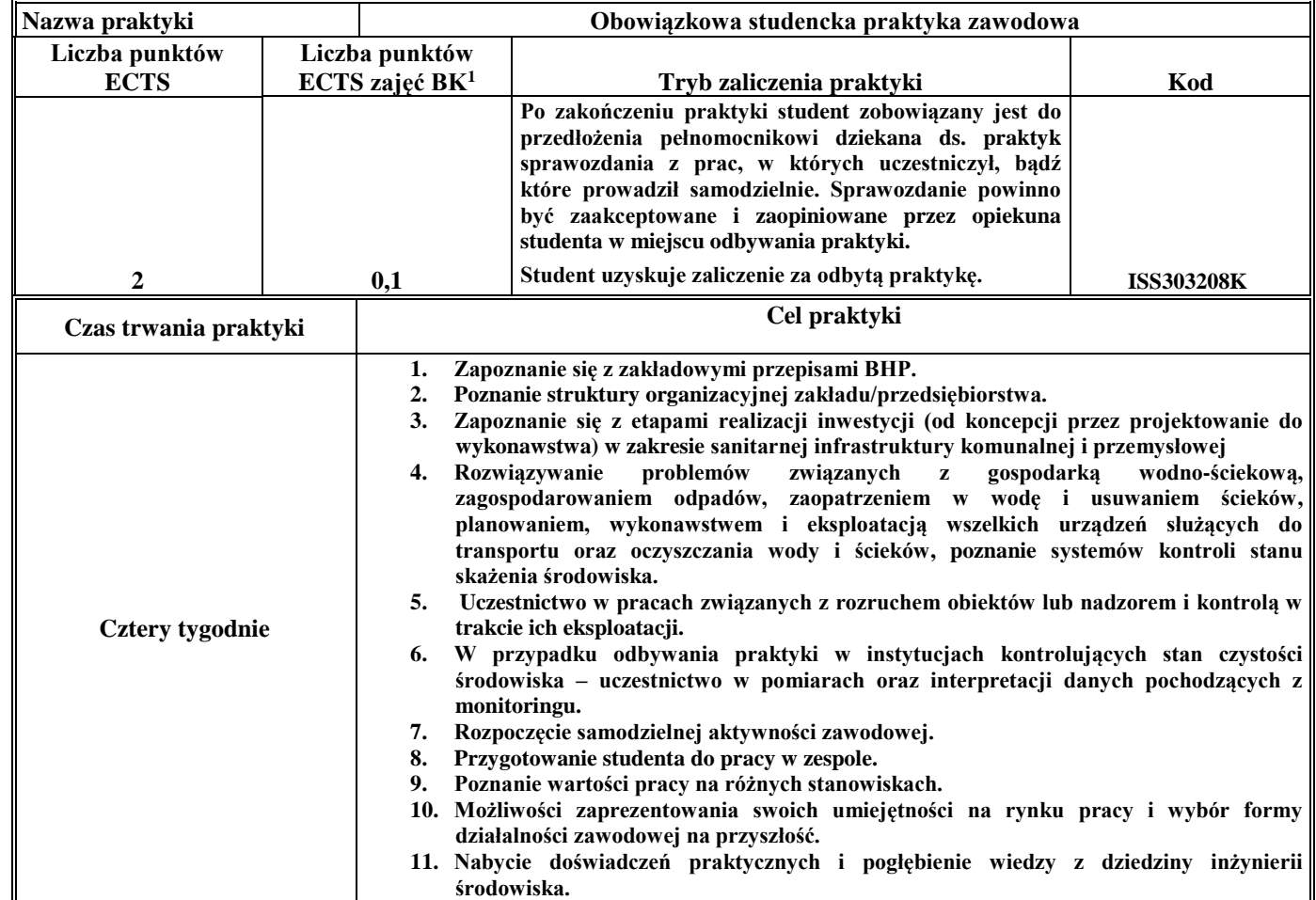

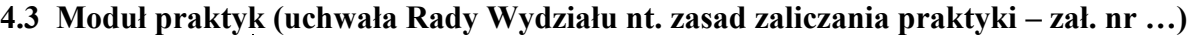

<sup>1</sup>BK –liczba punktów ECTS przypisanych godzinom zajęć wymagających bezpośredniego kontaktu nauczycieli i studentów

 ${}^{2}$ Tradycyjna – T, zdalna – Z

<sup>3</sup>Egzamin – E, zaliczenie na ocenę – Z. W grupie kursów po literze E lub Z wpisać w nawiasie formę kursu końcowego (w, c, l, s, p)

<sup>4</sup>Kurs/ grupa kursów Ogólnouczelniany – O

<sup>5</sup>Kurs/ grupa kursów Praktyczny – P. W grupie kursów w nawiasie wpisać liczbę punktów ECTS dla kursów o charakterze praktycznym

 $6$  KO – kształcenia ogólnego, PD – podstawowy, K – kierunkowy, S – specjalnościowy

## **4.4 Moduł praca dyplomowa**

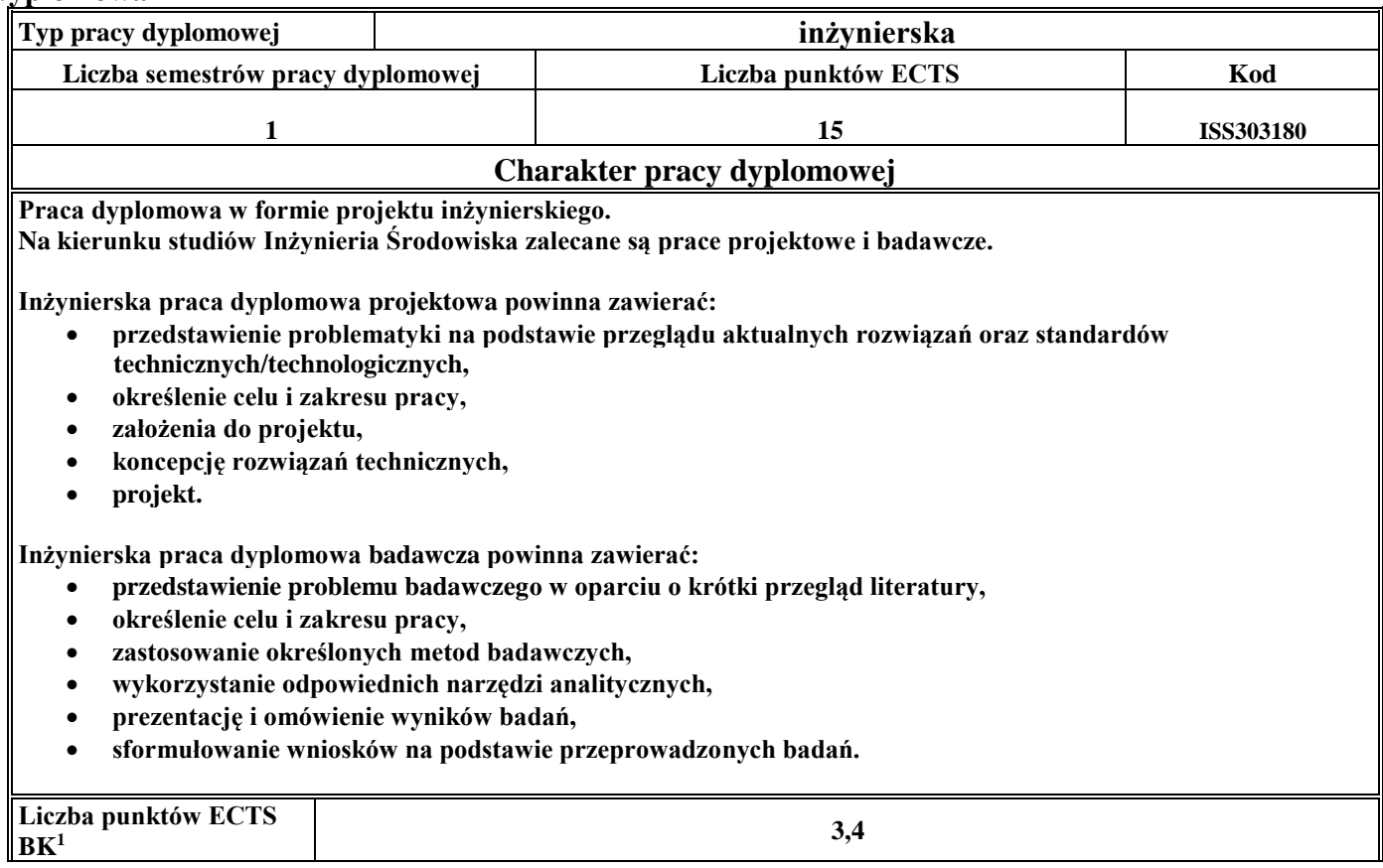

<sup>1</sup>BK – liczba punktów ECTS przypisanych godzinom zajęć wymagających bezpośredniego kontaktu nauczycieli i studentów  $2Tradycyina - T$ , zdalna – Z

<sup>3</sup>Egzamin – E, zaliczenie na ocenę – Z. W grupie kursów po literze E lub Z w nawiasie wpisać formę kursu końcowego (w, c, l, s, p) <sup>4</sup>Kurs/ grupa kursów Ogólnouczelniany – O

<sup>5</sup>Kurs/ grupa kursów Praktyczny – P. W grupie kursów w nawiasie wpisać liczbę punktów ECTS dla kursów o charakterze praktycznym

<sup>6</sup>KO - kształcenia ogólnego, PD – podstawowy, K – kierunkowy, S – specjalnościowy

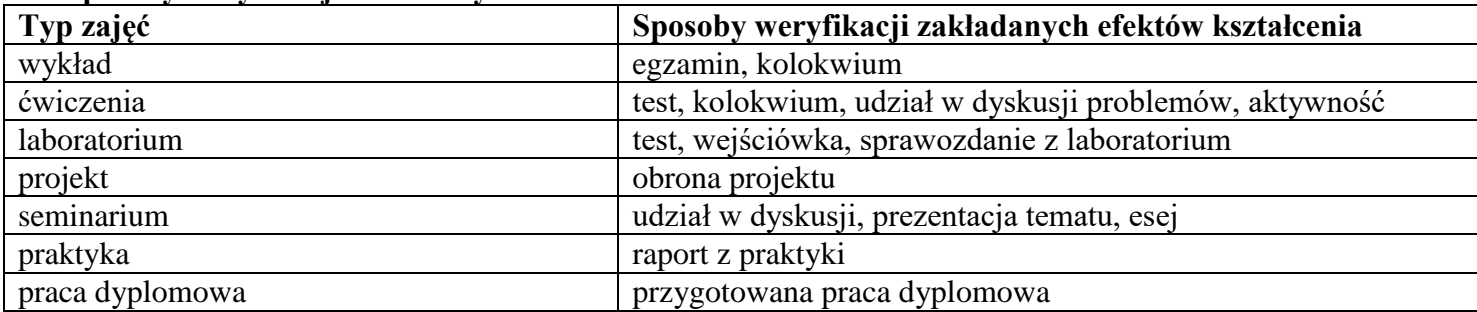

#### 5. **Sposoby weryfikacji zakładanych efektów kształcenia**

6. **Łączna liczba punktów ECTS, którą student musi uzyskać na zajęciach wymagających bezpośredniego udziału nauczycieli**  akademickich i studentów (wpisać sumę punktów ECTS dla kursów/ grup kursów oznaczonych kodem BK<sup>1</sup>)

60,4 ECTS

## **7. Łączna liczba punktów ECTS, którą student musi uzyskać w ramach zajęć z zakresu nauk podstawowych**

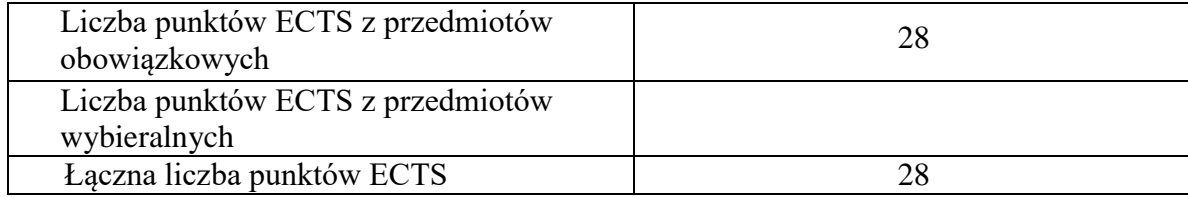

<sup>1</sup>BK – liczba punktów ECTS przypisanych godzinom zajęć wymagających bezpośredniego kontaktu nauczycieli i studentów <sup>2</sup>Tradycyjna – T, zdalna – Z

 $3Egzamin - E$ , zaliczenie na ocenę – Z. W grupie kursów po literze E lub Z w nawiasie wpisać formę kursu końcowego (w, c, l, s, p)  $4$ Kurs/ grupa kursów Ogólnouczelniany – O

<sup>5</sup>Kurs/ grupa kursów Praktyczny – P. W grupie kursów w nawiasie wpisać liczbę punktów ECTS dla kursów o charakterze praktycznym

 $6\text{KO}$  - kształcenia ogólnego, PD – podstawowy, K – kierunkowy, S – specjalnościowy

**8. Łączna liczba punktów ECTS, którą student musi uzyskać w ramach zajęć o charakterze praktycznym, w tym zajęć laboratoryjnych i projektowych** (wpisać sumę punktów ECTS kursów/grup kursów oznaczonych kodem P)

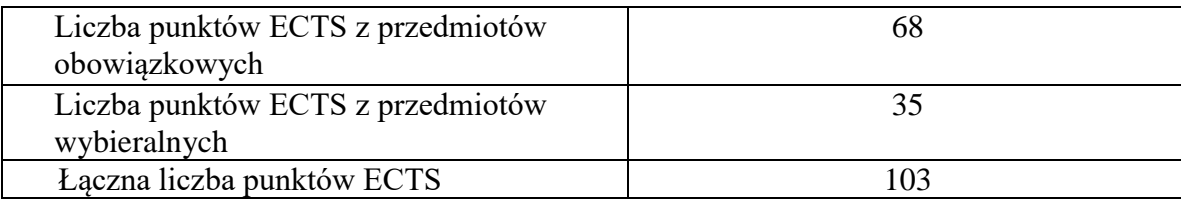

- **9. Minimalna liczba punktów ECTS , którą student musi uzyskać, realizując moduły kształcenia oferowane na zajęciach ogólnouczelnianych lub na innym kierunku studiów** (wpisać sumę punktów ECTS kursów/grup kursów oznaczonych kodem O) 11 punktów ECTS
- **10. Łączna liczba punktów ECTS, którą student może uzyskać, realizując moduły wybieralne (min. 30 % całkowitej liczby punktów ECTS) 62 punkty ECTS**

## **11. Zakres egzaminu dyplomowego**

Oczyszczanie wody i ścieków Wodociągi i kanalizacja Gospodarka odpadami

**12. Wymagania dotyczące terminu zaliczenia określonych kursów/grup kursów lub wszystkich kursów w poszczególnych modułach**

86

Każdy kurs z planu studiów powinien być zaliczony w semestrze, w którym jest oferowany.

## **13. Plan studiów (załącznik nr 3)**

<sup>1</sup>BK – liczba punktów ECTS przypisanych godzinom zajęć wymagających bezpośredniego kontaktu nauczycieli i studentów <sup>2</sup>Tradycyjna – T, zdalna – Z  $3Ezz$ amin – E, zaliczenie na ocene – Z. W grupie kursów po literze E lub Z w nawiasie wpisać forme kursu końcowego (w, c, l, s, p) <sup>4</sup>Kurs/ grupa kursów Ogólnouczelniany – O <sup>5</sup>Kurs/ grupa kursów Praktyczny – P. W grupie kursów w nawiasie wpisać liczbę punktów ECTS dla kursów o charakterze praktycznym  $6<sup>6</sup>KO - ksztaleenia ogólnego, PD – podstawowy, K – kierunkowy, S – specjalnościowy$ <sup>7</sup>W - wybieralny, Ob – obowiązkowy

Zaopiniowane przez wydziałowy organ uchwałodawczy samorządu studenckiego:

................... ................................................................................

................... ................................................................................

Data Imię, nazwisko i podpis przedstawiciela studentów

Data Podpis dziekana

BK – liczba punktów ECTS przypisanych godzinom zajęć wymagających bezpośredniego kontaktu nauczycieli i studentów Tradycyjna – T, zdalna – Z Egzamin – E, zaliczenie na ocenę – Z. W grupie kursów po literze E lub Z w nawiasie wpisać formę kursu końcowego (w, c, l, s, p) Kurs/ grupa kursów Ogólnouczelniany – O

<sup>5</sup>Kurs/ grupa kursów Praktyczny – P. W grupie kursów w nawiasie wpisać liczbę punktów ECTS dla kursów o charakterze praktycznym

 $64\%$ KO - kształcenia ogólnego, PD – podstawowy, K – kierunkowy, S – specjalnościowy

 $7W - w$ ybieralny, Ob – obowiązkowy